# VIRTIS

# ISTITUTO NAZIONALE DI ASTROFISICA

# **ROSETTA - VIRTIS**

Lutetia Fly By mission phase To Planetary Science Archive Interface Control Document

VIR-INAF-IC-007

Issue 4.0

24-01-2012

| Prepared by: | Maria Teresa Capria  |  |
|--------------|----------------------|--|
|              | Stéphane Erard       |  |
|              | Gianrico Filacchione |  |
|              | Federico Tosi        |  |
|              | Stefano Giuppi       |  |
| Approved by: | Angioletta Coradini  |  |

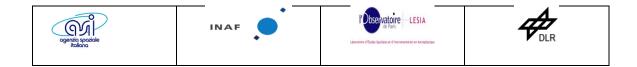

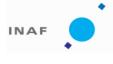

ROSETTA – VIRTIS EAICD Document No.:VIR-INAF-IC-001Issue/Rev. No.:issue 2.0Date:April 2007Page:2

Distribution List

| Recipient | Organization | Recipient |
|-----------|--------------|-----------|
|           |              |           |
|           |              |           |
|           |              |           |
|           |              |           |
|           |              |           |
|           |              |           |
|           |              |           |
|           |              |           |
|           |              |           |
|           |              |           |
|           |              |           |
|           |              |           |
|           |              |           |
|           |              |           |
|           |              |           |
|           |              |           |

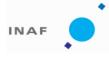

ROSETTA – VIRTIS EAICD Document No.:VIR-INAF-IC-001Issue/Rev. No.:issue 2.0Date:April 2007Page:3

### Change Log

| Date         | Sections Changed                     | Reasons for Change          |
|--------------|--------------------------------------|-----------------------------|
| April 2007   | 2.4, 2.7, 3.4, 4.1, 4.2, ap. B, C, E | External review results     |
| June 2009    |                                      | Description of RDR data     |
| January 2012 | 4.2.1.4                              | INSTR_CMPR_NAME description |
|              |                                      |                             |
|              |                                      |                             |
|              |                                      |                             |
|              |                                      |                             |
|              |                                      |                             |
|              |                                      |                             |
|              |                                      |                             |
|              |                                      |                             |
|              |                                      |                             |
|              |                                      |                             |

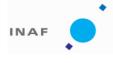

ROSETTA – VIRTIS EAICD Document No.:VIR-INAF-IC-001Issue/Rev. No.:issue 2.0Date:April 2007Page:4

### **TBD ITEMS**

| Section | Description |
|---------|-------------|
|         |             |
|         |             |
|         |             |
|         |             |
|         |             |
|         |             |
|         |             |
|         |             |
|         |             |
|         |             |
|         |             |
|         |             |
|         |             |
|         |             |
|         |             |
|         |             |
|         |             |
|         |             |
|         |             |
|         |             |
|         |             |
|         |             |
|         |             |
|         |             |

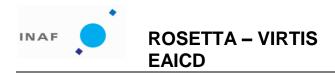

| Document No.   |  |
|----------------|--|
| Issue/Rev. No. |  |
| Date           |  |
| Page           |  |

: VIR-INAF-IC-001 : issue 2.0 : April 2007 : 1

# Summary

| 1 IN      | TRODUCTION                                                                | 3  |
|-----------|---------------------------------------------------------------------------|----|
| 1.1 Purp  | pose and Scope                                                            | 3  |
| 1 2 Arch  | iiving Authorities                                                        | 3  |
| 1.2 AICI  | ESA's Planetary Science Archive (PSA)                                     |    |
|           |                                                                           |    |
| 1.3 Cont  | tents                                                                     | 3  |
| 1.4 Inter | nded Readership                                                           | 4  |
| 1.5 Appl  | licable Documents                                                         | 4  |
| 1.6 Rela  | tionships to Other Interfaces                                             | 4  |
| 1.7 Acro  | onyms and Abbreviations                                                   | 4  |
| 1.8 Cont  | tact Names and Addresses                                                  | 5  |
|           | /ERVIEW OF INSTRUMENT DESIGN, DATA HANDLING PROCESS AND<br>UCT GENERATION | 6  |
| 2.1 Scier | ntific Objectives                                                         | 6  |
| 2.1.1     | VIRTIS-M Nucleus Science Objectives                                       |    |
| 2.1.2     | VIRTIS-M Coma Science Objectives                                          |    |
| 2.1.3     | VIRTIS-H Nucleus & Coma Science Objectives                                |    |
| 2.1.4     | VIRTIS Asteroid Science Objectives                                        | 7  |
| 2.2 Instr | rument Description                                                        | 7  |
|           | Fechnical Description                                                     |    |
| Instrum   | ent operations                                                            | 11 |
|           | VIRTIS-M Operation modes                                                  |    |
|           | VIRTIS-H Operation modes                                                  |    |
| 2 4 Sajar | nce Data Formats                                                          | 12 |
|           | VIRTIS-M Science Data Format                                              |    |
|           | VIRTIS-M Internal Calibration Data Format                                 |    |
|           | VIRTIS-M Internal Canoration Data Format.                                 |    |
|           | VIRTIS-H Internal Calibration Data Format                                 |    |
|           | Calibration pipeline for VIRTIS-M                                         |    |
|           | Calibration pipeline for VIRTIS-H                                         |    |
| 2.5 Data  | Handling Process and products generation                                  | 17 |
| 2.7 Over  | rview of Data Products                                                    |    |
|           | Pre-Flight Data Products                                                  |    |
|           | Sub-System Tests                                                          |    |
|           | -                                                                         |    |

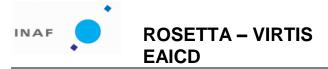

| Document No.   |  |
|----------------|--|
| Issue/Rev. No. |  |
| Date           |  |
| Page           |  |

: VIR-INAF-IC-001 : issue 2.0 : April 2007 : 2

| 2731      | nstrument Calibrations                            | 18 |
|-----------|---------------------------------------------------|----|
|           | Other Files written during Calibration            |    |
|           | n-Flight Data Products                            |    |
|           | Documentation                                     |    |
|           | Derived and other Data Products                   |    |
|           | Ancillary Data Usage                              |    |
| 2.7.91    | inonai y Daai Osago                               |    |
| 3 AR      | CHIVE FORMAT AND CONTENT                          | 20 |
| 3.1 Forn  | nat and Conventions                               | 20 |
| 3.1.1     | Deliveries and Archive Volume Format              |    |
| 3.1.2     | Data Set ID Formation                             |    |
| 3.1.3     | Data Directory Naming Convention                  | 20 |
| 3.1.4     | Filenaming Convention                             | 21 |
| 3.2 Stan  | dards Used in Data Product Generation             | 21 |
|           | PDS Standards                                     |    |
|           | Fime Standards                                    |    |
|           | Reference Systems                                 |    |
| 3.2.4 (   | Dther Applicable Standards                        | 23 |
| 2 2 D-4-  | Validation                                        | 22 |
| 5.5 Data  |                                                   |    |
| 3.4 Cont  | ent                                               | 23 |
| 3.4.1 V   | Volume Set                                        | 23 |
| 3.4.2 I   | Data Set                                          | 23 |
| 3.4.3 I   | Directories                                       |    |
|           |                                                   |    |
| 4 DE      | TAILED INTERFACE SPECIFICATIONS                   |    |
| 4.1 Strue | cture and Organization Overview                   |    |
| 4.1.1     | Data storage and grouping                         |    |
|           | 5                                                 |    |
|           | Product Design                                    |    |
| 4.2.1 I   | Design of data for VIRTIS-M and H focal planes    |    |
|           |                                                   |    |
| 5 AP      | PENDIX A: SOFTWARE AVAILABLE TO READ PDS FILES    | 45 |
| 6 AP      | PENDIX B: EXAMPLES OF ACTUAL LABELS               | 46 |
| 7 40      |                                                   | 54 |
| / AP      | PENDIX C: ORIGIN OF THE KEYWORD VALUES            |    |
| 8 AP      | PENDIX D: STRUCTURE OF H- AND M- FILES SIDEPLANES | 58 |
| 9 AP      | PENDIX E: DATASETS TABLES                         | 61 |
| ROSET     | FA-ORBITER LUTETIA VIRTIS 2 AST2 V1.0             |    |
|           |                                                   |    |

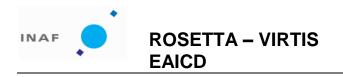

Document No. Issue/Rev. No. Date Page : VIR-INAF-IC-001 : issue 2.0 : April 2007 : 3

## 1 Introduction

### 1.1 Purpose and Scope

The purpose of this EAICD (Experimenter to (Science) Archive Interface Control Document) is two fold. First it provides users of the VIRTIS instrument with detailed description of the product and a description of how it was generated, including data sources and destinations. Secondly, it is the official interface between our instrument team and the archiving authority.

### **1.2 Archiving Authorities**

The Planetary Data System Standard is used as archiving standard by

- NASA for U.S. planetary missions, implemented by PDS
- ESA for European planetary missions, implemented by the Research and Scientific Support Department (RSSD) of ESA

### 1.2.1 ESA's Planetary Science Archive (PSA)

ESA implements an online science archive, the PSA,

- to support and ease data ingestion
- to offer additional services to the scientific user community and science operations teams as e.g.
  - search queries that allow searches across instruments, missions and scientific disciplines
  - o several data delivery options as
    - direct download of data products, linked files and data sets
    - ftp download of data products, linked files and data sets

The PSA aims for online ingestion of logical archive volumes and will offer the creation of physical archive volumes on request.

### 1.3 Contents

This document describes the data flow of the VIRTIS instrument on Rosetta from the s/c until the insertion into the PSA for ESA. It includes information on how data are processed, formatted, labeled and uniquely identified. The document discusses general naming schemes for data volumes, data sets, and data files. Standards used to generate the products are explained. The design of the data set structure and the data product is given. Examples of the data labels are given.

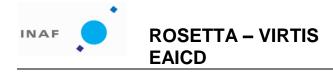

Document No.: VIIIssue/Rev. No.: issDate: ApPage: 4

: VIR-INAF-IC-001 : issue 2.0 : April 2007 : 4

### **1.4 Intended Readership**

The staff of the archiving authority (Planetary Science Archive, ESA, RSSD, design team) and any potential user of the VIRTIS data in the scientific community.

### **1.5 Applicable Documents**

- **AD 1** Planetary Data System Preparation Workbook, February 1, 1995, Version 3.1, JPL, D-7669, Part1
- AD 2 Planetary Data System Standards Reference, August 3, 2003, Version 3.6, JPL, D-7669, Part 2
- AD 3 Rosetta Archive Generation, Validation and Transfer Plan, January 10, 2006, RO-EST-PL- 5011
- AD 4 Rosetta Archive Conventions, May 8, 2009, RO-EST-TN-3372
- AD 5 Planetary Science Data Dictionary, Revision D, JPL D-7116, July 15, 1996
- AD 6 VIRTIS Data Archive Format, April 29, 2002, VIR-ORS-RS-1146, Version 3.4
- AD 7 Update to VIRTIS Rosetta Archive Format, July 20, 2006, VIR-ORS-RS-2251, Issue 2.5
- AD 8 VIRTIS SW Internal Interface Control Document, July 2001, VIR-GAL-IC-028, Issue 7
- AD 9 VIRTIS Functional Architecture Specification Document, March 6, 1998, VIR-GAL-SP-045, draft
- AD 10 VIRTIS-M OGSE Control System/Unit Tester Interfaces: SW Requirement Specification, March 3, 2000, VIR-GAL-RS-084, Issue 1
- AD 11VIRTIS SW User Requirements, July 2001, VIR-GAL-UR-040, Issue 5.0
- **AD 12** HW and SW Specifications for the Interconnection between the EGSE and the HSGE during the calibration tests, February 14, 2001, VIR-ST-0-0003-IAS, Issue 2.
- AD 13 VIRTIS EGSE Requirement Specification, January 25, 2000, VIR-GAL-RS-062, Issue 3
- AD 14 VIRTIS On-Board Data Handling SW Interface Control Document, June 18, 2001, VIR-GAL-IC-0048, Version 6
- AD 15 VIRTIS SW Requirement Document, December 6, 2000, VIR-DLR-RS-003, Version 2, draft 1
- AD 16 VIRTIS Experiment User Manual, July 2003, RO-VIR-UM-001, issue 3
- AD 17 VIRTIS M Calibration Report, October 2006, VIR-INAF-MA-002, issue 2
- AD 18 VIRTIS H Calibration, October 2006, VIR-DES-XX-YYYY, issue 1

### **1.6 Relationships to Other Interfaces**

Raw data PDS cubes are generated by the EGSE [AD 13]: any change in the EGSE generation process would necessarily affect this document. Any change in the calibration process would also affect this document and should be adequately described. Any future reprocessing of the data, for whatever reason, even if the labels are not affected, must be taken into account and described in this document.

### **1.7 Acronyms and Abbreviations**

ADC : Analog Digital Converter ASDC: ASI Data Centre CMWS : Control and Monitoring WorkStation DHSU : Data Handling System Unit EDR : Experimental Data Record EGSE : Electrical Ground Support Equipment FPA : Focal Plane Arrays HK : HouseKeeping parameters IDL : Interactive Data Language IR : InfraRed ISIS : Integrated Software for Imagers and Spectrometers

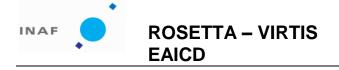

| Document No.   | : VIR-INAF-IC-001 |
|----------------|-------------------|
| Issue/Rev. No. | : issue 2.0       |
| Date           | : April 2007      |
| Page           | : 5               |

ITF: Instrument Transfer Function ME : Main Electronic OBT: On-Board Time PC-OPB : PC-OPtical Bench PEM : Proximity Electronic Modul PDS : Planetary Data System PI : Principal Investigator PIWS : Principal Investigator WorkStation PSA : Planetary Science Archive

QM : Qualification Model RDDS: Rosetta Data Distribution System RTU: Remote Terminal Unit SI : Système International d'unités

**SCET** : SpaceCraft Elapsed Time **UTC** : Universal Time Corrected

### **1.8 Contact Names and Addresses**

INAF-IASF, Maria Teresa Capria, +39 06 4993 4452, <u>mariateresa.capria@iasf-roma.inaf.it</u> INAF-IASF, Gianrico Filacchione, +39 06 4993 4454, <u>Gianrico.Filacchione@iasf-roma.inaf.it</u> INAF-IFSI, Stefano Giuppi, +39 06 4993 4745, Stefano.Giuppi@ifsi-roma.inaf.it INAF-IFSI, Francesco Carraro, +39 06 4548 8646, Francesco.Carraro@ifsi-roma.inaf.it

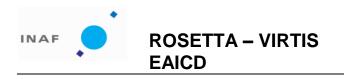

Document No. Issue/Rev. No. Date Page : VIR-INAF-IC-001 : issue 2.0 : April 2007 : 6

# 2 Overview of Instrument Design, Data Handling Process and Product Generation

### 2.1 Scientific Objectives

The primary scientific objectives of VIRTIS during the Rosetta mission are:

- study the cometary nucleus and its environment,
- determine the nature of the solids on the nucleus surface,
- identify the gaseous species,
- characterize the physical conditions of the coma,
- measure the temperature of the nucleus.

Secondary objectives include helping with the selection of landing sites and providing support to other instruments.

Tertiary objectives include the detection and characterization of the asteroids during flybys.

### 2.1.1 VIRTIS-M Nucleus Science Objectives

- Identify different ices and ice mixtures and determine their spatial distribution for albedo values ranging from 0.02 to 0.4.
- Identify the carbonaceous materials and determine the overall continuum slopes of the spectra.
- Determine the physical microstructure and nature of the surface grains by measuring the spectrophotometric phase curve with a relative radiometric accuracy of 1%.
- Identify the silicates, hydrates and other minerals with a spectral resolution of  $\lambda/\Delta\lambda > 100$  in the full spectral band.
- With a spatial resolution of a few tens of meters, globally map the nucleus and determine the spatial distribution of the various mineralogical types and their mixtures using both the spectral features and the overall brightness.
- Detect and monitor active areas on the comet surface to understand the operating physical processes and identify the associated material types.

### 2.1.2 VIRTIS-M Coma Science Objectives

- With a resolving power of 100, determine the global distribution of gas and dust in the inner coma with to absolute and relative radiometric accuracy < 20% and 1% relative. Determine the thermal properties of the dust.
- Identify and map the strong molecular emissions in the near ultraviolet and visible spectral band, including the main water dissociation product OH at 0.28 mm and 0.31 mm, CN,C<sub>3</sub>, NH, CH and

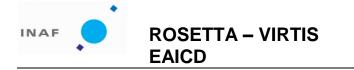

| Document No.   | : VIR-INAF-IC-001 |
|----------------|-------------------|
| Issue/Rev. No. | : issue 2.0       |
| Date           | : April 2007      |
| Page           | : 7               |

 $\text{CO}^+$  ions, and the neutral radicals CN and C<sub>2</sub>. With a high spatial resolution of 250 µrad and a moderate spectral resolution of 500, correlate the evolution of radicals with that of their parent molecules. Correlate the results of these measurements with ground based telescopic observations.

• Map the composition and evolution of gas and dust jets in the coma and correlate it with the mineralogical composition and spatial morphology of active regions on the nucleus surface.

### 2.1.3 VIRTIS-H Nucleus & Coma Science Objectives

- With a S/N > 100 and resolving power higher than 1000, determine the composition of ices on the nucleus surface by resolving the absorption bands of condensed molecules between 2 and 3 microns.
- In the 2 to 5 micron band, identify molecules in the gas, and measure rotational temperature. With a resolving power of 1500 at 3.5 micron, identify the hydrocarbon emission in the 3 to 4 micron band.
- Determine the composition of the dust grains in the coma by observing emission features in the fundamental bands between 2.5 and 5 microns at less than 2 A.U.

### 2.1.4 VIRTIS Asteroid Science Objectives

The asteroid part of Rosetta mission includes the encounter with two asteroids, 21 Lutetia and 2867 Steins. VIRTIS allows the determination of the global and local properties of the target asteroids. The scientific goals achievable with a minor planet encounter are:

- The characterization of the global shape of the asteroid and the knowledge of its physical properties: size, shape, pole and rotational period, density.
- The study of the morphological characteristics (local features, craters distribution, evidence of possible regolith) and mineralogical composition (heterogeneity of the surface, identification of local chemical provinces, first layer texture).
- The analysis of the asteroid environment to detect the presence of dust or gas.

### 2.2 Instrument Description

The VIRTIS (Visible Infra Red Thermal Imaging Spectrometer) instrument combines a double capability: (1) high-resolution visible and infrared imaging in the 0.25-5  $\mu$ m range at moderate spectral resolution (VIRTIS-M channel) and (2) high-resolution spectroscopy in the 2-5  $\mu$ m range (VIRTIS-H channel). The two channels will observe the same comet areas in combined modes to take full advantage of their complementarities. VIRTIS-M (named -M in the following) is characterized by a single optical head consisting of a Shafer telescope combined with an Offner imaging spectrometer and by two two-dimensional FPAs: the VIS (0.25-1  $\mu$ m) and IR (1-5  $\mu$ m). VIRTIS-H (-H) is a high-resolution infrared cross-dispersed spectrometer using a prism and a grating. The 2-5  $\mu$ m spectrum is dispersed in 9 orders on a focal-plane detector array. The main characteristics of VIRTIS can be found in the table 2.1.

| VIRTIS MAIN CHARACTERISTICS AND REQUIREMENTS |                |                |                                            |  |
|----------------------------------------------|----------------|----------------|--------------------------------------------|--|
| VIRTIS – M VIRTIS – M VIRTIS - H             |                |                |                                            |  |
|                                              | Visible        | InfraRed       |                                            |  |
| Spectral Range (nm)                          | 220.1 – 1046.0 | 952.8 – 5059.2 | Order 0 4.05-5.03 (1)<br>Order 1 3.47-4.32 |  |

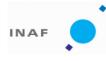

: VIR-INAF-IC-001 : issue 2.0 : April 2007 : 8

|                                                    |                           |                            | Order 2 3.04-3.78         |
|----------------------------------------------------|---------------------------|----------------------------|---------------------------|
|                                                    |                           |                            | Order 3 2.70-3.37         |
|                                                    |                           |                            | Order 4 2.43-3.03         |
|                                                    |                           |                            | Order 5 2.21-2.76         |
|                                                    |                           |                            | Order 6 2.03-2.53         |
|                                                    |                           |                            | Order 7 1.88-2.33         |
| Spectral Resolution $\lambda/\Delta\lambda\lambda$ | 100 – 380                 | 70 – 360                   | 1300-3000                 |
| Spectral Sampling (nm) (2)                         | 1.89                      | 9.44                       | 0.6                       |
| Field of View (mrad x mrad)                        | 63.6 (slit) x 64.2 (scan) | 63.6 (slit) x 64.2 (scan)  | 0.583 x 1.749             |
| Max Spatial Resolution (µrad)                      | 248.6 (slit) x            | 250.8 (scan)               |                           |
|                                                    |                           |                            |                           |
| Pointing                                           | +Zsc an                   | d Boresighted with Osiris, | NavCam                    |
|                                                    |                           |                            |                           |
| Telescope                                          | Shafer Telescope          | Shafer Telescope           | Off axis parabolic mirror |
| Pupil Diameter (mm)                                | 47.5                      |                            | 32                        |
| Imaging F#                                         | 5.6                       | 3.2                        | 2.04                      |
| Etendue (m <sup>2</sup> sr)                        | 4.6x10 <sup>-11</sup>     | 7.5x10 <sup>-11</sup>      | .8x10 <sup>-9</sup>       |
| Slit Dimension (mm)                                | 0.038 x 9.53              |                            | 0.029 x 0.089             |
|                                                    |                           |                            |                           |
| Spectrometer                                       | Offner Relay              | Offner Relay               | Echelle spectrometer      |
|                                                    |                           |                            |                           |
| Detectors                                          | Thomson TH7896 CCD        | CdHgTe (3)                 | CdHgTe <b>(3)</b>         |
| Sensitivity Area Format                            | 508 x 1024                | 270 x 436                  | 270 x 436                 |
| Pixel Pitch (µm)                                   | 19                        | 38                         | 38                        |
| Operating temp. (K)                                | 150 to 190                | 65 to 90                   | 65 to 90                  |
| Spectral range (µm)                                | 0.25 to 1.05              | 0.95 to 5.0                | 0.95 to 5.0               |
| Mean Dark Current                                  | < 1 e <sup>-1</sup> /s    | < 10 fA @ 70K              | < 10 fA @ 70K             |
|                                                    |                           |                            |                           |
| Radiometric Resolution SNR                         | > 100                     | > 100                      | > 100 @ 3.3 μm            |
| Radiometric Accuracy                               |                           |                            | · · · ·                   |
| Absolute                                           | < 20%                     | < 20%                      | < 20%                     |
| Relative                                           | < 1%                      | < 1%                       | < 1%                      |
|                                                    |                           |                            |                           |
|                                                    |                           |                            |                           |

(1) The real physical orders are from 6 to 13

(2) This depends on the selected mode of operation; here it is reported the maximum value (no pixel summing)

(3) VIRTIS-M and –H make use of identical IR detectors.

### Table 2.1 - VIRTIS characteristics and performances overview

### 2.2.1 Technical Description

The instrument is divided into 4 separate modules (fig. 2.1): the Optics Module - which houses the two -M and -H optical heads and the Stirling cycle cryocoolers used to cool the IR detectors to 70 °K -, the two Proximity Electronics Modules (PEM) required to drive the two optical heads, the Main Electronics Module - which contains the Data Handling and Support Unit, for the data storage and processing, the power supply and control electronics of the cryocoolers and the power supply for the overall instrument.

**Proximity Electronics Modules** Each optical head requires specific electronics to drive the CCD, the two IRFPAs, the covers, the thermal control; the PEMs are two small boxes interfaced directly to the S/C and placed in the vicinity of the Optics Module to minimize interference noise.

|      | • |                  | Document No.   | : VIR-INAF-IC-001 |
|------|---|------------------|----------------|-------------------|
| INAF |   | ROSETTA – VIRTIS | Issue/Rev. No. | : issue 2.0       |
|      |   | RUSETTA - VIRTIS | Date           | : April 2007      |
|      | • | EAICD            | Page           | : 9               |

**Optics Module** The -M imaging spectrometer and the -H echelle spectrometer optical heads are located inside the Optics Module, which in turn is divided into two regions thermally insulated from each other by means of MultiLayer Insulation (MLI): the Cold Box and the Pallet.

The Pallet is mechanically and thermally connected to the SpaceCraft; inside the Pallet are located the two Stirling cycle cryocoolers. The heat produced by the cryocoolers compressors (a maximum of 24 W in closed loop mode) is dissipated to the spacecraft.

The Cold Box contains the two optical heads and its main function is to act as a thermal buffer between the Optical Heads, working at 130 K, and the external environment (the S/C temperature ranges from 250 to 320 K). The Cold Box is mechanically connected to the Pallet through 8 Titanium rods, whose number and size were selected to minimize conductive heat loads and to avoid distortion upon cooling from room temperature. The structural part of the cold box is a ledge which is supported by the 8 titanium rods; on the ledge the two optical heads are mechanically fixed. Thermal insulation of the Cold Box is improved by means of MLI, while thermal dissipation from the Cold Box is achieved by means of a two stage passive radiator: the first stage keep the Cold Box temperature in the range 120-140 K, while the second stage is splitted in two parts, one for each optical head, and allows to reach the required 130 K.

Another important component of the instrument are the two covers; they provide a double function: protection against dust contamination, internal calibration by means of an internally reflecting surface finish. They use a step motor and their operation is controlled by the PEMs.

<u>VIRTIS-M</u> The VIRTIS-M optical head perfectly matches a Shafer telescope to an Offner grating spectrometer to disperse a line image across two FPAs. The Shafer telescope produces an anastigmatic image, while Coma is eliminated by putting the aperture stop near the center of curvature of the primary mirror and thus making the telescope monocentric. The result is a telescope system that relies only on spherical mirrors yet remains diffraction limited over an appreciable spectrum and field: at +/- 1.8 degrees the spot diameters are less than 6 microns in diameter, which is 7 times smaller than the slit width.

The Offner grating spectrometer allows to cover the visible and IR ranges by the realization, on a

single grating substrate, of two concentric separate regions having different groove densities: the central one, approximately covering 30% of the grating area is devoted to the visible spectrum, while the external region is used for the IR range. The IR region has a larger area as the reflected infrared solar irradiance is quite low and is not adequately compensated by the infrared emissions of the cold comet.

The visible region of the grating is laminar with rectangular grooves profile, and the groove density is 268 grooves/mm. Moreover, to compensate for the low solar energy and low CCD quantum efficiency in the ultra-violet and near infrared regions, two different groove depths have been used to modify the spectral efficiency of the grating. The resulting efficiency improves the instrument's dynamic range by increasing the S/N at the extreme wavelengths and preventing saturation in the central wavelengths.

Since the infrared channel does not require as high a resolution as the visible channel, the lower MTF caused by the visible zone's obscuration of the infrared pupil is acceptable; the groove density is 54 grooves/mm. In any case, the spot diagrams for all visible and infrared wavelengths at all field positions are within the dimension of a 40 microns pixel. For the infrared zones, a blazed groove profile is used that results in a peak efficiency at 5  $\mu$ m to compensate for the low signal levels expected at this wavelength.

**<u>VIRTIS-H</u>** In -H the light is collected by an off-axis parabola and then collimated by another off-axis parabola before entering a cross-dispersing prism made of Lithium Fluoride. After exiting the prism the light is diffracted by a flat reflection grating which disperses in a direction perpendicular to the prism dispersion. The prism allows the low groove density grating, which is the echelle element of the spectrometer, to achieve very high spectral resolution by separating orders 6 through 13 across a two-dimensional detector array: the spectral resolution varies in each order between 1200 and 3500.

Since the -H is not an imaging channel, it is only required to achieve good optical performance at the zero field position. The focal length of the objective is set by the required IFOV and the number of pixels allowed for summing. While the telescope is F/1.6, the objective is F/1.67 and requires five pixels to be summed in the spatial direction to achieve about 1 mrad<sup>2</sup> IFOV, corresponding to 3 pixels (3 x .58 mrad x .58 mrad).

<u>Main Electronics Module</u> The Main Electronics is physically separated from the Optics Module. It houses the Power supply for all the experiment, the cooler electronics, the Spacecraft interface electronics, for

| • |                  | Document No.   | : VIR-INAF-IC-001 |
|---|------------------|----------------|-------------------|
|   |                  | Issue/Rev. No. | : issue 2.0       |
|   | ROSETTA – VIRTIS | Date           | : April 2007      |
| • | EAICD            | Page           | : 10              |

telemetry and telecommanding, the interfaces with the Optics Module subsystems, and the DHSU (Data Handling and Support Unit) which is the electronics for the data handling, processing and for the instrument control.

The data processing and the data handling activities into the DHSU are performed using an on-line philosophy. The data are processed and transferred to the spacecraft in real time. The mass memory (SSR) of the spacecraft is used to store or buffer a large data volume. The Main Electronics contains no additional hardware component for data processing and compression. All data processing is performed by software.

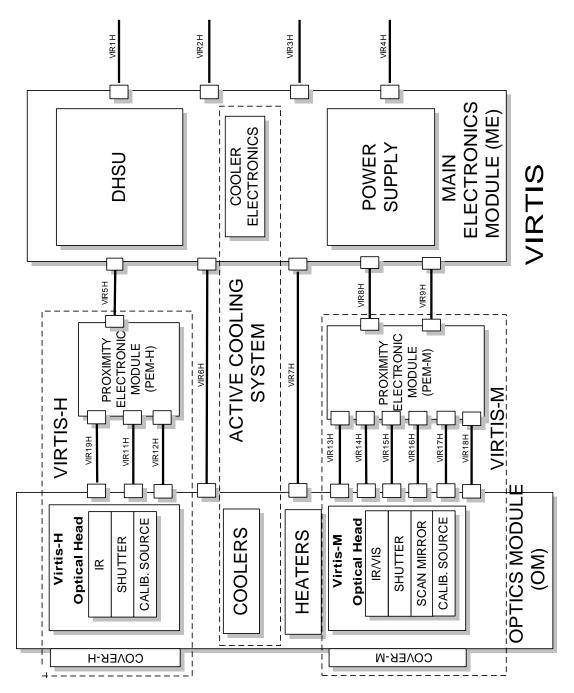

Figure 2.1 – VIRTIS functional block diagram

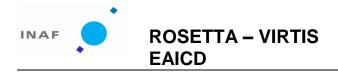

Document No. Issue/Rev. No. Date Page : VIR-INAF-IC-001 : issue 2.0 : April 2007 : 11

### Instrument operations

VIRTIS produces the following types of TM data :

- TC verification reports;
- H/K data reports;
- Event reports;
- Memory reports;
- Science reports (science data).

They are transmitted to the S/C DMS through the RTU I/F except the Science reports that are transmitted on the High Speed I/F. If this is not available (e.g. failure) the instrument can be commanded to start a degraded Science mode which does not use the High Speed link. In this case the Science reports are transferred via the RTU I/F like the other TMs.

### 2.2.2 VIRTIS-M Operation modes

Possible VIRTIS-M operation modes, coded with the INSTRUMENT\_MODE\_ID parameter in the PDS header, are the following:

1 M Off 2 M\_Cool\_Down 3 M Idle 4 M Annealing 5 M\_PEM\_On 6 M\_Test 7 M\_Calibration 8 M Science High Spectral 1 9 M Science High Spectral 2 10 M\_Science\_High\_Spectral\_3 11 M\_Science\_High\_Spatial\_1 12 M\_Science\_High\_Spatial\_2 13 M Science High Spatial 3 14 M\_Science\_Nominal\_1 15 M\_Science\_Nominal\_2 16 M\_Science\_Nominal\_3 17 M\_Science\_Nominal\_Compressed 18 M\_Science\_Reduced\_Slit 19 M User Defined 20 M\_Degraded 63 M\_ME\_Test

### 2.2.3 VIRTIS-H Operation modes

1 H\_Off 2 H\_Cool\_Down 3 H\_Idle 4 H\_Annealing 5 H\_PEM\_On 6 H\_Test 7 H\_Calibration 8 H Nominal Simulation

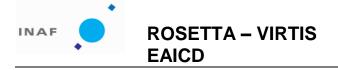

| Document No.   | : | ١ |
|----------------|---|---|
| lssue/Rev. No. | : | i |
| Date           | : | ł |
| Page           | : | 1 |
|                |   |   |

VIR-INAF-IC-001 issue 2.0 April 2007 12

9 H\_Science\_Maximum\_Data\_Rate 10 H\_Science\_Nominal\_Data\_Rate 11 H\_Science\_Minimum\_Data\_Rate 12 (deleted) 13 H\_Science\_Backup 14 H\_User\_Defined 15 (deleted) 16 (deleted) 17 (deleted) 18 H\_Spectral\_Calibration\_Simulation 19 H\_Degraded 63 H\_ME\_Test

### 2.4 Science Data Formats

### 2.4.1 VIRTIS-M Science Data Format

Y (Slit direction)

Science data generated by the VIRTIS-M VIS and VIRTIS-M IR are stream of 16bit words, each corresponding to one pixel. Detector data are acquired on a spectral basis (spectrum by spectrum). In figure 2.2 a sketch of the detectors and their alignment with respect to the slit and spectrum direction is reported. The axes are aligned to the axes of the spacecraft.

The VIS CCD detector is a frame transfer detector of 1024x1024 CCD elements, thus only 512x1024 pixels are usable as image area. Moreover, each detector element has a physical size which is the half of the IR detector pixel, thus summation of 2x2 pixels shall be performed by the PEM to match spatial resolution of the IR channel. This action is performed directly by the PEM and is transparent to the final user.

The ME receives from the CCD 438 spectral and 256 spatial pixels and from the M-IR in full window mode receives 438 spectral and 270 spatial pixels. For compatibility with an integer binning value these formats are further reduced to a common 432x256 by the ME.

For M-IR the ME can command the PEM to produce a reduced window (438 spectral and 90 spatial pixels) to be used in the *M\_reduced\_slit* mode. In this case 90 pixels in the central area of the slit are selected.

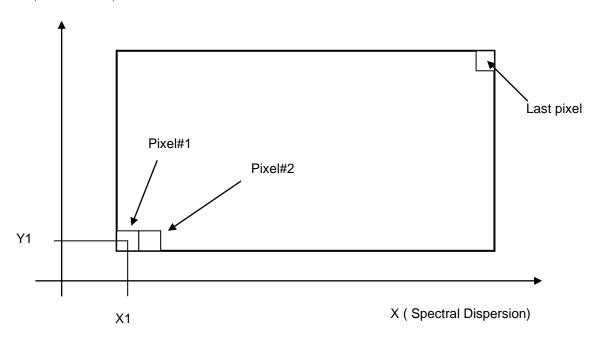

Figure 2.2 Data Organization on the CCD and IR detectors of VIRTIS-M

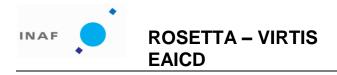

| Document No.   | : VIR-INAF-IC-001 |
|----------------|-------------------|
| Issue/Rev. No. | : issue 2.0       |
| Date           | : April 2007      |
| Page           | : 13              |

### 2.4.2 VIRTIS-M Internal Calibration Data Format

Instrumental performances can be checked during in-flight conditions thanks to the internal calibration sequence. VIRTIS-M, in fact, can acquire reference signals thanks to the combined use of cover, shutter and VIS and IR lamps. These lamps, housed on the side of the telescope, illuminate the internal side of the external cover. The cover is placed near the entrance pupil of the instrument to minimize optical aberrations. The window of each lamp contains a transparent filter (holmium for the VIS, polystyrene for the IR) to introduce some well-shaped spectral absorption features on the overall spectrum. The signal coming from the two lamps can be used to:

- check the in-flight stability of the instrumental spectral response;
- check the in-flight stability of the flat-field;
- monitor the evolution of defective pixels (number and distribution);
- perform a check on the relative radiometric response of the instrument.

The internal calibration mode, implemented in the VIRTIS-M on-board software, consists in the acquisition of a sequence of 35 frames: 5 electronic offsets, 5 backgrounds, 5 dark currents, 5 acquisitions of the IR lamp, 5 acquisitions of the VIS lamp, 5 dark currents and 5 backgrounds.

Table 2.2 contains a description of the instrument configuration during each internal calibration step.

Internal calibration cubes are coded with INSTRUMENT\_MODE\_ID=7 in the PDS header.

| Configuration        | Frame<br>number | Cover  | Shutter | Scan<br>mirror | IR lamp | VIS lamp | VIS Texp<br>(s) | IR Texp<br>(s) |
|----------------------|-----------------|--------|---------|----------------|---------|----------|-----------------|----------------|
| Electronic offset    | 1-5             | Closed | Open    | Boresight      | Off     | Off      | 0.0             | 0.0            |
| Background           | 6-10;<br>31-35  | Closed | Open    | Boresight      | Off     | Off      | 20.0            | 0.5            |
| Dark current         | 11-15;<br>26-30 | Closed | Closed  | Boresight      | Off     | Off      | 20.0            | 0.5            |
| IR lamp acquisition  | 16-20           | Closed | Open    | Boresight      | On      | Off      | 20.0            | 0.5            |
| VIS lamp acquisition | 21-25           | Closed | Open    | Boresight      | Off     | On       | 1.0             | 0.1            |

### Table 2.2 VIRTIS-M internal calibration sequence

### 2.4.3 VIRTIS-H Science Data Format

VIRTIS-H uses the same IR detector as VIRTIS-M however, due to the different design of the two channels, the detector is used rather differently.

VIRTIS-H is a high resolution spectrometer and does not perform imaging; the H-IR detector is used to acquire spectra spread over its surface, thus only a portion of the pixels contains useful scientific data (see figure 2.3). The 8 spectral orders are spread over the entire surface matrix. In each spectral order the spectrum covers 432x5 pixels (where 5 pixels represent the image of the slit size when imaged on the detector).

Thus overall only 15% of the 438x270 pixels matrix surface is used. To reduce the overall data rate and volume, H uses the so called Pixel Map which gives the exact location of the spectra over the H-IR detector. The ME calculates the location of the pixels to be downloaded and passes it to PEM-H which then downloads them accordingly. The downloaded data are the H\_SPECTRUM, a set of 432x8x5. A H\_Spectrum can be defined as a composition of the 8 orders imaged on the H-IR detector; the H\_Spectrum is extracted from the two-dimensional detector by using a map of the lighted pixels based on 8 spectral orders of 432 elements

| • |                  | Document No.   | : VIR-INAF-IC-001 |
|---|------------------|----------------|-------------------|
|   |                  | Issue/Rev. No. | : issue 2.0       |
|   | ROSETTA – VIRTIS | Date           | : April 2007      |
| • | EAICD            | Page           | : 14              |

and a width of 5 pixel for each order. The 5 pixels are reduced to 1 pixel by averaging. The H\_Spectrum is composed of 3456 pixels.

As H has no spatial resolution the 5 pixels are averaged together, thus the final end-product in the H\_Nominal acquisition mode is a 3456 (or 432x8) pixels spectrum representing the full spectral range of the instrument from 1.88 through 5.03 micron.

However, the PEM-H can also be commanded to download the full frame to ME in the *Calibration* and *Science Backup* modes. In this case all the 432x256 pixels are sent to ME.

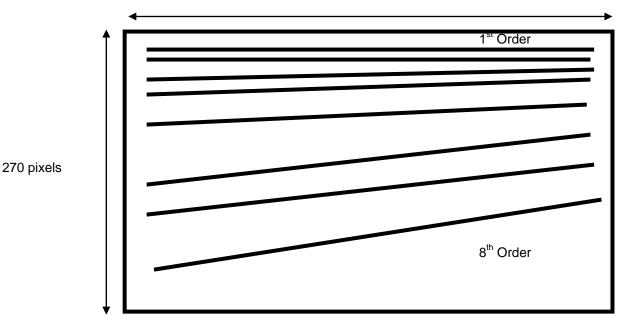

Figure 2.3 Spectral orders distributed over the IR FPA area. Only 15% of the matrix contains scientific data.

### 2.4.4 VIRTIS-H Internal Calibration Data Format

A sequence of internal calibration of Virtis-H is operated as follows (AD [18]:

- 1. Slit\_spectral\_calibration : 3 images (H\_Image\_Slice) with Cover closed, H-Shutter closed then S-lamp switched on, using functional param. integration time H\_INT\_SPECT\_S
- 2. Telescope\_spectral\_calibration : 2 images (H\_image\_slice) with H-shutter closed, then T\_lamp switched on, using functional param. integration time H\_INT\_SPECT\_T
- 3. Image\_slice\_radiometric\_calibration : 2 images, one H-shutter closed, then R-lamp switched on, using functional param. integration time H\_INT\_RADIO
- 4. Spectrum\_Radiometric\_Calibration : same, using the H\_spectrum mode (dark with shutter closed, and then R-lamp on)

The total of an internal calibration is 7xH\_Image\_Slice + 2 H\_spectrum. The purpose of the internal calibration is the verification of the pixel map and wavelength pixel map (through telescope spectral calibration), the radiometric evolution of the VIRTIS-H chain (lamps+spectrometer+detector), which can be

438 Pixels

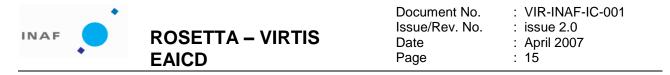

followed along the mission, and the functionality of the on board spectral reconstruction by comparing the H\_spectrum mode to Image\_Slice mode on the same radiometric calibration image.

The slit calibration using the S-lamp is redundant with the T-lamp, but provides in addition a check of the integrity of the detector, by illuminating a large part of the detector (by scattered light), to follow the bad pixels evolution.

### 2.4.5 Calibration pipeline for VIRTIS-M

VIRTIS-M calibration pipeline is described in [AD 17], which contains the algorithms used to transform raw digital numbers in spectral radiance (W m<sup>-2</sup> nm<sup>-1</sup> sterad<sup>-1</sup>). In this document are described the methods used to retrieve:

- Spectral calibration: correspondence between band number and wavelength (nm);
- Geometrical calibration: optical misalignment between –M Vis and IR channels boresights; in field distortions;
- Spatial calibration: flat field matrix;
- Radiometric calibration: instrumental transfer function necessary to convert DNs in spectral radiance (W m<sup>-2</sup> nm<sup>-1</sup> sterad<sup>-1</sup>);

by using on ground calibration data and measurements. A devoted section describes step by step the algorithms necessary to calibrate raw data.

The following calibration files of VIRTIS-M are distributed with this data release:

- *VIRTIS\_M\_VIS\_SPECAL\_10\_V1.DAT*: spectral calibration for VIRTIS-M visible channel;
- VIRTIS\_M\_IR\_SPECALI\_10\_V1.DAT: spectral calibration for VIRTIS-M infrared channel;
- VIRTIS\_M\_VIS\_RESP\_10\_V1.DAT: high resolution responsivity for VIRTIS-M visible channel;
- VIRTIS\_M\_IR\_RESP\_10\_V1.DAT: high resolution responsivity for VIRTIS-M infrared channel;

The version of the file is part of the filename (V1). As calibrations never ends but evolves during the instrument life, further improved procedures and updated files will be released during the development of the mission; in this case the version number will be changed.

A raw data cube contains the not calibrated signal in DN; dark currents and thermal background are automatically subtracted from the data by an on-board processing performed by the Main Electronics (ME). The counts can be converted in physical units of spectral radiance Rad (W m<sup>-2</sup> nm<sup>-1</sup> sterad<sup>-1</sup>) by using the following formulas:

$$Rad(\lambda(b), s, l)_{VIS} = \frac{DN(\lambda(b), s, l)_{VIS}}{t_{VIS} \cdot R(\lambda(b), s)_{VIS}}$$
$$Rad(\lambda(b), s, l)_{IR} = \frac{DN(\lambda(b), s, l)_{IR}}{t_{IR} \cdot R(\lambda(b), s)_{IR}}$$

where  $\lambda(b)$  is the wavelength associated to band *b* according to spectral calibration tables (files *VIRTIS\_M\_VIS\_SPECALI\_10\_V1.DAT* and *VIRTIS\_M\_IR\_SPECAL\_10\_V1.DAT*) of VIS and IR channels; *s* and *I* correspond to sample and line location of the pixel in the original cube; *t* is the integration time (in seconds) indicated in the PDS header of the file for VIS and IR channels;  $R(\lambda(b), s, I)$  is the responsivity matrix for VIS and IR channels (files *VIRTIS\_M\_VIS\_RESP\_10\_V1.DAT* and *VIRTIS\_M\_IR\_RESP\_10\_V1.DAT*). This calculus can be applied to high resolution acquisitions (432 bands

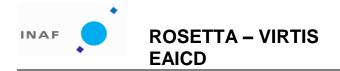

| Document No.   | : VIR-INAF-IC-001 |
|----------------|-------------------|
| Issue/Rev. No. | : issue 2.0       |
| Date           | : April 2007      |
| Page           | : 16              |

times 256 samples); in nominal modes, where spatial and/or spectral resolutions are reduced, it is necessary to interpolate both spectral tables and responsivity matrices according to binning values.

### 2.4.6 Calibration pipeline for VIRTIS-H

The calibration of VIRTIS-H spectra is performed on line at the VIRTIS-H Meudon center. In H nominal mode, spectral orders are extracted on board from the detector image by summing the intensity of pixels illuminated through the slit. For each spectral order the central y coordinate corresponding to a given x coordinate is computed using a second order polynomial in x. The coefficients of these polynomials are stored in the data file labels (label keyword VIR\_H\_PIXEL\_MAP\_COEF). The 5 pixels centered in y on this pixel are then summed:

```
canal = findgen(432) ; index vector (0, 1,... 431)
for i = 0, 7 do begin
   Ycoord[i,*] = coef[i,0]+ coef[i,1] * canal + coef[i,2] * canal^2
   for x = 0, 431 do $
      sum[i,x] = total(image[x, Ycoord(i,x+0.5)-2: Ycoord(i,x+0.5)+2])
endfor
```

Dead pixels, as identified from the file *DEADPIXELMAP.DAT*, are not included in the sum. The same procedure is applied on ground to extract spectra from data transferred in "backup" mode (when complete detector images are transferred).

A first order radiometric calibration is used during this mission phase. It consists in subtracting the last dark current acquired before the data, and in dividing the result by the flat-field and by the integration time. Non linearity is neglected for the time being.

During observations, dark currents alternate with data acquisitions. In nominal mode, they are transferred separately from the data to preserve the efficiency of the compression procedure, and are therefore stored in separated files with related names. Dark currents corresponding to the data are identified through their SCET, which can be reconstructed from the first 3 values in the qube sideplane:

```
Escet = qube.suffix(0:2,0,0)
scet= Ulong( Escet(0) )* 2UL ^ 16UL + Ulong( Escet(1) ) $
        + double( Escet(2) ) / 2d ^ 16d
```

In backup mode, dark currents consist in detector images interleaved in the data file. They are identified through element 5 in the sideplane (starting from 0):

idark = where((qube.suffix(5,0,\*) and '2000'X) NE 0)

The flat-field for this mission phase is available in spectrum format (i.e., extracted from the detector image in the same way as the data) in the file *VIRTIS\_H\_TRANSFERT\_FCT\_V1.TAB*. V1 refers to the current version of the file. The correction consists in dividing the data (after dark removal) by the flat-field and by the exposure time in seconds (as provided in the labels through the FRAME\_PARAMETER keyword). This results in data calibrated in radiance, with unit  $\mu W/m^2/sr/\mu m$ .

The wavelengths in µm are derived using a second order polynomial for each spectral order. The coefficients of the polynomials are stored in the file *VIRTIS\_H\_SPECTRAL\_COEF\_V1.TAB* and are used as follows:

```
canal = findgen(432) + 2
for i = 0, 7 do $
    wavel(i,*) = coefW(0,i) + coefW(1,i) * canal + coefW(2,i) * canal^2
```

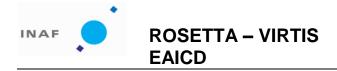

Document No.: \Issue/Rev. No.: iDate: APage: 1

: VIR-INAF-IC-001 : issue 2.0 : April 2007 : 17

FWHM can similarly be computed using the coefficients stored in file *VIRTIS\_H\_SPECTRAL\_WIDTH\_V1.TAB.* 

Derivation and monitoring of the calibration functions and parameters are described in the document AD [18]. Currently, the on-line version of VIRTIS-H calibration is operational on the server:

otarie.obspm.fr / Rosetta VIRTIS instrument

### 2.5 Data Handling Process and products generation

Table 2.3 describes the VIRTIS data processing levels as used in this document. The archive contains both the EDR and RDR (level 2 and 3) data.

| Processing<br>Level ID<br>(CODMAC level) | PRODUCT_TYPE | Description                                                                                                    |
|------------------------------------------|--------------|----------------------------------------------------------------------------------------------------|
| 1                                        | UDR          | Raw data that have been separated by instrument and<br>sorted by orbit number. Contains all TM from VIRTIS<br>(science and housekeeping data). |
| 2                                        | EDR          | PDS formatted data, including decompressed science<br>data, housekeeping selection, and geometry data.<br>Science data are still in DN.        |
| 3                                        | RDR          | Science data calibrated in physical units (radiance) + timing as OBT                                                                           |
| 5                                        | DDR          | High level derived product such as compositional maps                                                                                          |

### Table 2.3. Data level definition

All the data products are generated by the VIRTIS team according to the following scheme:

- The PI Institution (INAF Rome) retrieves the VIRTIS instrument data records (Level 1 data) from the Rosetta Data Distribution System (RDDS) using the EGSE. Both instrument telemetry and ancillary data are being stored at the PI processing facility as they accumulates over the course of the mission, to provide the capability to reprocess data in case of errors or to accommodate new information referring to existing data sets. For example, orbit reconstruction for the same data will improve in several stages over the course of the mission, and it is thus expected that geometry files will have to be regenerated.
- From the instrument data records, the EGSE generates Level 2 data files, including the ancillary data files; the labels are completed, with the exception of the information that must be extracted from the SPICE files. Label templates are stored in the EGSE.
- A devoted program completes the labels with the geometric information extracted from the SPICE files as soon as they are available.
- Raw datasets (EDR data) are prepared in Rome for delivery to Co-Is.

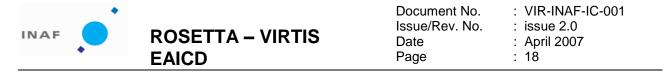

- Calibration procedures are run separately for M in Rome, for H in Meudon. Geometry files are prepared by the LESIA-Meudon team both for M and for H data, and sent to Rome.
- Calibrated datasets are prepared in Rome for delivery to Co-Is.
- All the data are mirrored to LESIA-Meudon; a copy of the data sets is sent to the ROSETTA ASDC server, located at ESRIN in Frascati.
- At the end of the proprietary period PDS-compliant and validated data sets are delivered to the ESA Planetary Science Archive by means of the ESA-provided tool PVV that has been installed on a machine at the PI Institution. The final data delivery to the PSA is done by the PI Institution (INAF Rome), that has the responsibility of assembling the data sets in the proper way and of maintaining all the related documents. A copy of the data set is sent to the ROSETTA ASDC server, located at ESRIN in Frascati.

After the proprietary period, currently foreseen at 6-month (see [AD03]), validated, PDS-compliant data of Level 1b are delivered to the ESA Planetary Science Archive by means of the ESA-provided tool PVV that has been installed on a machine at the PI Institution. The final data delivery to the PSA is done by the PI Institution (INAF - Rome), that has the responsibility of assembling the data sets in the proper way and of maintaining all the related documents.

The responsible of the overall data archiving process is Maria Teresa Capria; the person who actually is sending data to ESTEC, and using and keeping PVV software is Stefano Giuppi. Gianrico Filacchione is working on the calibration of the data and on the preparation of the calibration files; Federico Tosi is responsible for the reconstruction of the observation geometry through the standard SPICE software. Geometry files are prepared by the LESIA-Meudon team.

### 2.7 Overview of Data Products

### 2.7.1 Pre-Flight Data Products

We have no pre-flight data products to deliver.

### 2.7.2 Sub-System Tests

Sub-system tests performed on VIRTIS are useful only for engineering purposes, so the VIRTIS team does not plan to deliver sub-system test data products, as they would be useless for the analysis and interpretation of the acquired flight data.

### 2.7.3 Instrument Calibrations

Calibration runs of the instrument involved the determination of the instrument performance and of ITF (Instrument Transfer Function). These data are used for the calibration of scientific data and are processed to produce calibration files that are part of standard data product releases.

### 2.7.4 Other Files written during Calibration

We have no other file produced during the calibration process.

### 2.7.5 In-Flight Data Products

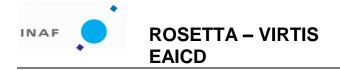

| Document No.   | : VIR-INAF-IC-001 |
|----------------|-------------------|
| Issue/Rev. No. | : issue 2.0       |
| Date           | : April 2007      |
| Page           | : 19              |

VIRTIS flight data products include:

• Level 2 data: PDS-formatted raw data in DN, derived from telemetry with decompression, quality checked, time ordered, and sorted by channel/FPA. This includes both observations and flight calibrations. File extension is .QUB.

• Geometry data: PDS-formatted geometry data, providing useful quantities such as coordinates and viewing angles for all observing sessions on a pixel basis. File extension is .GEO.

• Level 3 data: PDS-formatted calibrated data in DN. File extension is .CAL for calibrated data.

### 2.7.7 Documentation

The documentation distributed with VIRTIS data sets, to be found in the DOCUMENT directory of standard data set distributions, is consisting of

- the present document, available both in PDF format and as pure ASCII text
- the VIRTIS User Manual, available both in PDF format and as pure ASCII text: VIRTIS\_EXPERIMENT\_USER\_MANUAL
- a text document (AD 17) describing the calibration process of VIRTIS\_M: VIRTIS\_M\_CALIBRATION\_REPORT
- a text and PDF document (AD 18) describing the calibration process of VIRTIS\_H: VIRTIS\_H\_CALIBRATION

### 2.7.8 Derived and other Data Products

To the moment, the delivery of derived data or data resulting from a cooperation with other instruments is not foreseen.

### 2.7.9 Ancillary Data Usage

Ancillary data used in VIRTIS data product generation are needed to correctly reference observations in space and time. Geometric information accompanying instrument is produced by means of software based on the SPICE library, released by the Navigation and Ancillary Data Facility (NAIF) of JPL. Spacecraft trajectory and attitude data produced by ESOC are accessed through the SPICE library in the form of preprocessed data files (called kernels) produced by RSSD. We will not be delivering these data products for the cruise phase.

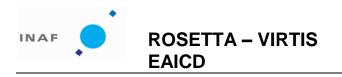

| Document No.   |  |
|----------------|--|
| Issue/Rev. No. |  |
| Date           |  |
| Page           |  |

: VIR-INAF-IC-001 issue 2.0 : April 2007 20

5

#### Archive Format and Content 3

This section describes the features of the VIRTIS Standard Product Archive volumes, including the file names, file contents, and file types, which apply to all VIRTIS data sets. More details on the data sets are provided in Section 4.

### 3.1 Format and Conventions

#### 3.1.1 Deliveries and Archive Volume Format

Delivery of data from the VIRTIS team to the PSA for archiving is done through Internet, using the PVV tool, according to the release concept described in [AD3]. In conformity with guidelines also provided in [AD3], data are organized so that one VIRTIS data set will coincide with a single logical volume.

| Data Set Name                            | Volume ID  |
|------------------------------------------|------------|
| ROSETTA-ORBITER EARTH VIRTIS 2 EAR1 V1.0 | ROVIR_1007 |

#### 3.1.2 Data Set ID Formation

The value of this keyword is formed following the PDS rules and the Rosetta archive conventions as written in [AD 4]. For this first delivery, the raw data from a mission phase, the first Earth swing-by), will be found in a dataset. Details on the single acquisitions (kind of observation, target, timing and so on) can be found in the table contained in the appendix E.

| Data Set Name                            | Data Set ID                |
|------------------------------------------|----------------------------|
| ROSETTA-ORBITER CAL VIRTIS 2 CVP V1.0    | RO-CAL-VIRTIS-2-CVP-V1.0   |
| ROSETTA-ORBITER EARTH VIRTIS 2 EAR1 V1.0 | RO-E-VIRTIS-2-EAR1-V1.0    |
| ROSETTA-ORBITER CAL/9P VIRTIS 2 CR2 V1.0 | RO-C/CAL-VIRTIS-2-CR2-V1.0 |

### Table 3.2 – VIRTIS Data Set ID's.

#### 3.1.3 Data Directory Naming Convention

The /data directory is structured in three subdirectories:

/data/VIRTIS\_M\_VIS: contains VIRTIS-M VIS channel cubes; /data/VIRTIS\_M\_IR: contains VIRTIS-M IR channel cubes; /data/VIRTIS\_H: contains VIRTIS-H channel cubes;

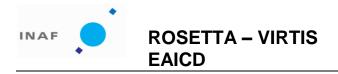

| Document No.   |  |
|----------------|--|
| Issue/Rev. No. |  |
| Date           |  |
| Page           |  |

: VIR-INAF-IC-001 : issue 2.0 : April 2007 : 21

### 3.1.4 Filenaming Convention

All data product files throughout different VIRTIS data sets will be named using the same file naming convention. Data cubes are named according to the suffix indicating the channel, the spacecraft clock reset number and the acquisition SC\_CLOCK\_START\_COUNT (integer part). The possible suffix values are the following:

- V for –M VIS data
- I for –M IR data
- H for –H calibration data
- S for –H dark frame data
- T for –H standard data

For example, acquisitions starting at SC\_CLOCK\_START\_COUNT = 1/21983325.39258 (1/ is the clock reset number) are named:

V\_SC\_CLOCK\_START\_COUNT.QUB = V1\_21983325.QUB

I\_SC\_CLOCK\_START\_COUNT.QUB = I1\_21983325.QUB

T\_SC\_CLOCK\_START\_COUNT.QUB = T1\_21983325.QUB

Due to internal synchronization delays, the same acquisition could be shifted by few seconds among the three channels.

### 3.2 Standards Used in Data Product Generation

### 3.2.1 PDS Standards

All the data released by the VIRTIS Team for archiving are compliant with the Planetary Data System (PDS) standard. This standard imposes requirements on several aspects of the data product generation process, among which the need for a detailed documentation describing the origin, structure and processing undergone by data, for their accurate location in space and time, and in general for all auxiliary and ancillary data which are needed for the scientific use of the data products. This information has to be provided in an Object Description Language (ODL), in the format *keyword* = *value*, where *keyword* is a standard term used to label a parameter (e.g. latitude), and *value* is any allowed information quantifying that parameter.

### 3.2.2 Time Standards

Time information is normally provided both in UTC formatted as ISO time strings and in spacecraft clock count (number of seconds elapsed since last clock resynchronization in the spacecraft frame).

### 3.2.2.1 START\_TIME and STOP\_TIME values formation

The PDS formation rule for dates and time in UTC is: YYYY-MM-DDThh:mm:ss.fff or YYYY-DDDThh:mm:ss.fff, with

- YYYY year (0000-9999)
- MM month (01-12)
- DD day of month (01-31)
- DDD day of year (001-366)
- T date/time separator
- hh hour (00-23)

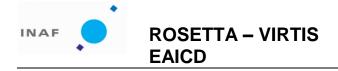

Document No.: No.Issue/Rev. No.: iDate: /Page: 2

: VIR-INAF-IC-001 : issue 2.0 : April 2007 : 22

- mm minute (00-59)
- ss second (00-59)
- fff fractions of second (000-999) (restricted to 3 digits)

## 3.2.2.2 SC\_CLOCK\_START\_COUNT and SC\_CLOCK\_STOP\_COUNT

The SC\_CLOCK\*COUNTS represents the on-board time counters (OBT) of the spacecraft and instrument computers. This OBT counter is given in the headers of the experiment telemetry source packets. It contains the data acquisition start time as 32 bit of unit seconds followed by 16 bit of fractional seconds. The time resolution of the fractional part is  $2^{-16} = 1.52 \times 10^{-5}$  seconds. Thus the OBT is represented as a decimal real number in floating-point notation with 5 digits after a full stop character. A reset of the spacecraft clock is represented by an integer number followed by a slash, e.g. "1/" or "2/".

Example 1: SPACECRAFT CLOCK START COUNT = "1/21983325.39258"

Example 2: SPACECRAFT\_CLOCK\_START\_COUNT = "21983325.39258"

Example 3: SPACECRAFT CLOCK START COUNT = "2/0000325.39008"

Example 1 and Example 2 are representing the same time instance.

### 3.2.2.3 OBT to UTC time conversion

Universal Time Coordinate (UTC) is a function of the time correlation packages and the on-board time. The time correlation packages are archived and distributed in the SPICE auxiliary data set and contain a linear segments that map the on-board time to UTC time. The linear segment is represented by a time offset and a time gradient. The conversion function is:

```
Time in UTC = offset + ( OBT(seconds) + ( OBT(fractional part) * 2^{-16} ) ) * gradient
```

### 3.2.3 Reference Systems

During the cruise phase of Rosetta, always the planetocentric body-fixed rotating coordinate system is used in order to compute geometric quantities relative to targets in the solar system. The planetocentric latitude is the angle between the equatorial plane and a vector connecting the point of interest and the origin of the coordinate system. Latitudes are defined to be positive in the northern hemisphere of the body, where north is in the direction of Earth's angular momentum vector, i.e., pointing toward the northern hemisphere of the solar system invariant plane. Longitudes increase toward the east, making the planetocentric system righthanded.

The easternmost (rightmost) longitude of a target is the maximum numerical value of longitude unless it crosses the Prime Meridian. For the Earth and the Moon, PDS supports the traditional use of the range [-180°,180°] in which case the easternmost (rightmost) longitude is the maximum numerical value of longitude unless it crosses 180°. As regards the longitude, for the Earth and the Moon, the traditional use of the range [-180°,180°] is allowed.

More information on the subject can be found in 4.1.4.3

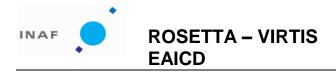

Document No. Issue/Rev. No. Date Page : VIR-INAF-IC-001 : issue 2.0 : April 2007 : 23

3.2.4 Other Applicable Standards

N/A

### 3.3 Data Validation

Validation of data is performed at different levels of detail and using different procedures.

A first validation of the content of the data is taking place directly at the EGSE, where it is possible to have an idea of the completeness of telemetry and of the instrument behavior. The result is introduced in the file labels through the DATA\_QUALITY\_ID keyword: the associated value is 0 if TM *data* packets are missing, or 1 otherwise.

Data are compressed on board and decompressed in the EGSE. A consistency check is performed

during the decompression of the data stream. If the number of words required for decompression is different from the number of available data word the corresponding data slice is set to 0. Missing data can therefore correspond either to actually missing TM packets, or to a severe error from the decompression routine. However, all perverted compressed data yielding inconsistent signal are not necessarily identified at this level.

Processing and calibration tools are built on the best knowledge available on the instrument from ground calibration, self-consistency checks and comparison with other experiments.

Use by the original VIRTIS team is the best possible validation of the data set. This understanding will evolve with the learning curve on the actual behaviour of VIRTI around its targets. The signal/noise ratio obtained by VIRTIS can exceed 1000 over parts of the wavelength range, with no binning. No ground calibration can provide that level of confidence, and small systematic errors, as well as linearity or crosstalk issues, will certainly remain at this level. As a reminder, an absolute photometric calibration level of 10% is considered an ambitious goal for this type of experiments, and can only be achieved after careful cross-comparison of actual data with the results of ground calibration and that of other experiments.

### 3.4 Content

### 3.4.1 Volume Set

As the concept of a volume as defined in the PDS standard is based on physical media, e.g. CD-Rs, the PSA does not use the name volume. Instead, the concept of deliveries is defined for the PSA and the term delivery is used for the PSA. However, here and in the following sections we will use the word "volume" to refer to a standard PDS directory structure for a data set in which the entire data set consists of a single (virtual) volume. Different VIRTIS data sets will be organized as separate virtual volumes, and the concept of volume set will not be used.

### 3.4.2 Data Set

The value of the keyword DATA\_SET\_NAME is formed following the PDS rules and the Rosetta archive conventions as written in [AD 4], so the DATA\_SET\_NAME for this first delivery will have the value:

ROSETTA-ORBITER CAL/9P VIRTIS 2 CR2 V1.0

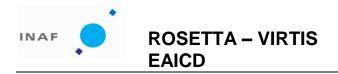

| Document No.   | : |
|----------------|---|
| Issue/Rev. No. | : |
| Date           | : |
| Page           | : |

VIR-INAF-IC-001 issue 2.0 April 2007 24

### 3.4.3 Directories

VIRTIS data sets are organized into one data set on one virtual volume and use the standard PDS volume structure. This structure is described in Section 19.3 of [AD2], and shown in the figure below.

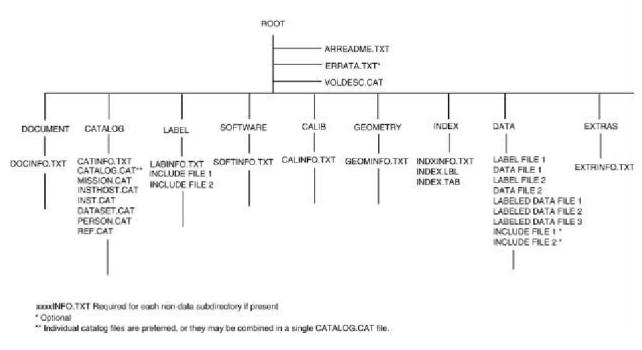

### Figure 3.1 – Standard PDS volume set organization: one data set, one volume.

The content of each directory shown in Figure 3.4.2 is detailed in the following sections.

### 3.4.3.1 Root Directory

Files in this directory are provided by the VIRTIS science team, and will remain the same across different volumes.

| File Name    | File Contents                                                                                   |
|--------------|-------------------------------------------------------------------------------------------------|
| AAREADME.TXT | Volume content and format information                                                           |
| VOLDESC.CAT  | Description of the contents of the volume in a PDS format readable by both humans and computers |

### Table 3.3 – Files located in the root directory of a VIRTIS data volume.

### 3.4.3.2 Calibration Directory

In the CALIB directory the last available versions of calibration files for all the channels can be found:

- VIRTIS\_M\_VIS\_RESP\_10\_V1.DAT
- = 432x256 double precision matrix (binary) containing the VIRTIS-M-VIS Instrumental Transfer Function, including the VIS flat-Field.

| INAF ROSETTA – VIRTIS                                 | Document No.:VIR-INAF-IC-001Issue/Rev. No.:issue 2.0Date:April 2007Page:25                                                                                    |
|-------------------------------------------------------|----------------------------------------------------------------------------------------------------|
| • VIRTIS_M_IR_RESP_10_V1.DAT                          | <ul> <li>432x256 double precision matrix (binary) containing<br/>the VIRTIS-M-IR Instrumental Transfer Function,<br/>including the VIS flat-Field.</li> </ul> |
| <ul> <li>VIRTIS_M_HIGHRES_SPECAL_10_V1.TAI</li> </ul> | B = 432 row ASCII table containing the wavelengths of<br>the VIRTIS-M-VIS and -M-IR<br>channels in High Resolution Mode.                                      |
| <ul> <li>VIRTIS_M_NOMRES_SPECAL_10_V1.TAE</li> </ul>  | 3 = 144 row ASCII table containing the wavelengths of<br>the VIRTIS-M-VIS and -M-IR<br>channels in Nominal Resolution Mode.                                   |
| DEADPIXELMAP.DA                                       | T = pixels not included in the summing of the intensity of pixels illuminated through the slit.                                                               |
| • VIRTIS_H_SPECTRAL_COEF_V1.TAB                       | = coefficients of the second order polynomials used to derive the wavelengths in $\mu$ m.                                                                     |
| • VIRTIS_H_SPECTRAL_WIDTH_V1.TAB                      | = coefficients of the polynomials used to derive the FWHM.                                                                                                    |
| <ul> <li>VIRTIS_H_TRANSFERT_FCT_V1.TAB</li> </ul>     | = flat-field in spectrum format (i.e., extracted from the                                                                                                    |

= flat-field in spectrum format (i.e., extracted from the detector image in the same way as the data)

The two calibration pipelines are described in AD[17] and AD [18].

### 3.4.3.3 Catalog Directory

Files in this directory are catalogue files, that is files containing PDS catalogue objects. Such objects provide high-level information suitable for loading into a database to facilitate searches across data sets, collections and volumes. These files are provided by the VIRTIS science team, with the concurrence of the PSA, and will remain the same across different volumes.

| File Name    | File Contents                                                      |  |  |
|--------------|--------------------------------------------------------------------|--|--|
| CATINFO.TXT  | Text description of the directory contents                         |  |  |
| MISSION.CAT  | PDS catalogue object for the mission                               |  |  |
| INSTHOST.CAT | PDS catalogue object for the spacecraft                            |  |  |
| INST.CAT     | PDS catalogue object for the instrument                            |  |  |
| DATASET.CAT  | PDS catalogue object for the VIRTIS data set                       |  |  |
| REF.CAT      | PDS catalogue object for references appearing in the documentation |  |  |
|              |                                                                    |  |  |

### Table 3.4 – Files located in the CATALOG subdirectory of a VIRTIS data volume

### 3.4.3.4 Index Directory

This directory contains indexes, that is files with information that allows a user to locate data of interest. Within the Planetary Science Archive (PSA), index files fulfill two more purposes. First, some index files are read by database software and allow the ingestion of additional parameters into the database. Secondly, the PSA is using the index files to check for correct deliveries of data set revisions into the PSA. Indexes are written as INDEX\_TABLE objects, that is a specific type of PDS ASCII TABLE objects, and are provided with detached PDS label files.

The set of index files for VIRTIS, as required in [AD3], is:

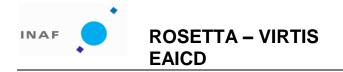

| Document No.   |
|----------------|
| Issue/Rev. No. |
| Date           |
| Page           |

VIR-INAF-IC-001 issue 2.0 April 2007 26

| File Name    | File Contents                                                                                  |
|--------------|------------------------------------------------------------------------------------------------|
| INDXINFO.TXT | Text description of the directory contents                                                     |
| INDEX.LBL    | Detached PDS label to describe INDEX.TAB                                                       |
| INDEX.TAB    | PDS table, listing all files in the DATA directory for the corresponding release and revision. |
|              |                                                                                                |
|              |                                                                                                |

Table 3.5 – Files located in the INDEX subdirectory of a VIRTIS data volume.

The entire contents of the INDEX directory will be sent with each release or revision delivered to the PSA.

Dataset Index File, index.lbl and index.tab

### TBW

Geometric Index File, geoindex.lbl and geoindex.tab

TBW

3.4.3.5 Browse Directory and Browse Files

This directory is not used in VIRTIS data volumes.

3.4.3.6 Geometry Directory

TBW

### 3.4.3.7 Software Directory

The software we are delivering, being a set of IDL procedures, will be found in the directory DOCUMENT.

### 3.4.3.8 Gazetter Directory

This directory is not used in VIRTIS data volumes.

### 3.4.3.9 Label Directory

This directory is not used in VIRTIS data volumes.

### 3.4.3.10 Document Directory

Files in this directory are provided by the VIRTIS science team, and are the same for all the volumes.

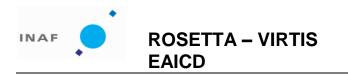

| Document No.   | : | ٧  |
|----------------|---|----|
| Issue/Rev. No. | : | is |
| Date           | : | Α  |
| Page           | : | 2  |
|                |   |    |

VIR-INAF-IC-001 issue 2.0 April 2007 27

| File Name                         | File Contents                                     |
|-----------------------------------|---------------------------------------------------|
| DOCINFO.TXT                       | Text description of the directory contents        |
| VIRTIS_nnn.LBL                    | PDS labels for all the documents contained in the |
|                                   | directory                                         |
| VIRTIS_EAICD.TXT                  | VIRTIS EAICD (this document) in ASCII text        |
| VIRTIS_EAICD.PDF                  | VIRTIS EAICD (this document) in PDF format        |
| VIRTIS_EXPERIMENT_USER_MANUAL.TXT | VIRTIS User Manual in ASCII text                  |
| VIRTIS_EXPERIMENT_USER_MANUAL.PDF | VIRTIS User Manual in PDF format                  |
| VIRTIS_M_CALIBRATION_REPORT.TXT   | VIRTIS_M Calibration report in ASCII text         |
| VIRTIS_H_CALIBRATION.TXT          | VIRTIS_H documentation in ASCII text              |
| VIRTIS_H_CALIBRATION.PDF          | VIRTIS_H documentation in PDF format              |
| VIRTIS_PDS_IDL_SW_MANUAL.PDF      | IDL software documentation in PDF format          |
| Nnn.PRO                           | IDL routines to read and manage VIRTIS data       |

### Table 3.6 – Files located in the DOCUMENT subdirectory of a VIRTIS data volume.

### 3.4.3.11 Extras Directory

To the moment, this directory is empty.

### 3.4.3.12 Data Directory

The DATA directory contains the actual data products generated by the VIRTIS team. Data files are organized into subdirectories:

RAW contains all raw data files from the three channels CALIBRATED contains all calibrated files from the three channels GEOMETRY contains all geometry files for the three channels

Each subdirectory is in turn subdivided in three subdirectory, each containing data collected over one channel (here follows an example related to EDR data):

/data/RAW/VIRTIS\_M\_VIS: contains VIRTIS-M VIS channel cubes; /data/RAW/VIRTIS\_M\_IR: contains VIRTIS-M IR channel cubes; /data/RAW/VIRTIS\_H: contains VIRTIS-H channel cube.

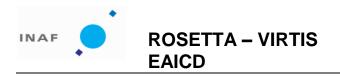

Document No. Issue/Rev. No. Date Page : VIR-INAF-IC-001 : issue 2.0 : April 2007 : 28

# 4 Detailed Interface Specifications

### 4.1 Structure and Organization Overview

Measurements are provided as DN per spectral channel in Qube objects, with housekeeping parameters in the sideplanes. Data from the three focal planes are stored in separate files.

The logical object Qube is composed by a data area and an attached label. The data area is composed by a 3-dimension matrix containing science measurements (the core) and a sideplane containing the housekeeping.

Data produced during a sub-session by each of the three focal planes (VIS, IR and H) are always stored in separate PDS-formatted files. For each channel, science data and dark frames are stored in the same file, interleaved in the Qube core, in the order in which they are transmitted. Each frame of the Qube core corresponds to a frame in the sideplane containing the HK parameters acquired at the corresponding time. Some housekeepings values that remain constant during a sub-session, such as those defining the observation mode, are also stored in the label as keywords values.

In summary, a raw data cube is composed by a sequence of: frame (Nband x Nsample values) + housekeeping parameter values (Nband x number of rows required to accommodate all the housekeeping parameters) (Fig. 4.1).

The data area starts always with an empty record, corresponding to the HISTORY object. This is necessary in order to maintain the compatibility with the ISIS software.

### 4.1.1 Data storage and grouping

Data storage in the PDS files is determined by the data production mode of the instrument. The overall scheme to store raw data in calibration and during flight for –M and –H channels is described in the following sections.

### *4.1.1.1 Raw data storage for – M channel*

Raw data form the Visible and the IR FPA are stored in different files as Qube objects, so as to simplify data handling (this will be different for reduced data, when all wavelengths are integrated). For each FPA, science data and dark frames are stored in the same file, interleaved in the Qube core, and appear in the order they are transmitted (Fig. 4.2). Each frame of the Qube core corresponds to a frame in the sideplane that contains the housekeeping parameters acquired at the corresponding time.

It is important to remember here that the data QUBE contains raw DN corrected for dark current: thanks to the integrated shutter, in fact, it's possible to acquire dark current frames at regular intervals during the scan. Each time VIRTIS start a new cube, it collects a dark frame that is automatically subtracted by the main electronics from the successive frames. Dark frames are acquired at intervals given by the DARK\_ACQUISITION\_RATE parameter and are temporally stored in the QUBE along the scan. During the dark acquisition the scanning mirror is not moved to avoid the lost of a line along the scan. For this reason, in order to extract an image from the cube it's necessary to remove dark current frames. These can be identified thanks to the shutter status value (SHUTT CMD=1 shutter closed, dark current; SHUTT CMD=0 shutter open, acquisition) stored in the HK.

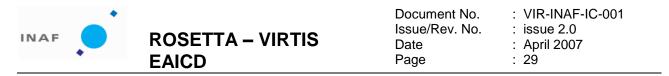

### 4.1.1.2 Raw data storage for –H channel

Data are transferred by the ME according to one of three possible transfer modes (fig. 4.3): "image" ( $432 \times 256$  pixels), "spectrum" (sequence of 3456 measurements), and "64-spectra slice" (groups of 64 spectra compressed together). The data transferred through different modes cannot be stored together in a Qube object, because of their different dimensions. The operative modes are combinations of these three transfer modes, and therefore a specific data storage scheme is defined for each operating mode. These include:

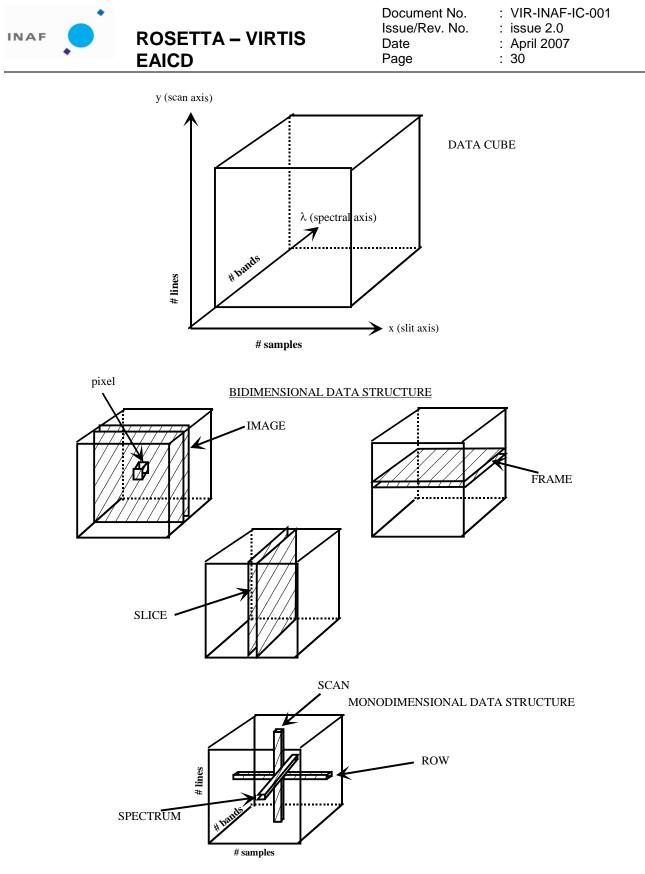

Fig. 4.1 – Structure of the qube data

**Nominal mode**. Data measurements are grouped as sets of 64 spectra and transferred as "64-spectra slice", interleaved with dark measurements transferred as "spectrum". Two files are written together:

| •                       |       | Document No.   | : VIR-INAF-IC-001 |
|-------------------------|-------|----------------|-------------------|
|                         |       | Issue/Rev. No. | : issue 2.0       |
| INAF 🔁 ROSETTA – VIRTIS | Date  | : April 2007   |                   |
| •                       | EAICD | Page           | : 31              |

- a qube, the core of which contains the measured spectra grouped in sets of 64 ( $3456 \times 64 \times$  sequence lenath).

- a qube, the core of which contains the dark spectra ( $3456 \times 1 \times$  number of dark spectra). Notice that the number of dark measurements associated to one "spectral slice" depends on operational parameters, and can vary from several dark frames for a single set of spectra to less than one dark per set. The sideplane of each qube contains the corresponding housekeeping parameters.

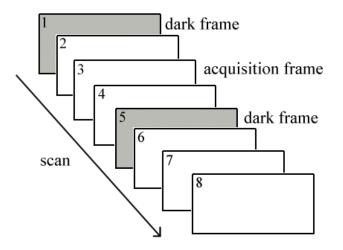

DARK ACQUISITION RATE=3

### Fig. 4.2 – Structure of dark frames acquisition

Nominal simulation mode. The data are produced by the instrument itself and contain known patterns used for calibration purposes. As long as data formatting is concerned this mode is formally identical to the nominal mode.

Backup mode. Data measurements and interleaved dark measurements are transferred as images acquired in long sequences (notice that, despite its name, this is a usual functioning mode for science observations). Only one file is written:

- a qube, the core of which contains the measured image frames and dark frames (432 × 256 × number of images acquired).

The sideplane of the qube contains the housekeeping parameters corresponding to each frame.

Calibration mode. A group of 7 images and a group of two spectra are acquired in sequence. Two short files are written:

- a qube, the core of which contains the images of the detector  $(432 \times 256 \times 7)$ .

- a qube, the core of which contains the spectrum and the associated dark frame  $(3456 \times 1 \times 2)$ .

The sideplanes of each qube contain the corresponding housekeeping parameters.

Spectral calibration simulation. A group of 2 images is produced, which are stored together in sequence. One single file is written:

- a cube, the core of which contains 2 images of the detector  $(432 \times 256 \times 2)$ .

The sideplanes of the qube contains the corresponding housekeeping parameters.

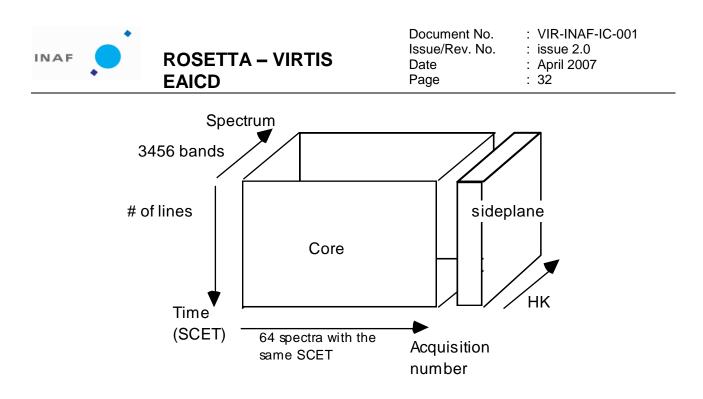

Fig. 4.3: VIRTIS H data cube in 64-spectra mode. In this case, each frame contains the 64 spectra transferred together. The # of bands is equal to 3456.

4.1.1.2.1 Core structure

A QUBE core is a 3-dimension structure containing science measurements (Fig. 4.1). The axes of the QUBE are called BAND (spectral band defined by the wavelength), SAMPLE (spatial direction along the slit), and LINE (corresponding to different acquisitions, either a scan or a temporal axis). Individual elements of the QUBE are called pixels.

The three types of 2-dimension structures in a QUBE are called:

- FRAME (fixed LINE), provided by the detector at a given time;

- IMAGE (fixed BAND), a spatial information reconstituted through time at a given wavelength;

- SLICE (fixed SAMPLE), which is the third type of cut.

The three types of 1-dimension structures in a QUBE are called:

- ROW (fixed BAND and LINE), spatial information acquired in a single time step at a given wavelength;

- SPECTRUM (fixed LINE and SAMPLE), relative to a given footpath on the target;

- SCAN (fixed BAND and SAMPLE), spatial information reconstructed through time.

The storage order is always (Band, Sample, Line) (i.e., band interleaved by pixel, or BIP), following the order of the telemetry data flow.

The data produced by Virtis-H are either (Fig. 4.3) sets of spectra acquired in sequence but transferred with the same SCET (formally similar to M data), or 3D data with 2 spectral dimensions (detector images). The same definitions as above apply in this case; the only difference concerns the SAMPLE axis, which may contain either a set of spectra with the same SCET, or one of the detector dimensions, i.e. the second spectral axis. A FRAME always contains data transferred with the same SCET, but in the case of spectra their are actually acquired at different times.

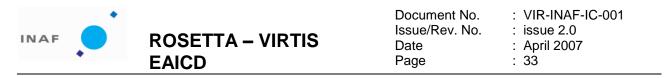

4.1.1.2.2 Sideplane structure

The sideplane contains all the HK related to the frames; it can be visualized as a supplementary plane (Fig. 4.4). There are many HK (a detailed list is contained in the appendix D), and it would be almost impossible to store them in a different way; moreover, most of them refer only to the corresponding frame and not to the whole session. Each frame of the Qube core corresponds to a frame in the sideplane that contains the housekeeping parameters acquired at the corresponding time. All HK parameters are stored in the Qube sideplanes as integer variables (ie., using a constant number of bits whatever the dynamic range and the number of bits used to store the information in the telemetry data flow).

Practically, this means that one (or some) complete line is added to each frame, the length of which is equal to the number of spectral bands, even if the number of housekeeping parameters stored in this line is smaller; in this case, this extra line must be padded with zeros. The sideplane corresponding to a frame in the cube is a set of rows containing information that document this frame. Each row of the sideplane has a number of items equal to the number of spectral bands in the cube core

The information is stored according to the following rules:

• All data units (HK and other) are stored as two-bytes words exactly as they are transferred from the spacecraft. In particular, the byte ordering is preserved (MSB),

• Elemental HK structures corresponding to the same frame are written in sequence along a sideplane row until there is no more space to add a complete structure in the row (ie., a sideplane row should always contain an entire number of structures). The end of the row is then padded with binary 0, and the following structure is written at the beginning of the next row (this is intended to keep the same index number in all rows for a given data, see Fig. 4.3).

• The number of sideplane rows actually used is identical for each frame. It must be reported in the label with the SUFFIX\_ITEM keyword

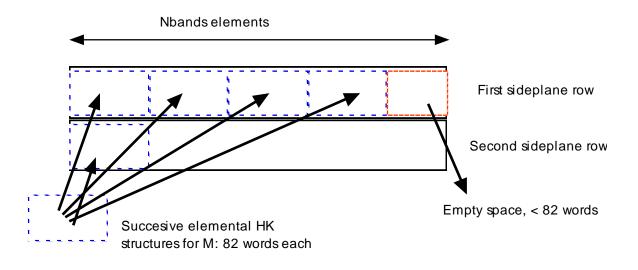

Fig. 4.4 – Organization of the sideplanes

### 4.1.1.3 Calibrated data storage for -M channel

Calibrated VIRTIS-M data are stored in files with one-to-one correspondence with the raw data files, except for calibration sessions which are obviously not calibrated. The M calibrated files contains one qube with a bottomplane and a backplane.

All files first contain an HISTORY object, 512 bytes long, filled with ASCII 0.

The backplane consists of 3 frames containing reference data for each spectel: wavelength and FWHM (in microns), then absolute uncertainty on the signal (1-sigma deviation).

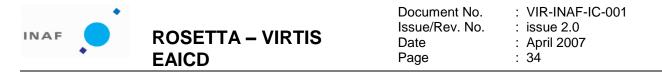

The QUBE contains the data calibrated in radiance. Dark frames are removed from the qube, which is therefore smaller than the original raw data qube along the Z/time axis. The x dimension of the qube provides spectral measurements in increasing wavelength order. Data are scaled in W/m2/sr/µm and are stored as binary floating points on 4 bytes, MSB encoding. A single row of the backplane is used to store the SCET associated to the whole frame, encoded on the first 3 2-bytes integers of this row (see section 3.2.2). This SCET is reconstructed at mid-exposure.

## 4.3.7 Calibrated data storage for -H channel

Calibrated VIRTIS-H data are stored in files with one-to-one correspondence with the raw data files, except for calibration sessions which are obviously not calibrated. All files first contain an HISTORY object, 512 bytes long, filled with ASCII 0. This is a relic from previous requirements that are no longer relevant.

The TABLE object has 3 columns of 3456 elements containing reference data for each spectel: wavelength and FWHM (in microns), then absolute uncertainty on the signal (1-sigma deviation). The QUBE object contains the data calibrated in radiance. Since only one spatial dimension is available for H, all spectra are grouped in a single dimension whatever the acquisition mode is (qube dimensions are 3456x1xz). In this scheme, spectral redundancy is preserved between overlapping orders, and measurements are therefore not sorted in wavelength order. Data are scaled in W/m<sub>2</sub>/sr/µm and are stored as binary floating points on 4 bytes, MSB encoding. The backplane is used to store the SCET associated to each spectrum, encoded on 3 2bytes integers (see section 3.2.2). This SCET is reconstructed at mid-exposure for each spectrum, from TM timing and acquisition rate parameters.

## 4.3.8 Data Product E Design: geometry data

### TBW

## 4.2 Data Product Design

## 4.2.1 Design of data for VIRTIS-M and H focal planes

All the data are organized in the logical structure called Qube; PDS labels describing the content of data files are always attached. The label provides descriptive information about the associated cube. PDS labels for all VIRTIS cubes have the same structure. Most of the keywords belong to one of the following groups:

- File information
- Data description
- Information on science operations
- Instrument status description
- Data object (qube) description

Keywords belonging to the above groups are listed in the following sections, while the last section describes the other keywords. Examples of actual labels are provided in Appendix C; more details on the possible values of each keyword and the origin of each value can be found in Appendix B. In the following sections, the value field has been filled only when it has a constant value, at least for this delivery.

Some of the keywords are beginning with "ROSETTA:": these keywords are locally defined (or non standard) keywords, used to store information related to the instrument that standard keywords cannot accommodate. Following the official PDS documentation, they are identified in the labels as:

<namespace>:<keyword\_name>

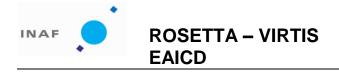

| Document No.   | : | ١  |
|----------------|---|----|
| Issue/Rev. No. | : | is |
| Date           | : | A  |
| Page           | : | З  |
| -              |   |    |

VIR-INAF-IC-001 issue 2.0 April 2007 35

where <namespace> is the mission name.

### 4.2.1.1 File information

PDS data product labels contain data element information that describes the physical structure of a data product file. The PDS file characteristic data elements are:

| PRODUCT_ID                | =                                     |
|---------------------------|---------------------------------------|
| ORIGINAL_PRODUCT_ID       | =                                     |
| RECORD_TYPE               | = FIXED_LENGTH                        |
| RECORD_BYTES              | = 512                                 |
| FILE_RECORDS              | =                                     |
| LABEL_RECORDS             | =                                     |
| FILE_STATE                | = CLEAN                               |
| PDS_VERSION_ID            | = PDS3                                |
| END                       |                                       |
| LABEL_REVISION_NOTE       | =                                     |
| ^HISTORY                  | =                                     |
| ^QUBE                     | =                                     |
| PRODUCER_ID               | = ROSETTA_VIRTIS_TEAM                 |
| PRODUCER_FULL_NAME        | = "CORADINI"                          |
| PRODUCER_INSTITUTION_NAME | = "ISTITUTO NAZIONALE DI ASTROFISICA" |
| PRODUCT_CREATION_TIME     | =                                     |
| TELEMETRY_SOURCE_ID       | = "VIRTIS_EGSE3"                      |
| SOFTWARE_VERSION_ID       | =                                     |

PDS\_VERSION\_ID is the version number of the PDS standard document that is valid when a data product label is created.

The keyword PRODUCT\_ID gives the actual name of the file containing the qube data, while ORIGINAL\_PRODUCT\_ID contains the name the qube had on the EGSE, at the beginning of the pipeline producing the data.

RECORD\_TYPE is the record format of the file; all VIRTIS data files will be using a fixed-length record format. RECORD\_BYTES is the number of bytes in a record. FILE\_RECORDS is the length of the data file in records number, including the label; LABEL\_RECORDS is the label length in records number.

FILE\_STATE identifies the correct and incorrect data files and is required for use with ISIS. Possible values are "CLEAN" and "DIRTY": the file status is "DIRTY" only when an inconsistency is found when reconstructing the file on the EGSE.

^QUBE is the pointer to the data object contained in the file. ^HISTORY is a pointer to an ASCII field located between the label and the data; it is required by ISIS.

PRODUCT\_CREATION\_TIME contains the date and time in which the PDS file was created. TELEMETRY\_SOURCE\_ID identifies the EGSE used to produce the data file. SOFTWARE\_VERSION\_ID identifies the software used to write the labels and format the data (i.e., the EGSE software for calibration and flight raw data, processing software for derived products). PRODUCER\_INSTITUTION\_NAME identifies the organization responsible for developing the data products.

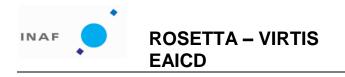

| Document No.   |  |
|----------------|--|
| Issue/Rev. No. |  |
| Date           |  |
| Page           |  |

: VIR-INAF-IC-001 issue 2.0 : April 2007 36

2

2

### 4.2.1.2 Data description

The keywords listed in this group describe data set, mission, mission phase, instrument type and so on.

| DATA_SET_NAME        | =                                                     |
|----------------------|-------------------------------------------------------|
| DATA_SET_ID          | =                                                     |
| RELEASE_ID           | = 0001                                                |
| REVISION_ID          | = 0000                                                |
| PRODUCT_TYPE         | = EDR                                                 |
| PROCESSING_LEVEL_ID  | = 2                                                   |
| MISSION_NAME         | = "INTERNATIONAL ROSETTA MISSION"                     |
| MISSION_ID           | = ROSETTA                                             |
| INSTRUMENT_HOST_NAME | = "ROSETTA_ORBITER"                                   |
| INSTRUMENT_HOST_ID   | = RO                                                  |
| MISSION_PHASE_NAME   | =                                                     |
| PI_PDS_USER_ID       | = CORADINI                                            |
| INSTRUMENT_NAME      | = "VISIBLE AND INFRARED THERMAL IMAGING SPECTROMETER" |
| INSTRUMENT_ID        | = "VIRTIS"                                            |
| INSTRUMENT_TYPE      | = "IMAGING SPECTROMETER"                              |
| INSTRUMENT_DESC      | = "VIRTIS.EAICD.TXT"                                  |
| ROSETTA: CHANNEL_ID  | =                                                     |
| DATA_QUALITY_ID      | =                                                     |
| DATA_QUALITY_DESC    | = "0: INCOMPLETE ; 1: COMPLETE"                       |

DATA\_QUALITY\_ID is a data quality indicator. Possible values are 0 if lines are missing, 1 if the data are complete, "NULL" is no diagnostic.

CHANNEL ID is a mission specific KW that identifies the instrument channel producing the data and can have 3 possible values : "VIRTIS\_M\_VIS", "VIRTIS\_M\_IR" and VIRTIS\_H. RELEASE\_ID and REVISION\_ID identify the specific release of the dataset.

AINSTRUMENT\_DESC is a pointer to a file that gives a description of the instrument, in this case this same document.

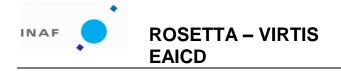

: VIR-INAF-IC-001 : issue 2.0 : April 2007 : 37

### 4.2.1.3 Science operations description

The keywords listed in this group are related to the science operation: they contain the information on the target, the timing and so on. This is the group in which the geometric keywords are listed: the values necessary to complete these keywords must be generated with a software code accessing SPICE files.

| TARGET_TYPE                  | =                  |
|------------------------------|--------------------|
| TARGET_NAME                  | =                  |
| START_TIME                   | =                  |
| STOP_TIME                    | =                  |
| SPACECRAFT_CLOCK_START_COUNT | =                  |
| SPACECRAFT_CLOCK_STOP_COUNT  | =                  |
| ORBIT_NUMBER                 | = "N/A"            |
| OBSERVATION_TYPE             | =                  |
| SC_SUN_POSITION_VECTOR       | =                  |
| SC_TARGET_POSITION_VECTOR    | =                  |
| SC_TARGET_VELOCITY_VECTOR    | =                  |
| COORDINATE_SYSTEM_ID         | = "NULL"           |
| COORDINATE_SYSTEM_NAME       | = "PLANETOCENTRIC" |
| DECLINATION                  | =                  |
| RIGHT_ASCENSION              | =                  |
| MAXIMUM_LATITUDE             | =                  |
| MINIMUM_LATITUDE             | =                  |
| EASTERNMOST_LONGITUDE        | =                  |
| WESTERNMOST_LONGITUDE        | =                  |
| SPACECRAFT_ALTITUDE          | =                  |
| PHASE_ANGLE                  | =                  |
| SUB_SPACECRAFT_LATITUDE      | =                  |
| SUB_SPACECRAFT_LONGITUDE     | =                  |
| SOLAR_DISTANCE               | =                  |
| SUB_SOLAR_LATITUDE           | =                  |
| SUB_SOLAR_LONGITUDE          | =                  |
| SPICE_FILE_NAME              | =                  |

START\_TIME and STOP\_TIME give the corrected UTC spacecraft time of start and stop of observation; the second keyword must always be present even if the stop time is unknown or unavailable. Time strings format is described in the appendix C.

SPACECRAFT\_CLOCK\_START\_COUNT and SPACECRAFT\_CLOCK\_STOP\_COUNT store the spacecraft time in its original form on the TM packet header; time string format is described in the appendix C. OBSERVATION\_TYPE identifies the general type of the observation.

SPICE\_FILE\_NAME is a pointer to the list of SPICE kernels used to compute the values related to the geometric keywords.

### The geometric keywords

In order to reconstruct the observational geometry for the VIRTIS experiment onboard Rosetta, a special procedure in the IDL language, based on the SPICE standard software (ICY distribution), has been developed.

For the VIRTIS-M channel, the approach of self-generating "type 2" CK kernels (through the MSOPCK program supplied by the JPL NAIF team) reproducing the attitude of the internal scan mirror of VIRTIS, for a time interval corresponding to a given observation, is adopted. To do this, the SPICE frame kernel of Rosetta (as regards the VIRTIS section) and the SPICE instrument kernel of VIRTIS (in which a few minor bugs were reported) were updated accordingly after the Rosetta DAWG meeting held in June 2006. The procedure

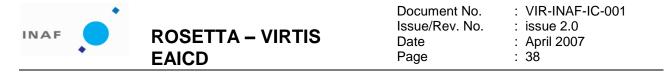

loads all of the SPICE kernels suitable for a given input time from a local database, including the proper CK kernel for the scan mirror, in order to reproduce the observational geometry for VIRTIS-M.

For all of the geometric computations, the inertial reference frame is assumed to be the Earth mean equator of J2000 frame ('EMEJ2000', named 'J2000' in this document for concision). Moreover, for all of the 'point' geometric values, i.e., values that do not need the calculation for every element of the field of view (i.e., SPACECRAFT\_ALTITUDE, PHASE\_ANGLE, etc.), the mid exposure time (i.e., the central time of the acquisition) is always considered, since average values are a best summary of observing conditions in all cases, and provide a more efficient way to identify the desired data.

#### SC\_SUN\_POSITION\_VECTOR

It is a 3-elements vector indicating the X-, Y-, and Z- components of the position vector from the spacecraft to Sun center, expressed in J2000 coordinates, and corrected for light time and stellar aberration. Each component is expressed in km units, F14.3 format.

#### SC\_TARGET\_POSITION\_VECTOR

It is a 3-elements vector indicating the X-, Y-, Z- components of the position vector from the spacecraft to target center expressed in J2000 coordinates, and corrected for planetary (light time) and stellar aberration. Each component is expressed in km units, F14.3 format. If this keyword is not applicable (e.g., in case of data regarding internal calibrations or stellar observations), then the fake -1e32 value is applied to the three components by default.

#### SC\_TARGET\_VELOCITY\_VECTOR

It is a 3-elements vector indicating the X-, Y-, Z- components of the velocity vector of target relative to the spacecraft, expressed in J2000 coordinates, and corrected for light time. Each component is expressed in km sec<sup>-1</sup> units, F14.3 format. If this keyword is not applicable (e.g., in case of data regarding internal calibrations or stellar observations), then the fake -1e32 value is applied to the three components by default.

#### COORDINATE\_SYSTEM\_ID = "NULL" COORDINATE\_SYSTEM\_NAME = "PLANETOCENTRIC"

These keywords provide, respectively, the ID and full name of the coordinate system to which the state vectors are referenced. According to a PSA recommendation, during the cruise phase of Rosetta, always the Planetocentric body-fixed rotating coordinate system is used in order to compute geometric values relative to targets in the solar system. This system is suitable in the case of roughly spherical bodies (i.e., when the oblateness and/or the topography are negligible with respect to the global shape). The planetocentric latitude is the angle between the equatorial plane and a vector connecting the point of interest and the origin of the coordinate system. Latitudes are defined to be positive in the northern hemisphere of the body, where north is in the direction of Earth's angular momentum vector, i.e., pointing toward the hemisphere north of the solar system invariant plane. Longitudes are eastward (i.e., increasing toward the east), making the Planetocentric system right-handed.

#### DECLINATION

#### RIGHT\_ASCENSION

These two keyword specify a point on the sky (DECLINATION element provides the value of an angle on the celestial sphere, measured north from the celestial equator to the point in question, whereas RIGHT\_ASCENSION element provides the value of right ascension, which is defined as the arc of the celestial equator between the vernal equinox and the point where the hour circle through the point in question intersects the celestial equator – reckoned eastward). Both these values are computed in the J2000 reference system, and they are normally to be computed in case of inertial pointing (i.e., in conjunction with the "INERT" value of the SPACECRAFT\_POINTING\_MODE keyword if present), thus defining a pointing

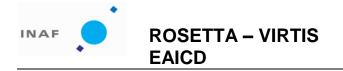

Document No.:VIR-INAF-IC-001Issue/Rev. No.:issue 2.0Date:April 2007Page:39

direction of the instrument's boresight. Both the coordinates are expressed in degrees: declination in the [-90°,90°] range, and right ascension in the [0°,360°] range, F11.5 format.

#### MAXIMUM\_LATITUDE MINIMUM\_LATITUDE

These two keywords specify the northernmost and southernmost latitudes of the target, computed in the body-fixed, rotating coordinate system specified by the COORDINATE\_SYSTEM\_NAME keyword. For the determination of these values, the geometric values computed for the center of each element of the field of view (pixel) are considered. Each value is expressed in degrees in the [-90°,90°] range, F9.5 format.

#### EASTERNMOST\_LONGITUDE WESTERNMOST\_LONGITUDE

These two keywords specify the easternmost and westernmost longitudes of the target, computed in the body-fixed, rotating coordinate systems specified by the COORDINATE\_SYSTEM\_NAME keyword. For the determination of these values, the geometric values computed for the center of each element of the field of view (pixel) are considered. In the planetocentric coordinate system, the easternmost (rightmost) longitude of a target is the maximum numerical value of longitude unless it crosses the Prime Meridian, whereas the westernmost longitude is the minimum numerical value of longitude. Each value is expressed in degrees, F9.5 format, in the [0°,360°] range.

#### SPACECRAFT\_ALTITUDE

This keyword provides the distance from the spacecraft to the nearest point on a reference surface of the target body measured normal to that surface. Expressed in km units, F14.3 format.

#### PHASE\_ANGLE

This keyword specifies the phase angle of the target (i.e., the angle between a vector to the illumination source – namely the Sun – and a vector to the spacecraft). Expressed in degrees in the  $[0^{\circ}, 180^{\circ}]$  range, F9.5 format.

#### SUB\_SPACECRAFT\_LATITUDE SUB\_SPACECRAFT\_LONGITUDE

These two keywords provide the coordinates of the sub-spacecraft point on the target body, corrected for planetary (light time) and stellar aberration. These numbers are computed in the body-fixed, rotating coordinate systems specified by the COORDINATE\_SYSTEM\_NAME keyword. Both the coordinates are expressed in degrees, F11.5 format, in the [0°,360°] range.

#### SOLAR\_DISTANCE

This keyword provides the distance from the Sun to the target of an observation. In the computation, no aberration correction is applied, so that the real position of the Sun is considered. Expressed in km units, F14.3 format.

#### SUB\_SOLAR\_LATITUDE SUB\_SOLAR\_LONGITUDE

These two keywords provide the coordinates of the subsolar point on the target body, corrected for planetary (light time) and stellar aberration. These numbers are computed in the body-fixed, rotating coordinate systems specified by the COORDINATE\_SYSTEM\_NAME keyword. Both the coordinates are expressed in degrees, F11.5 format, in the [0°,360°] range.

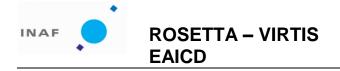

| Document No.   | : VIR-INAF-IC-001 |
|----------------|-------------------|
| Issue/Rev. No. | : issue 2.0       |
| Date           | : April 2007      |
| Page           | : 40              |

## 4.2.1.4 Instrument status description

The instrument status description and the operating parameters are contained in the following keywords, that are different for the two focal planes. Hereafter the keywords for M\_VIS and M\_IR files can be found. It should be noted that the names of two keywords, ROSETTA:VIR\_VIS\_START\_X\_POSITION and ROSETTA:VIR\_VIS\_START\_Y\_POSITION, depend on the channel: in the case of the infrared channel VIS must be substituted by IR.

| INSTRUMENT_MODE_ID               | =                                                 |
|----------------------------------|---------------------------------------------------|
| INSTRUMENT_MODE_DESC             | = "VIRTIS_EAICD.TEXT"                             |
| INST_CMPRS_NAME                  | =                                                 |
| INST_CMPRS_RATE                  | =                                                 |
| INST_CMPRS_RATIO                 | =                                                 |
| ROSETTA:VIR_VIS_START_X_POSITION | =                                                 |
| ROSETTA:VIR_VIS_START_Y_POSITION | =                                                 |
| ROSETTA :SCAN_MODE_ID            | =                                                 |
| SCAN_PARAMETER                   | =                                                 |
| SCAN_PARAMETER_DESC              | = ("SCAN_START_ANGLE", "SCAN_STOP_ANGLE",         |
|                                  | "SCAN_STEP_ANGLE", "SCAN_STEP_NUMBER")            |
| SCAN_PARAMETER_UNIT              | = ("DEGREE", "DEGREE", "DEGREE", "DIMENSIONLESS") |
| FRAME_PARAMETER                  | =                                                 |
| FRAME_PARAMETER_DESC             | = ("EXPOSURE_DURATION", "FRAME_SUMMING",          |
|                                  | "EXTERNAL_REPETITION_TIME",                       |
|                                  | "DARK_ACQUISITION_RATE")                          |
| FRAME_PARAMETER_UNIT             | = ("S", "DIMENSIONLESS", "S", "DIMENSIONLESS")    |
| MAXIMUM_INSTRUMENT_TEMPERATURI   |                                                   |
| INSTRUMENT_TEMPERATURE_POINT     | = ("FOCAL_PLANE", "TELESCOPE",                    |
|                                  | "SPECTROMETER", "CRYOCOOLER")                     |
| INSTRUMENT_TEMPERATURE_UNIT      | = ("K", "K", "K", "K")                            |

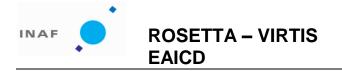

: VIR-INAF-IC-001 : issue 2.0 : April 2007 : 41

This is the same group of keywords, shown for VIRTIS\_H files, and followed by 3 keywords found only on –H data:

| INSTRUMENT_MODE_ID                                                                                                 | =                                                                                                    |
|----------------------------------------------------------------------------------------------------|----------------------------------------------------------------------------------------------------|
| ROSETTA:SCAN MODE ID                                                                                               | =                                                                                                    |
| INSTRUMENT MODE DESC                                                                                               | = "VIRTIS EAICD.TXT"                                                                                                    |
| INST CMPRS NAME                                                                                                    | =                                                                                                    |
| INST CMPRS RATE                                                                                                    | =                                                                                                    |
| INST CMPRS RATIO                                                                                                   | =                                                                                                    |
| ROSETTA:VIR H START X POSITION                                                                                     | =                                                                                                    |
| ROSETTA:VIR_H_START_Y_POSITION                                                                                     | =                                                                                                    |
| FRAME_PARAMETER                                                                                                    | =                                                                                                    |
| FRAME_PARAMETER_DESC                                                                                               | = ("EXPOSURE_DURATION", "FRAME_SUMMING",                                                                                                    |
|                                                                                                    | "FRAME_ACQUISITION_RATE",                                                                                                    |
|                                                                                                    | "INTERNAL_REPETITION_TIME",                                                                                                    |
|                                                                                                    | "DARK_ACQUISITION_RATE")                                                                                                    |
| FRAME_PARAMETER_UNIT                                                                                               | = ("MS", "DIMENSIONLESS", "DIMENSIONLESS",                                                                                                    |
|                                                                                                    | "MS", "DIMENSIONLESS")                                                                                                    |
| MAXIMUM_INSTRUMENT_TEMPERATURE                                                                                     | =                                                                                                    |
| INSTRUMENT_TEMPERATURE_POINT                                                                                       | = ("FOCAL_PLANE", "GRATING",                                                                                                    |
|                                                                                                    | "PRISM", "CRYOCOOLER")                                                                                                    |
| INSTRUMENT_TEMPERATURE_UNIT                                                                                        | = ("K", "K", "K", "K")                                                                                                    |
|                                                                                                    | E = "DEADPIXELMAP.DAT"                                                                                                    |
|                                                                                                    | =                                                                                                    |
| ROSETTA:VIRTIS_H_PIXEL_MAP_COEF_DESC                                                                               | = (/!!C11! !!C12! !!C12!)                                                                                                    |
|                                                                                                    |                                                                                                    |
|                                                                                                    |                                                                                                    |
|                                                                                                    |                                                                                                    |
|                                                                                                    |                                                                                                    |
|                                                                                                    |                                                                                                    |
|                                                                                                    |                                                                                                    |
|                                                                                                    |                                                                                                    |
| ROSETTA:VIRTIS_DEAD_PIXEL_MAP_FILE_NAMI<br>ROSETTA:VIRTIS_H_PIXEL_MAP_COEF<br>ROSETTA:VIRTIS_H_PIXEL_MAP_COEF_DESC | E = "DEADPIXELMAP.DAT"<br>=<br>=<br>(("C11","C12","C13"),<br>("C21","C22","C23"),<br>("C31","C32","C33"),<br>("C41","C42","C43"),<br>("C51","C52","C53"),<br>("C61","C62","C63"),<br>("C71","C72","C73"),<br>("C81","C82","C83")) |

INSTRUMENT\_MODE\_ID is a code indicating the observation or calibration mode (see appendix C). This code refers to the VIRTIS operative mode as defined in the document pointed by ^INSTRUMENT\_MODE\_DESC.

A set of 3 keywords is giving information on the onboard compression software. INSTR\_CMPR\_NAME refers to the kind of algorithm applied (none, lossless or a lossy wavelet); INSTR\_CMPR\_RATE gives the compression ratio; when INSTR\_CMPR\_NAME = NONE, the compression ratio is 16 bits/pixel, when INSTR\_CMPR\_NAME = REVERSIBLE the compression is lossless and the effective compression ratio cannot be determined in advance (N/A), when INSTR\_CMPR\_NAME = WAVELET1, WAVELET2, WAVELET3 the compression ratio is 2 bits/pixel, 1.5 bits/pixel, 1 bit/pixel respectively. For details see appendix C.

ROSETTA:VIR\_VIS\_START\_X\_POSITION and ROSETTA:VIR\_VIS\_START\_Y\_POSITION give the X and Y coordinate of the first CCD pixel used on the M-Vis FPA (keyword invented for Virtis). This quantity determines the correspondence between wavelength and spectral channels. Analogue couples of keywords are defined for the other two channels.

ROSETTA:SCAN\_MODE\_ID refers to the scan mode of Virtis-M. Possible values are 0 (pushbroom, i.e. no scanning), 1 (full scan), 2 (reduced scan). Scanning is performed in the cross-slit direction ie., along the track in the general case (except when the platform is depointed).

A set of 3 keyword (only for –M) gives information on the scan mirror: SCAN\_PARAMETER, SCAN\_PARAMETER\_DESC and SCAN\_PARAMETER\_UNIT. The information given is the start, stop and step angle of the mirror; the fourth parameter is the number of acquisitions performed within one single scan unit position.

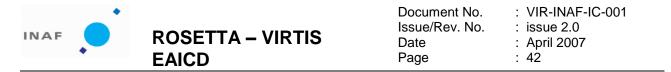

A set of 3 keyword, slightly different for -M and -H, gives information on the frame acquisition. EXPOSURE\_DURATION is the integration time expressed in milliseconds; it is the exposure time of elementary exposures when summing is performed. FRAME\_SUMMING is the number of elementary exposures summed during a time step (i.e, to build a frame). The product of EXPOSURE\_DURATION and FRAME\_SUMMING is the total integration time for each frame. EXTERNAL\_REPETITION\_TIME is the time required for a frame acquisition cycle (> EXPOSURE\_DURATION x FRAME\_SUMMING). DARK\_ACQUISITION\_RATE is the number of frames acquisition, measured in internal repetition time, for -H only.

Another group of keywords (MAXIMUM\_INSTRUMENT\_TEMPERATURE) provides the maximum temperatures, in Kelvin, measured on predefined points of VIRTIS during the observation sequence. The instantaneous values, referred to each frame, are stored in the cube sideplane and are used to optimize data reduction.

ROSETTA:VIRTIS\_DEAD\_PIXEL\_MAP\_FILE\_NAME is a pointer to an external file containing the positions of the dead pixels (only for –H). ROSETTA:VIRTIS\_H\_PIXEL\_MAP\_COEF contains the values of the 24 pixel map coefficients for -H, formatted as E13.6.

### 4.2.1.5 Data Objects Definition

The PDS requires a separate data object definition within the product label for the QUBE object, to describe its structure and associated attributes. The object definition for a raw QUBE is in the form:

| OBJECT= QUBEAXES= 3AXIS,NAME= (BAND,SAMPLE,LINE)CORE_ITEMS=CORE_ITEM_BYTES= 2CORE_ITEM_TYPE= MSB_INTEGERCORE_MULTIPLIER= 1.0CORE_VALID_MINIMUM= "NULL"CORE_LOW_REPR_SATURATION= -32768CORE_UNISTR_SATURATION= 32767CORE_UNISTSATORCORE_UNIT= DIMENSIONLESSSUFFIX_BYTES= 2SUFFIX_ITEMS=SAMPLE_SUFFIX_NAME= "HOUSEKEEPING PARAMETERS"SAMPLE_SUFFIX_ITEM_BYTES= 2SAMPLE_SUFFIX_ITEM_BYTES= 2SAMPLE_SUFFIX_ITEM_BYTES= 2SAMPLE_SUFFIX_UNIT= DIMENSIONLESSSAMPLE_SUFFIX_UNIT= DIMENSIONLESSSAMPLE_SUFFIX_MAME= 1.0SAMPLE_SUFFIX_MARE= 0.0SAMPLE_SUFFIX_UNIT= DIMENSIONLESSSAMPLE_SUFFIX_UNIT= DIMENSIONLESSSAMPLE_SUFFIX_NAME= 1.0SAMPLE_SUFFIX_MULTIPLIER= 1.0SAMPLE_SUFFIX_VALID_MINIMUM= "NULL"SAMPLE_SUFFIX_MULTIPLIER= 0.0SAMPLE_SUFFIX_NULL= 65535SAMPLE_SUFFIX_LOW_REPR_SAT= 0SAMPLE_SUFFIX_LOW_REPR_SAT= 0SAMPLE_SUFFIX_LOW_REPR_SAT= 0SAMPLE_SUFFIX_HIGH_REPR_SAT= 65535SAMPLE_SUFFIX_HIGH_REPR_SAT= 65535SAMPLE_SUFFIX_HIGH_REPR_SAT= 65535SAMPLE_SUFFIX_HIGH_REPR_SAT= 65535SAMPLE_SUFFIX_HIGH_REPR_SAT= 0SAMPLE_SUFFIX_HIGH_REPR_SAT= 65535 <t< th=""><th></th><th></th></t<>                                                                                                    |                                  |                             |
|----------------------------------------------------------------------------------------------------|----------------------------------|-----------------------------|
| AXIS_NAME= (BAND,SAMPLE,LINE)CORE_ITEMS=CORE_ITEM_BYTES= 2CORE_ITEM_TYPE= MSB_INTEGERCORE_ITEM_TYPE= 0.0CORE_MULTIPLIER= 1.0CORE_VALID_MINIMUM= "NULL"CORE_VALID_MINIMUM= "NULL"CORE_LOW_REPR_SATURATION= -32768CORE_LOW_INSTR_SATURATION= -32767CORE_LOW_INSTR_SATURATION= 32767CORE_NAME= RAW_DATA_NUMBERCORE_UNIT= DIMENSIONLESSSUFFIX_BYTES= 2SUFFIX_ITEMS=SAMPLE_SUFFIX_NAME= "HOUSEKEEPING PARAMETERS"SAMPLE_SUFFIX_ITEM_TYPE= MSB_INTEGERSAMPLE_SUFFIX_ITEM_TYPE= 0.0SAMPLE_SUFFIX_MAME= 0.0SAMPLE_SUFFIX_MULT= 0.0SAMPLE_SUFFIX_MULTIPLIER= 1.0SAMPLE_SUFFIX_MULTIPLIER= 1.0SAMPLE_SUFFIX_MULTIPLER= 0.0SAMPLE_SUFFIX_NULL= 65535SAMPLE_SUFFIX_LOW_REPR_SAT= 0SAMPLE_SUFFIX_LOW_REPR_SAT= 0SAMPLE_SUFFIX_LOW_REPR_SAT= 0SAMPLE_SUFFIX_LOW_INSTR_SAT= 0SAMPLE_SUFFIX_HIGH_INSTR_SAT= 0SAMPLE_SUFFIX_HIGH_REPR_SAT= 65535SAMPLE_SUFFIX_HIGH_REPR_SAT= 65535SAMPLE_SUFFIX_HIGH_REPR_SAT= 65535SAMPLE_SUFFIX_HIGH_INSTR_SAT= 0SAMPLE_SUFFIX_HIGH_INSTR_SAT= 65535SAMPLE_SUFFIX_HIGH_INSTR_SAT= 65535SAMPLE_SUFFIX_HIGH_INSTR_SAT= 65535SAMPLE_SUFFIX_HIGH_INSTR_SAT= 65535<                                                                                                    |                                  |                             |
| CORE_ITEMS=CORE_ITEM_BYTES= 2CORE_ITEM_TYPE= MSB_INTEGERCORE_BASE= 0.0CORE_MULTIPLIER= 1.0CORE_VALID_MINIMUM= "NULL"CORE_VALID_MINIMUM= "NULL"CORE_LOW_REPR_SATURATION= -32768CORE_LOW_INSTR_SATURATION= -32767CORE_HIGH_REPR_SATURATION= 32767CORE_NAME= RAW_DATA_NUMBERCORE_UNIT= DIMENSIONLESSSUFFIX_BYTES= 2SUFFIX_ITEMS=SAMPLE_SUFFIX_UNIT= DIMENSIONLESSSAMPLE_SUFFIX_ITEM_BYTES= 2SAMPLE_SUFFIX_ITEM_TYPE= MSB_INTEGERSAMPLE_SUFFIX_MULT= 0.0SAMPLE_SUFFIX_MULTIPLIER= 1.0SAMPLE_SUFFIX_MULTIPLIER= 0.0SAMPLE_SUFFIX_MULTIPLIER= 0.0SAMPLE_SUFFIX_MULTIPLIER= 0.0SAMPLE_SUFFIX_MULTIPLER= 0.0SAMPLE_SUFFIX_MULTIPLER= 0.0SAMPLE_SUFFIX_MULTIPLER= 0.0SAMPLE_SUFFIX_MULTIPLER= 0.0SAMPLE_SUFFIX_MULTIPLER= 0.0SAMPLE_SUFFIX_MULTIPLER= 0.0SAMPLE_SUFFIX_LOW_REPR_SAT= 0SAMPLE_SUFFIX_LOW_REPR_SAT= 0SAMPLE_SUFFIX_LOW_INSTR_SAT= 0SAMPLE_SUFFIX_LOW_INSTR_SAT= 0SAMPLE_SUFFIX_HIGH_REPR_SAT= 65535SAMPLE_SUFFIX_HIGH_REPR_SAT= 65535SAMPLE_SUFFIX_HIGH_REPR_SAT= 65535SAMPLE_SUFFIX_HIGH_REPR_SAT= 65535SAMPLE_SUFFIX_HIGH_REPR_SAT= 65535SAMPLE_SUFFIX_HIGH_REPR                                                                                                    |                                  | •                           |
| CORE_ITEM_BYTES= 2CORE_ITEM_TYPE= MSB_INTEGERCORE_BASE= 0.0CORE_MULTIPLIER= 1.0CORE_VALID_MINIMUM= "NULL"CORE_LOW_REPR_SATURATION= 32768CORE_LOW_INSTR_SATURATION= 32767CORE_HIGH_REPR_SATURATION= 32767CORE_UNIT= DIMENSIONLESSSUFFIX_ITEMS= 2SUFFIX_ITEMS= 2SUFFIX_ITEMS= 2SUFFIX_ITEMS= 8HOUSEKEEPING PARAMETERS"SAMPLE_SUFFIX_INT= DIMENSIONLESSSAMPLE_SUFFIX_ITEM_BYTES= 2SAMPLE_SUFFIX_ITEM_BYTES= 2SAMPLE_SUFFIX_ITEM_BYTES= 0.0SAMPLE_SUFFIX_ITEM_BYTES= 0.0SAMPLE_SUFFIX_MAL= 65535SAMPLE_SUFFIX_MULTIPLIER= 1.0SAMPLE_SUFFIX_MULTIPLIER= 0.0SAMPLE_SUFFIX_MULTIPLIER= 0.0SAMPLE_SUFFIX_MULTIPLIER= 0.0SAMPLE_SUFFIX_MULTIPLIER= 0.0SAMPLE_SUFFIX_MULTIPLIER= 65535SAMPLE_SUFFIX_LOW_REPR_SAT= 0SAMPLE_SUFFIX_LOW_REPR_SAT= 0SAMPLE_SUFFIX_LOW_REPR_SAT= 0SAMPLE_SUFFIX_HIGH_REPR_SAT= 65535SAMPLE_SUFFIX_HIGH_REPR_SAT= 65535SAMPLE_SUFFIX_HIGH_REPR_SAT= 65535SAMPLE_SUFFIX_HIGH_REPR_SAT= 65535SAMPLE_SUFFIX_HIGH_REPR_SAT= 65535SAMPLE_SUFFIX_HIGH_REPR_SAT= 65535SAMPLE_SUFFIX_HIGH_REPR_SAT= 65535SAMPLE_SUFFIX_HIGH_REPR_SAT= 65535SAMPLE_SUFFIX_HIGH_REPR_SAT= 65535 <td></td> <td>= (BAND,SAMPLE,LINE)</td>                                                               |                                  | = (BAND,SAMPLE,LINE)        |
| CORE_ITEM_TYPE= MSB_INTEGERCORE_BASE= 0.0CORE_MULTIPLIER= 1.0CORE_VALID_MINIMUM= "NULL"CORE_NULL= "NULL"CORE_LOW_REPR_SATURATION= -32768CORE_LOW_INSTR_SATURATION= -32767CORE_HIGH_REPR_SATURATION= 32767CORE_HIGH_INSTR_SATURATION= 32767CORE_HIGH_INSTR_SATURATION= 32767CORE_HIGH_SATURATION= 32767CORE_UNIT= DIMENSIONLESSSUFFIX_BYTES= 2SUFFIX_BYTES= 2SUFFIX_ITEMS=SAMPLE_SUFFIX_NAME= "HOUSEKEEPING PARAMETERS"SAMPLE_SUFFIX_ITEM_BYTES= 2SAMPLE_SUFFIX_ITEM_BYTES= 2SAMPLE_SUFFIX_ITEM_BYTES= 2SAMPLE_SUFFIX_ITEM_BYTES= 0.0SAMPLE_SUFFIX_VALID_MINIMUM= "NULL"SAMPLE_SUFFIX_VALID_MINIMUM= NULL"SAMPLE_SUFFIX_VALID_MINIMUM= 65535SAMPLE_SUFFIX_LOW_REPR_SAT= 0SAMPLE_SUFFIX_LOW_REPR_SAT= 0SAMPLE_SUFFIX_LOW_MISTR_SAT= 0SAMPLE_SUFFIX_HIGH_REPR_SAT= 65535SAMPLE_SUFFIX_HIGH_REPR_SAT= 65535SAMPLE_SUFFIX_HIGH_REPR_SAT= 65535SAMPLE_SUFFIX_HIGH_REPR_SAT= 65535SAMPLE_SUFFIX_HIGH_INSTR_SAT= 65535SAMPLE_SUFFIX_HIGH_INSTR_SAT= 65535SAMPLE_SUFFIX_HIGH_INSTR_SAT= 65535SAMPLE_SUFFIX_HIGH_INSTR_SAT= 65535SAMPLE_SUFFIX_HIGH_INSTR_SAT= 65535SAMPLE_SUFFIX_HIGH_INSTR_SAT= 65535SAMPL                                                                                          |                                  |                             |
| CORE_BASE= 0.0CORE_MULTIPLIER= 1.0CORE_VALID_MINIMUM= "NULL"CORE_NULL= "NULL"CORE_LOW_REPR_SATURATION= -32768CORE_LOW_INSTR_SATURATION= -32767CORE_HIGH_REPR_SATURATION= 32767CORE_HIGH_INSTR_SATURATION= 32767CORE_UNIT= DIMENSIONLESSSUFFIX_BYTES= 2SUFFIX_ITEMS= 2SAMPLE_SUFFIX_UNIT= DIMENSIONLESSSAMPLE_SUFFIX_UNIT= DIMENSIONLESSSAMPLE_SUFFIX_ITEM_BYTES= 2SAMPLE_SUFFIX_ITEM_BYTES= 2SAMPLE_SUFFIX_ITEM_BYTES= 2SAMPLE_SUFFIX_UNIT= DIMENSIONLESSSAMPLE_SUFFIX_UNIT= DIMENSIONLESSSAMPLE_SUFFIX_ITEM_BYTES= 0.0SAMPLE_SUFFIX_MULTIPLIER= 1.0SAMPLE_SUFFIX_MULTIPLIER= 1.0SAMPLE_SUFFIX_VALID_MINIMUM= "NUULL"SAMPLE_SUFFIX_VALID_MINIMUM= 0SAMPLE_SUFFIX_LOW_REPR_SAT= 0SAMPLE_SUFFIX_LOW_REPR_SAT= 0SAMPLE_SUFFIX_HIGH_REPR_SAT= 65535SAMPLE_SUFFIX_HIGH_REPR_SAT= 65535SAMPLE_SUFFIX_HIGH_REPR_SAT= 65535SAMPLE_SUFFIX_HIGH_REPR_SAT= 65535SAMPLE_SUFFIX_HIGH_REPR_SAT= 65535SAMPLE_SUFFIX_HIGH_REPR_SAT= 65535SAMPLE_SUFFIX_HIGH_INSTR_SAT= 65535SAMPLE_SUFFIX_HIGH_INSTR_SAT= 65535SAMPLE_SUFFIX_HIGH_INSTR_SAT= 65535SAMPLE_SUFFIX_HIGH_INSTR_SAT= 65535SAMPLE_SUFFIX_HIGH_INSTR_SAT= 65535 <t< td=""><td></td><td>-</td></t<>                                                 |                                  | -                           |
| CORE_MULTIPLIER= 1.0CORE_VALID_MINIMUM= "NULL"CORE_NULL= "NULL"CORE_LOW_REPR_SATURATION= -32768CORE_LOW_INSTR_SATURATION= 32767CORE_HIGH_REPR_SATURATION= 32767CORE_NAME= RAW_DATA_NUMBERCORE_UNIT= DIMENSIONLESSSUFFIX_BYTES= 2SUFFIX_ITEMS=SAMPLE_SUFFIX_UNIT= DIMENSIONLESSSAMPLE_SUFFIX_UNIT= DIMENSIONLESSSAMPLE_SUFFIX_ITEM_BYTES= 2SAMPLE_SUFFIX_UNIT= DIMENSIONLESSSAMPLE_SUFFIX_UNIT= DIMENSIONLESSSAMPLE_SUFFIX_UNIT= DIMENSIONLESSSAMPLE_SUFFIX_UNIT= DIMENSIONLESSSAMPLE_SUFFIX_UNIT= DIMENSIONLESSSAMPLE_SUFFIX_UNIT= DIMENSIONLESSSAMPLE_SUFFIX_UNUL= 65535SAMPLE_SUFFIX_VALID_MINIMUM= "NULL"SAMPLE_SUFFIX_VALID_MINIMUM= NULL"SAMPLE_SUFFIX_LOW_REPR_SAT= 0SAMPLE_SUFFIX_LOW_REPR_SAT= 0SAMPLE_SUFFIX_LOW_REPR_SAT= 0SAMPLE_SUFFIX_HIGH_REPR_SAT= 65535SAMPLE_SUFFIX_HIGH_REPR_SAT= 65535SAMPLE_SUFFIX_HIGH_REPR_SAT= 65535SAMPLE_SUFFIX_HIGH_REPR_SAT= 65535SAMPLE_SUFFIX_HIGH_REPR_SAT= 65535SAMPLE_SUFFIX_HIGH_REPR_SAT= 65535SAMPLE_SUFFIX_HIGH_REPR_SAT= 65535SAMPLE_SUFFIX_HIGH_REPR_SAT= 65535SAMPLE_SUFFIX_HIGH_REPR_SAT= 65535SAMPLE_SUFFIX_HIGH_REPR_SAT= 65535'HOUSEKEEPING_DESCRIPTION=                                                                         |                                  |                             |
| CORE_VALID_MINIMUM= "NULL"CORE_NULL= "NULL"CORE_LOW_REPR_SATURATION= -32768CORE_LOW_INSTR_SATURATION= 32767CORE_HIGH_REPR_SATURATION= 32767CORE_NAME= RAW_DATA_NUMBERCORE_UNIT= DIMENSIONLESSSUFFIX_BYTES= 2SUFFIX_ITEMS=SAMPLE_SUFFIX_NAME= "HOUSEKEEPING PARAMETERS"SAMPLE_SUFFIX_UNIT= DIMENSIONLESSSAMPLE_SUFFIX_ITEM_BYTES= 2SAMPLE_SUFFIX_UNIT= DIMENSIONLESSSAMPLE_SUFFIX_ITEM_BYTES= 2SAMPLE_SUFFIX_ITEM_BYTES= 1.0SAMPLE_SUFFIX_MULTIPLIER= 1.0SAMPLE_SUFFIX_MULTIPLIER= 1.0SAMPLE_SUFFIX_VALID_MINIMUM= "NULL"SAMPLE_SUFFIX_NULL= 65535SAMPLE_SUFFIX_LOW_REPR_SAT= 0SAMPLE_SUFFIX_LOW_REPR_SAT= 0SAMPLE_SUFFIX_LOW_REPR_SAT= 0SAMPLE_SUFFIX_LOW_REPR_SAT= 65535SAMPLE_SUFFIX_HIGH_REPR_SAT= 65535SAMPLE_SUFFIX_HIGH_REPR_SAT= 65535SAMPLE_SUFFIX_HIGH_REPR_SAT= 0SAMPLE_SUFFIX_HIGH_REPR_SAT= 65535SAMPLE_SUFFIX_HIGH_REPR_SAT= 65535SAMPLE_SUFFIX_HIGH_REPR_SAT= 65535SAMPLE_SUFFIX_HIGH_REPR_SAT= 65535SAMPLE_SUFFIX_HIGH_REPR_SAT= 65535SAMPLE_SUFFIX_HIGH_REPR_SAT= 65535SAMPLE_SUFFIX_HIGH_REPR_SAT= 65535SAMPLE_SUFFIX_HIGH_REPR_SAT= 65535SAMPLE_SUFFIX_HIGH_REPR_SAT= 65535SAMPLE_SUFFIX_HIGH_REPR_SAT                                                                    |                                  |                             |
| CORE_NULL= "NULL"CORE_LOW_REPR_SATURATION= -32768CORE_LOW_INSTR_SATURATION= -32768CORE_HIGH_REPR_SATURATION= 32767CORE_HIGH_INSTR_SATURATION= 32767CORE_NAME= RAW_DATA_NUMBERCORE_UNIT= DIMENSIONLESSSUFFIX_BYTES= 2SUFFIX_ITEMS=SAMPLE_SUFFIX_UNIT= DIMENSIONLESSSAMPLE_SUFFIX_ITEM_BYTES= 2SAMPLE_SUFFIX_ITEM_BYTES= 2SAMPLE_SUFFIX_ITEM_BYTES= 0.0SAMPLE_SUFFIX_MULTIPLIER= 0.0SAMPLE_SUFFIX_MULTIPLIER= 1.0SAMPLE_SUFFIX_VALID_MINIMUM= "NULL"SAMPLE_SUFFIX_LOW_REPR_SAT= 0SAMPLE_SUFFIX_LOW_REPR_SAT= 0SAMPLE_SUFFIX_LOW_REPR_SAT= 0SAMPLE_SUFFIX_LOW_REPR_SAT= 0SAMPLE_SUFFIX_LOW_INSTR_SAT= 0SAMPLE_SUFFIX_HIGH_REPR_SAT= 65535SAMPLE_SUFFIX_HIGH_REPR_SAT= 65535SAMPLE_SUFFIX_HIGH_REPR_SAT= 65535SAMPLE_SUFFIX_HIGH_REPR_SAT= 65535SAMPLE_SUFFIX_HIGH_REPR_SAT= 0SAMPLE_SUFFIX_HIGH_REPR_SAT= 65535SAMPLE_SUFFIX_HIGH_REPR_SAT= 65535SAMPLE_SUFFIX_HIGH_REPR_SAT= 65535SAMPLE_SUFFIX_HIGH_REPR_SAT= 65535SAMPLE_SUFFIX_HIGH_REPR_SAT= 65535SAMPLE_SUFFIX_HIGH_REPR_SAT= 65535SAMPLE_SUFFIX_HIGH_REPR_SAT= 65535SAMPLE_SUFFIX_HIGH_REPR_SAT= 65535SAMPLE_SUFFIX_HIGH_REPR_SAT= 65535SAMPLE_SUFFIX_HIGH_REPR_SAT<                                                                    | —                                | -                           |
| CORE_LOW_REPR_SATURATION= -32768CORE_LOW_INSTR_SATURATION= -32767CORE_HIGH_REPR_SATURATION= 32767CORE_NAME= RAW_DATA_NUMBERCORE_UNIT= DIMENSIONLESSSUFFIX_BYTES= 2SUFFIX_ITEMS=SAMPLE_SUFFIX_UNIT= DIMENSIONLESSSAMPLE_SUFFIX_ITEM_BYTES= 2SAMPLE_SUFFIX_ITEM_BYTES= 2SAMPLE_SUFFIX_ITEM_BYTES= 2SAMPLE_SUFFIX_ITEM_BYTES= 2SAMPLE_SUFFIX_ITEM_BYTES= 2SAMPLE_SUFFIX_ITEM_TYPE= MSB_INTEGERSAMPLE_SUFFIX_MULTIPLIER= 1.0SAMPLE_SUFFIX_VALID_MINIMUM= "NULL"SAMPLE_SUFFIX_LOW_REPR_SAT= 0SAMPLE_SUFFIX_LOW_REPR_SAT= 0SAMPLE_SUFFIX_LOW_REPR_SAT= 0SAMPLE_SUFFIX_HIGH_REPR_SAT= 65535SAMPLE_SUFFIX_HIGH_REPR_SAT= 65535SAMPLE_SUFF                                                               |                                  |                             |
| CORE_LOW_INSTR_SATURATION= -32768CORE_HIGH_REPR_SATURATION= 32767CORE_NAME= RAW_DATA_NUMBERCORE_UNIT= DIMENSIONLESSSUFFIX_BYTES= 2SUFFIX_ITEMS=SAMPLE_SUFFIX_UNIT= DIMENSIONLESSSAMPLE_SUFFIX_UNIT= DIMENSIONLESSSAMPLE_SUFFIX_ITEM_BYTES= 2SAMPLE_SUFFIX_ITEM_BYTES= 2SAMPLE_SUFFIX_ITEM_TYPE= MSB_INTEGERSAMPLE_SUFFIX_MULTIPLIER= 1.0SAMPLE_SUFFIX_MULTIPLIER= 1.0SAMPLE_SUFFIX_NULL= 65535SAMPLE_SUFFIX_LOW_REPR_SAT= 0SAMPLE_SUFFIX_LOW_REPR_SAT= 0SAMPLE_SUFFIX_HIGH_REPR_SAT= 65535SAMPLE_SUFFIX_HIGH_REPR_SAT= 65535 <td< td=""><td></td><td></td></td<>                          |                                  |                             |
| CORE_HIGH_REPR_SATURATION= 32767CORE_HIGH_INSTR_SATURATION= 32767CORE_NAME= RAW_DATA_NUMBERCORE_UNIT= DIMENSIONLESSSUFFIX_BYTES= 2SUFFIX_ITEMS=SAMPLE_SUFFIX_NAME= "HOUSEKEEPING PARAMETERS"SAMPLE_SUFFIX_UNIT= DIMENSIONLESSSAMPLE_SUFFIX_ITEM_BYTES= 2SAMPLE_SUFFIX_ITEM_BYTES= 2SAMPLE_SUFFIX_ITEM_BYTES= 2SAMPLE_SUFFIX_ITEM_TYPE= MSB_INTEGERSAMPLE_SUFFIX_MULTIPLIER= 1.0SAMPLE_SUFFIX_MULTIPLIER= 1.0SAMPLE_SUFFIX_VALID_MINIMUM= "NULL"SAMPLE_SUFFIX_LOW_REPR_SAT= 0SAMPLE_SUFFIX_LOW_REPR_SAT= 0SAMPLE_SUFFIX_LOW_INSTR_SAT= 0SAMPLE_SUFFIX_HIGH_REPR_SAT= 65535SAMPLE_SUFFIX_HIGH_REPR_SAT= 65535SAMPLE_SUFFIX_HIGH_REPR_SAT= 65535SAMPLE_SUFFIX_HIGH_REPR_SAT= 65535SAMPLE_SUFFIX_HIGH_REPR_SAT= 65535SAMPLE_SUFFIX_HIGH_REPR_SAT= 65535SAMPLE_SUFFIX_HIGH_REPR_SAT= 65535SAMPLE_SUFFIX_HIGH_INSTR_SAT= 65535SAMPLE_SUFFIX_HIGH_INSTR_SAT= 65535SAMPLE_SUFFIX_HIGH_INSTR_SAT= 65535SAMPLE_SUFFIX_HIGH_INSTR_SAT= 65535SAMPLE_SUFFIX_HIGH_INSTR_SAT= 65535SAMPLE_SUFFIX_HIGH_INSTR_SAT= 65535SAMPLE_SUFFIX_HIGH_INSTR_SAT= 65535SAMPLE_SUFFIX_HIGH_INSTR_SAT= 65535SAMPLE_SUFFIX_HIGH_INSTR_SAT= 65535SAMPLE_SUFFIX_HIGH_INSTR_SAT= 6                                             |                                  | = -32768                    |
| CORE_HIGH_INSTR_SATURATION= 32767CORE_NAME= RAW_DATA_NUMBERCORE_UNIT= DIMENSIONLESSSUFFIX_BYTES= 2SUFFIX_ITEMS=SAMPLE_SUFFIX_NAME= "HOUSEKEEPING PARAMETERS"SAMPLE_SUFFIX_UNIT= DIMENSIONLESSSAMPLE_SUFFIX_ITEM_BYTES= 2SAMPLE_SUFFIX_ITEM_BYTES= 2SAMPLE_SUFFIX_ITEM_TYPE= MSB_INTEGERSAMPLE_SUFFIX_BASE= 0.0SAMPLE_SUFFIX_MULTIPLIER= 1.0SAMPLE_SUFFIX_VALID_MINIMUM= "NULL"SAMPLE_SUFFIX_LOW_REPR_SAT= 0SAMPLE_SUFFIX_LOW_REPR_SAT= 0SAMPLE_SUFFIX_LOW_INSTR_SAT= 0SAMPLE_SUFFIX_HIGH_REPR_SAT= 65535SAMPLE_SUFFIX_HIGH_REPR_SAT= 65535SAMPLE_SUFFIX_HIGH_REPR_SAT= 65535SAMPLE_SUFFIX_HIGH_REPR_SAT= 65535SAMPLE_SUFFIX_HIGH_REPR_SAT= 65535SAMPLE_SUFFIX_HIGH_REPR_SAT= 65535SAMPLE_SUFFIX_HIGH_REPR_SAT= 65535SAMPLE_SUFFIX_HIGH_INSTR_SAT= 65535SAMPLE_SUFFIX_HIGH_INSTR_SAT= 65535SAMPLE_SUFFIX_HIGH_INSTR_SAT= 65535SAMPLE_SUFFIX_HIGH_INSTR_SAT= 65535SAMPLE_SUFFIX_HIGH_INSTR_SAT= 65535SAMPLE_SUFFIX_HIGH_INSTR_SAT= 65535SAMPLE_SUFFIX_HIGH_INSTR_SAT= 65535SAMPLE_SUFFIX_HIGH_INSTR_SAT= 65535SAMPLE_SUFFIX_HIGH_INSTR_SAT= 65535SAMPLE_SUFFIX_HIGH_INSTR_SAT= 65535SAMPLE_SUFFIX_HIGH_INSTR_SAT= 65535SAMPLE_SUFFIX_HIGH_INSTR_SAT <t< td=""><td></td><td>= -32768</td></t<> |                                  | = -32768                    |
| CORE_NAME= RAW_DATA_NUMBERCORE_UNIT= DIMENSIONLESSSUFFIX_BYTES= 2SUFFIX_ITEMS=SAMPLE_SUFFIX_NAME= "HOUSEKEEPING PARAMETERS"SAMPLE_SUFFIX_UNIT= DIMENSIONLESSSAMPLE_SUFFIX_ITEM_BYTES= 2SAMPLE_SUFFIX_ITEM_TYPE= MSB_INTEGERSAMPLE_SUFFIX_MULTIPLIER= 1.0SAMPLE_SUFFIX_VALID_MINIMUM= "NULL"SAMPLE_SUFFIX_NULL= 65535SAMPLE_SUFFIX_LOW_REPR_SAT= 0SAMPLE_SUFFIX_LOW_INSTR_SAT= 0SAMPLE_SUFFIX_HIGH_REPR_SAT= 65535SAMPLE_SUFFIX_HIGH_REPR_SAT= 65535SAMPLE_SUFFIX_HIGH_REPR_SAT= 65535SAMPLE_SUFFIX_HIGH_REPR_SAT= 65535SAMPLE_SUFFIX_HIGH_REPR_SAT= 65535SAMPLE_SUFFIX_HIGH_REPR_SAT= 65535SAMPLE_SUFFIX_HIGH_REPR_SAT= 65535SAMPLE_SUFFIX_HIGH_REPR_SAT= 65535SAMPLE_SUFFIX_HIGH_INSTR_SAT= 65535SAMPLE_SUFFIX_HIGH_INSTR_SAT= 65535SAMPLE_SUFFIX_HIGH_INSTR_SAT= 65535SAMPLE_SUFFIX_HIGH_INSTR_SAT= 65535SAMPLE_SUFFIX_HIGH_INSTR_SAT= 65535SAMPLE_SUFFIX_HIGH_INSTR_SAT= 65535SAMPLE_SUFFIX_HIGH_INSTR_SAT= 65535SAMPLE_SUFFIX_HIGH_INSTR_SAT= 65535SAMPLE_SUFFIX_HIGH_INSTR_SAT= 65535SAMPLE_SUFFIX_HIGH_INSTR_SAT= 65535SAMPLE_SUFFIX_HIGH_INSTR_SAT= 65535SAMPLE_SUFFIX_HIGH_INSTR_SAT= 65535SAMPLE_SUFFIX_HIGH_INSTR_SAT= 65535SAMPLE_SUFFIX_HIGH                                    |                                  | = 32767                     |
| CORE_UNIT= DIMENSIONLESSSUFFIX_BYTES= 2SUFFIX_ITEMS=SAMPLE_SUFFIX_NAME= "HOUSEKEEPING PARAMETERS"SAMPLE_SUFFIX_UNIT= DIMENSIONLESSSAMPLE_SUFFIX_ITEM_BYTES= 2SAMPLE_SUFFIX_ITEM_TYPE= MSB_INTEGERSAMPLE_SUFFIX_BASE= 0.0SAMPLE_SUFFIX_MULTIPLIER= 1.0SAMPLE_SUFFIX_VALID_MINIMUM= "NULL"SAMPLE_SUFFIX_NULL= 65535SAMPLE_SUFFIX_LOW_REPR_SAT= 0SAMPLE_SUFFIX_LOW_INSTR_SAT= 0SAMPLE_SUFFIX_HIGH_REPR_SAT= 65535SAMPLE_SUFFIX_HIGH_REPR_SAT= 65535SAMPLE_SUFFIX_HIGH_REPR_SAT= 65535SAMPLE_SUFFIX_HIGH_REPR_SAT= 65535SAMPLE_SUFFIX_HIGH_REPR_SAT= 65535SAMPLE_SUFFIX_HIGH_REPR_SAT= 65535SAMPLE_SUFFIX_HIGH_REPR_SAT= 65535SAMPLE_SUFFIX_HIGH_REPR_SAT= 65535SAMPLE_SUFFIX_HIGH_INSTR_SAT= 65535SAMPLE_SUFFIX_HIGH_INSTR_SAT= 65535SAMPLE_SUFFIX_HIGH_INSTR_SAT= 65535SAMPLE_SUFFIX_HIGH_INSTR_SAT= 65535SAMPLE_SUFFIX_HIGH_INSTR_SAT= 65535SAMPLE_SUFFIX_HIGH_INSTR_SAT= 65535SAMPLE_SUFFIX_HIGH_INSTR_SAT= 65535SAMPLE_SUFFIX_HIGH_INSTR_SAT= 65535SAMPLE_SUFFIX_HIGH_INSTR_SAT= 65535SAMPLE_SUFFIX_HIGH_INSTR_SAT= 65535SAMPLE_SUFFIX_HIGH_INSTR_SAT= 65535SAMPLE_SUFFIX_HIGH_INSTR_SAT= 65535SAMPLE_SUFFIX_HIGH_INSTR_SAT= 65535SAMPLE_SUFFIX_HIGH_IN                                    | CORE_HIGH_INSTR_SATURATION       | = 32767                     |
| SUFFIX_BYTES= 2SUFFIX_ITEMS=SAMPLE_SUFFIX_NAME= "HOUSEKEEPING PARAMETERS"SAMPLE_SUFFIX_UNIT= DIMENSIONLESSSAMPLE_SUFFIX_ITEM_BYTES= 2SAMPLE_SUFFIX_ITEM_TYPE= MSB_INTEGERSAMPLE_SUFFIX_BASE= 0.0SAMPLE_SUFFIX_MULTIPLIER= 1.0SAMPLE_SUFFIX_VALID_MINIMUM= "NULL"SAMPLE_SUFFIX_VALID_MINIMUM= 0SAMPLE_SUFFIX_LOW_REPR_SAT= 0SAMPLE_SUFFIX_LOW_REPR_SAT= 0SAMPLE_SUFFIX_LOW_INSTR_SAT= 0SAMPLE_SUFFIX_HIGH_REPR_SAT= 65535SAMPLE_SUFFIX_HIGH_REPR_SAT= 65535SAMPLE_SUFFIX_HIGH_REPR_SAT= 65535SAMPLE_SUFFIX_HIGH_REPR_SAT= 65535SAMPLE_SUFFIX_HIGH_REPR_SAT= 65535SAMPLE_SUFFIX_HIGH_REPR_SAT= 65535SAMPLE_SUFFIX_HIGH_REPR_SAT= 65535SAMPLE_SUFFIX_HIGH_INSTR_SAT= 65535SAMPLE_SUFFIX_HIGH_INSTR_SAT= 65535SAMPLE_SUFFIX_HIGH_INSTR_SAT= 65535SAMPLE_SUFFIX_HIGH_INSTR_SAT= 65535SAMPLE_SUFFIX_HIGH_INSTR_SAT= 65535SAMPLE_SUFFIX_HIGH_INSTR_SAT= 65535SAMPLE_SUFFIX_HIGH_INSTR_SAT= 65535SAMPLE_SUFFIX_HIGH_INSTR_SAT= 65535SAMPLE_SUFFIX_HIGH_INSTR_SAT= 65535SAMPLE_SUFFIX_HIGH_INSTR_SAT= 65535SAMPLE_SUFFIX_HIGH_INSTR_SAT= 65535SAMPLE_SUFFIX_HIGH_INSTR_SAT= 65535SAMPLE_SUFFIX_HIGH_INSTR_SAT= 65535SAMPLE_SUFFIX_HIGH_INSTR_SAT= 65535SAMPLE_SUF                                    |                                  | = RAW_DATA_NUMBER           |
| SUFFIX_ITEMS=SAMPLE_SUFFIX_NAME= "HOUSEKEEPING PARAMETERS"SAMPLE_SUFFIX_UNIT= DIMENSIONLESSSAMPLE_SUFFIX_ITEM_BYTES= 2SAMPLE_SUFFIX_ITEM_TYPE= MSB_INTEGERSAMPLE_SUFFIX_BASE= 0.0SAMPLE_SUFFIX_MULTIPLIER= 1.0SAMPLE_SUFFIX_VALID_MINIMUM= "NULL"SAMPLE_SUFFIX_NULL= 65535SAMPLE_SUFFIX_LOW_REPR_SAT= 0SAMPLE_SUFFIX_LOW_INSTR_SAT= 0SAMPLE_SUFFIX_HIGH_REPR_SAT= 65535SAMPLE_SUFFIX_HIGH_REPR_SAT= 65535SAMPLE_SUFFIX_HIGH_REPR_SAT= 65535SAMPLE_SUFFIX_HIGH_REPR_SAT= 65535SAMPLE_SUFFIX_HIGH_REPR_SAT= 65535SAMPLE_SUFFIX_HIGH_REPR_SAT= 65535SAMPLE_SUFFIX_HIGH_REPR_SAT= 65535SAMPLE_SUFFIX_HIGH_REPR_SAT= 65535SAMPLE_SUFFIX_HIGH_REPR_SAT= 65535SAMPLE_SUFFIX_HIGH_INSTR_SAT= 65535SAMPLE_SUFFIX_HIGH_INSTR_SAT= 65535SAMPLE_SUFFIX_HIGH_INSTR_SAT= 65535SAMPLE_SUFFIX_HIGH_INSTR_SAT= 65535AMPLE_SUFFIX_HIGH_INSTR_SAT= 65535SAMPLE_SUFFIX_HIGH_INSTR_SAT= 65535SAMPLE_SUFFIX_HIGH_INSTR_SAT= 65535SAMPLE_SUFFIX_HIGH_INSTR_SAT= 65535SAMPLE_SUFFIX_HIGH_INSTR_SAT= 65535SAMPLE_SUFFIX_HIGH_DESCRIPTION= "EAICD.TXT"                                                                                                    |                                  | = DIMENSIONLESS             |
| SAMPLE_SUFFIX_ITEM_BYTES= 2SAMPLE_SUFFIX_ITEM_TYPE= MSB_INTEGERSAMPLE_SUFFIX_BASE= 0.0SAMPLE_SUFFIX_MULTIPLIER= 1.0SAMPLE_SUFFIX_VALID_MINIMUM= "NULL"SAMPLE_SUFFIX_NULL= 65535SAMPLE_SUFFIX_LOW_REPR_SAT= 0SAMPLE_SUFFIX_LOW_INSTR_SAT= 0SAMPLE_SUFFIX_HIGH_REPR_SAT= 65535SAMPLE_SUFFIX_HIGH_REPR_SAT= 65535SAMPLE_SUFFIX_HIGH_REPR_SAT= 65535SAMPLE_SUFFIX_HIGH_REPR_SAT= 65535SAMPLE_SUFFIX_HIGH_INSTR_SAT= 65535SAMPLE_SUFFIX_HIGH_INSTR_SAT= 65535SAMPLE_SUFFIX_HIGH_INSTR_SAT= 65535SAMPLE_SUFFIX_HIGH_INSTR_SAT= 65535                                                                                                    | SUFFIX_BYTES                     | = 2                         |
| SAMPLE_SUFFIX_ITEM_BYTES= 2SAMPLE_SUFFIX_ITEM_TYPE= MSB_INTEGERSAMPLE_SUFFIX_BASE= 0.0SAMPLE_SUFFIX_MULTIPLIER= 1.0SAMPLE_SUFFIX_VALID_MINIMUM= "NULL"SAMPLE_SUFFIX_NULL= 65535SAMPLE_SUFFIX_LOW_REPR_SAT= 0SAMPLE_SUFFIX_LOW_INSTR_SAT= 0SAMPLE_SUFFIX_HIGH_REPR_SAT= 65535SAMPLE_SUFFIX_HIGH_REPR_SAT= 65535SAMPLE_SUFFIX_HIGH_REPR_SAT= 65535SAMPLE_SUFFIX_HIGH_REPR_SAT= 65535SAMPLE_SUFFIX_HIGH_INSTR_SAT= 65535SAMPLE_SUFFIX_HIGH_INSTR_SAT= 65535SAMPLE_SUFFIX_HIGH_INSTR_SAT= 65535SAMPLE_SUFFIX_HIGH_INSTR_SAT= 65535                                                                                                    | SUFFIX_ITEMS                     | =                           |
| SAMPLE_SUFFIX_ITEM_BYTES= 2SAMPLE_SUFFIX_ITEM_TYPE= MSB_INTEGERSAMPLE_SUFFIX_BASE= 0.0SAMPLE_SUFFIX_MULTIPLIER= 1.0SAMPLE_SUFFIX_VALID_MINIMUM= "NULL"SAMPLE_SUFFIX_NULL= 65535SAMPLE_SUFFIX_LOW_REPR_SAT= 0SAMPLE_SUFFIX_LOW_INSTR_SAT= 0SAMPLE_SUFFIX_HIGH_REPR_SAT= 65535SAMPLE_SUFFIX_HIGH_REPR_SAT= 65535SAMPLE_SUFFIX_HIGH_REPR_SAT= 65535SAMPLE_SUFFIX_HIGH_REPR_SAT= 65535SAMPLE_SUFFIX_HIGH_INSTR_SAT= 65535SAMPLE_SUFFIX_HIGH_INSTR_SAT= 65535SAMPLE_SUFFIX_HIGH_INSTR_SAT= 65535SAMPLE_SUFFIX_HIGH_INSTR_SAT= 65535                                                                                                    | SAMPLE_SUFFIX_NAME               | = "HOUSEKEEPING PARAMETERS" |
| SAMPLE_SUFFIX_ITEM_BYTES= 2SAMPLE_SUFFIX_ITEM_TYPE= MSB_INTEGERSAMPLE_SUFFIX_BASE= 0.0SAMPLE_SUFFIX_MULTIPLIER= 1.0SAMPLE_SUFFIX_VALID_MINIMUM= "NULL"SAMPLE_SUFFIX_NULL= 65535SAMPLE_SUFFIX_LOW_REPR_SAT= 0SAMPLE_SUFFIX_LOW_INSTR_SAT= 0SAMPLE_SUFFIX_HIGH_REPR_SAT= 65535SAMPLE_SUFFIX_HIGH_REPR_SAT= 65535SAMPLE_SUFFIX_HIGH_REPR_SAT= 65535SAMPLE_SUFFIX_HIGH_REPR_SAT= 65535SAMPLE_SUFFIX_HIGH_INSTR_SAT= 65535SAMPLE_SUFFIX_HIGH_INSTR_SAT= 65535SAMPLE_SUFFIX_HIGH_INSTR_SAT= 65535SAMPLE_SUFFIX_HIGH_INSTR_SAT= 65535                                                                                                    |                                  |                             |
| SAMPLE_SUFFIX_MULTIPLIER= 1.0SAMPLE_SUFFIX_VALID_MINIMUM= "NULL"SAMPLE_SUFFIX_NULL= 65535SAMPLE_SUFFIX_LOW_REPR_SAT= 0SAMPLE_SUFFIX_LOW_INSTR_SAT= 0SAMPLE_SUFFIX_HIGH_REPR_SAT= 65535SAMPLE_SUFFIX_HIGH_INSTR_SAT= 65535SAMPLE_SUFFIX_HIGH_INSTR_SAT= 65535SAMPLE_SUFFIX_HIGH_INSTR_SAT= 65535SAMPLE_SUFFIX_HIGH_INSTR_SAT= 65535SAMPLE_SUFFIX_HIGH_INSTR_SAT= 65535                                                                                                    | SAMPLE SUFFIX ITEM BYTES         | = 2                         |
| SAMPLE_SUFFIX_MULTIPLIER= 1.0SAMPLE_SUFFIX_VALID_MINIMUM= "NULL"SAMPLE_SUFFIX_NULL= 65535SAMPLE_SUFFIX_LOW_REPR_SAT= 0SAMPLE_SUFFIX_LOW_INSTR_SAT= 0SAMPLE_SUFFIX_HIGH_REPR_SAT= 65535SAMPLE_SUFFIX_HIGH_INSTR_SAT= 65535SAMPLE_SUFFIX_HIGH_INSTR_SAT= 65535SAMPLE_SUFFIX_HIGH_INSTR_SAT= 65535SAMPLE_SUFFIX_HIGH_INSTR_SAT= 65535SAMPLE_SUFFIX_HIGH_INSTR_SAT= 65535                                                                                                    | SAMPLE_SUFFIX_ITEM_TYPE          | = MSB_INTEGER               |
| SAMPLE_SUFFIX_MULTIPLIER= 1.0SAMPLE_SUFFIX_VALID_MINIMUM= "NULL"SAMPLE_SUFFIX_NULL= 65535SAMPLE_SUFFIX_LOW_REPR_SAT= 0SAMPLE_SUFFIX_LOW_INSTR_SAT= 0SAMPLE_SUFFIX_HIGH_REPR_SAT= 65535SAMPLE_SUFFIX_HIGH_INSTR_SAT= 65535SAMPLE_SUFFIX_HIGH_INSTR_SAT= 65535SAMPLE_SUFFIX_HIGH_INSTR_SAT= 65535SAMPLE_SUFFIX_HIGH_INSTR_SAT= 65535SAMPLE_SUFFIX_HIGH_INSTR_SAT= 65535                                                                                                    | SAMPLE_SUFFIX_BASE               | = 0.0                       |
| SAMPLE_SUFFIX_NULL= 65535SAMPLE_SUFFIX_LOW_REPR_SAT= 0SAMPLE_SUFFIX_LOW_INSTR_SAT= 0SAMPLE_SUFFIX_HIGH_REPR_SAT= 65535SAMPLE_SUFFIX_HIGH_INSTR_SAT= 65535^HOUSEKEEPING_DESCRIPTION= "EAICD.TXT"                                                                                                    | SAMPLE_SUFFIX_MULTIPLIER         | = 1.0                       |
| SAMPLE_SUFFIX_NULL= 65535SAMPLE_SUFFIX_LOW_REPR_SAT= 0SAMPLE_SUFFIX_LOW_INSTR_SAT= 0SAMPLE_SUFFIX_HIGH_REPR_SAT= 65535SAMPLE_SUFFIX_HIGH_INSTR_SAT= 65535^HOUSEKEEPING_DESCRIPTION= "EAICD.TXT"                                                                                                    | SAMPLE_SUFFIX_VALID_MINIMUM      | = "NULL"                    |
| SAMPLE_SUFFIX_LOW_INSTR_SAT = 0<br>SAMPLE_SUFFIX_HIGH_REPR_SAT = 65535<br>SAMPLE_SUFFIX_HIGH_INSTR_SAT = 65535<br>^HOUSEKEEPING_DESCRIPTION = "EAICD.TXT"                                                                                                    |                                  | = 65535                     |
| SAMPLE_SUFFIX_HIGH_REPR_SAT = 65535<br>SAMPLE_SUFFIX_HIGH_INSTR_SAT = 65535<br>^HOUSEKEEPING_DESCRIPTION = "EAICD.TXT"                                                                                                    | SAMPLE_SUFFIX_LOW_REPR_SAT       | = 0                         |
| SAMPLE_SUFFIX_HIGH_INSTR_SAT = 65535<br>^HOUSEKEEPING_DESCRIPTION = "EAICD.TXT"                                                                                                    | SAMPLE_SUFFIX_LOW_INSTR_SAT      | = 0                         |
| ^HOUSEKEEPING_DESCRIPTION = "EAICD.TXT"                                                                                                    | SAMPLE_SUFFIX_HIGH_REPR_SAT      | = 65535                     |
|                                                                                                    | SAMPLE_SUFFIX_HIGH_INSTR_SAT     | = 65535                     |
| END_OBJECT = QUBE                                                                                                    | <b>^HOUSEKEEPING_DESCRIPTION</b> | = "EAICD.TXT"               |
|                                                                                                    | END_OBJECT                       | = QUBE                      |

Keywords describing the Qube

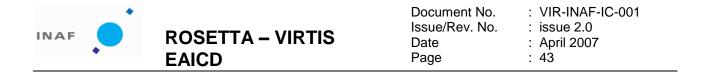

AXES is the number of data axes in the Qube object (always 3). AXIS\_NAME indicates the organization of the object, bands interleaved by pixels, or BIP. For -M, it means that a complete spectrum is written contiguously, and spectra acquired at the same time step are written in sequence. CORE\_ITEMS are the dimensions of the data cube. The three values specified are the spectral and spatial dimensions of the detector after binning (derived from INSTRUMENT\_MODE\_ID), and the number of frames acquired in the session.

CORE\_ITEM\_BYTES and CORE\_ITEM\_TYPE give the type of data in the cube core: it is always 16 bits integers, MSB encoding, for raw data, whatever the architecture used to write the raw data files (ie., EGSE will not change byte encoding relative to the output of the instrument).

CORE\_BASE and CORE\_MULTIPLIER allow scaling of data (useful for calibrated data only):

true\_value = base + (multiplier \* stored\_value).

Values below the keyword CORE\_VALID\_MINIMUM are reserved for special use, following an ISIS convention.

CORE\_NULL is an optional code indicating invalid data.

CORE\_LOW\_REPR\_SATURATION = -32768

CORE\_LOW\_INSTR\_SATURATION = -32768

CORE\_HIGH\_REPR\_SATURATION = 32767

CORE\_HIGH\_INSTR\_SATURATION = 32767

These are special values indicating instrument and representation saturation at both ends of the data range. CORE\_NAME is the physical quantity recorded in the cube (required for ISIS).

CORE\_UNIT is the unit of data stored in the cube. CORE\_UNIT\_NOTE can be used to explain the conversion to real values, or anything, and it is reserved for future use.

#### Keywords describing the Sideplane

SUFFIX\_ITEMS gives the structure of the suffix area, listed in the storage order defined by AXIS\_NAME. The value is (0,NI\_s,0), where NI\_s is the number of lines required to store the housekeeping and ancillary information related to each frame of data. Each line is equivalent to an extra spectrum for each frame. This corresponds to data transfer order and saves the maximum possible space in the file. In this case, it means that NI\_s lines of Nb items will be written after the frame, where Nb is the number of spectral bands.

SUFFIX\_BYTES is the allocation in bytes of each suffix data value. This value is always 2 in labels written by EGSE.

SAMPLE\_SUFFIX\_NAME = "HOUSEKEEPING PARAMETERS" provides the name of the suffix items along the sample axis.

SAMPLE\_SUFFIX\_ITEM\_BYTES provides the sizes in bytes of the suffix items along the sample axis (part of the allocation reserved by SUFFIX\_BYTES which is actually used). A storage on two bytes can accommodate all VIRTIS HK.

SAMPLE\_SUFFIX\_ITEM\_TYPE provides the byte encoding of suffix items along the sample axis; always 16 bits integers, MSB encoding, for raw data, to remain consistent with core data.

SAMPLE\_SUFFIX\_UNIT\_NOTE can be used to comment on suffix area and is reserved for future use.

^HOUSEKEEPING\_DESCRIPTION is a pointer to an ASCII file describing the list of housekeeping and event parameters in the order they are stored in the suffix area.

It should be noted that the value of the keyword SUFFIX\_BYTES is 2 instead of 4, as it would be required for compatibility with ISIS software: we did not follow this convention to avoid a large wasting of space.

| OBJECT     | = HISTORY   |
|------------|-------------|
| DESCRIPTIO | N = "NULL"  |
| END_OBJEC  | T = HISTORY |

The object HISTORY is maintained for compatibility with ISIS software.

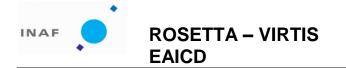

| Document No.   | : VIR-INAF-IC-001 |
|----------------|-------------------|
| Issue/Rev. No. | : issue 2.0       |
| Date           | : April 2007      |
| Page           | : 44              |

The calibrated data qube core is written as single precision floating point, IEEE encoding, BIP interleave mode. Special values are used to flag some cases resulting from the calibration scheme, which are listed in Table 4.1. Negative radiance values larger than -999 are allowed to accommodate measurement uncertainty on sky observations.

| PDS keyword                | Code  | Comments                       |
|----------------------------|-------|--------------------------------|
| CORE_VALID_MINIMUM         | -999  | Minimum valid radiance value   |
| CORE_NULL                  | -1004 | Dead pixels                    |
| CORE_LOW_REPR_SATURATION   | -1003 |                                |
| CORE_LOW_INSTR_SATURATION  | -1002 |                                |
| CORE_HIGH_REPR_SATURATION  | -1001 |                                |
| CORE_HIGH_INSTR_SATURATION | -1000 | Physical saturation of the FPA |

Table 4.1

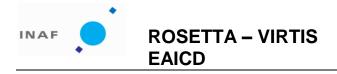

: VIR-INAF-IC-001 : issue 2.0 : April 2007 : 45

## 5 Appendix A: Software available to read PDS files

The VIRTIS EGSE contains a PDSviewer software written in C able to access and display the formatted VIRTIS data files. This software is not portable (Windows only) and will not be distributed outside the science team.

The VIRTIS team maintains an IDL software library to read Virtis PDS files, including data files and related files such as transfer functions. This library is being delivered to PSA, in the subdirectory DOCUMENT, with a document explaining its content and usage.

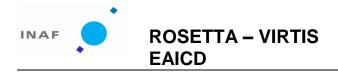

: VIR-INAF-IC-001 : issue 2.0 : April 2007 : 46

## 6 Appendix B: Examples of actual labels

This is an example of a label for a M-VIS file, called V1\_38807497.qub (M-IR labels are similar):

```
PDS VERSION ID = PDS3
LABEL REVISION NOTE = "SE-MTC, 01/03/2007"
    /* File format and length */
PRODUCT ID = "V1 38807497.QUB"
ORIGINAL PRODUCT ID = "FV43P350.QUB"
RECORD TYPE = FIXED LENGTH
RECORD_BYTES = 512
FILE RECORDS = 15192
LABEL RECORDS = 11
FILE STATE
            = CLEAN
    /* Pointers to data objects */
^{HISTORY} = 12
OBJECT
           = HISTORY
DESCRIPTION = "Reserved area for ISIS compatibility"
END OBJECT = HISTORY
^{OUBE} = 13
    /* Producer information */
                = ROSETTA_VIRTIS_TEAM
AME = "CORADINI"
PRODUCER ID
PRODUCER FULL NAME
PRODUCER_INSTITUTION NAME = "ISTITUTO NAZIONALE DI ASTROFISICA"
PRODUCT CREATION TIME = 2006-11-10T09:29:12.40
TELEMETRY SOURCE ID = "VIRTIS EGSE3"
TELEMETRY_SOURCE_ID = "VIRTIS_EGSE3"
SOFTWARE_VERSION_ID = {"EGSE_SOFT_7.0", "PDS_CONVERTER_7.0"}
    /* Data description parameters */
DATA_SET_NAME = "ROSETTA-ORBITER CAL VIRTIS 2 CVP V1.0"
                      = "RO-CAL-VIRTIS-2-CVP-V1.0"
DATA SET ID
RELEASE ID
                      = 0001
                       = 0000
REVISION ID
PRODUCT TYPE
                       = EDR
STANDARD DATA PRODUCT ID = "VIRTIS DATA"
PROCESSING_LEVEL_ID = 2
MISSION NAME
                       = "INTERNATIONAL ROSETTA MISSION"
MISSION ID
                       = ROSETTA
INSTRUMENT HOST NAME = "ROSETTA-ORBITER"
INSTRUMENT HOST ID
                    = RO
= "COMMISSIONING"
MISSION PHASE NAME
                     = CORADINI
PI PDS USER ID
INSTRUMENT NAME
                      = "VISIBLE AND INFRARED THERMAL IMAGING SPECTROMETER"
INSTRUMENT ID
                      = "VIRTIS"
INSTRUMENT_TYPE = "IMAGING SPECTROMETER"
^INSTRUMENT_DESC = "VIRTIS_EAICD.TXT"
ROSETTA:CHANNEL ID
                    = "VIRTIS M VIS"
DATA_QUALITY_ID
                       = 1
                       = "0:INCOMPLETE ; 1:COMPLETE"
DATA QUALITY DESC
    /* Science operations information */
TARGET TYPE
                               = "CALIBRATION"
```

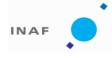

# ROSETTA – VIRTIS EAICD

Document No.:Issue/Rev. No.:Date:Page:

: VIR-INAF-IC-001 : issue 2.0 : April 2007 : 47

| <pre>/* Instrument status */ INSTRUMENT MODE ID = 07 'INSTRUMENT MODE DESC = "VIRTIS EAICD.TXT" INST CMPRS NAME = "NONE" INST CMPRS RATE = 16 'INST CMPRS RATE = 16 'INST CMPRS RATIO = "NONE" ROSETTA:VIR VIS START X_POSITION = 5 ROSETTA:VIR VIS START X_POSITION = 0 ROSETTA:SCAN MODE ID = 2 SCAN_PARAMETER = (0.16, 33.07, 0.26, 1.00) SCAN_PARAMETER = (0.16, 33.07, 0.26, 1.00) SCAN_PARAMETER = (0.16, "SCAN_START ANGLE", "SCAN_STOP_ANGLE",</pre> | SPACECRAFT_CLOCK_START_COUNT<br>SPACECRAFT_CLOCK_STOP_COUNT<br>ORBIT_NUMBER<br>OBSERVATION_TYPE<br>SC_SUN_POSITION_VECTOR<br>SC_TARGET_POSITION_VECTOR<br>SC_TARGET_VELOCITY_VECTOR<br>COORDINATE_SYSTEM_ID<br>COORDINATE_SYSTEM_ID<br>COORDINATE_SYSTEM_NAME<br>DECLINATION<br>RIGHT_ASCENSION<br>MAXIMUM_LATITUDE<br>MINIMUM_LATITUDE<br>EASTERNMOST_LONGITUDE<br>WESTERNMOST_LONGITUDE<br>SPACECRAFT_ALTITUDE<br>SPACECRAFT_LATITUDE<br>SUB_SPACECRAFT_LATITUDE<br>SUB_SPACECRAFT_LONGITUDE<br>SUB_SOLAR_LONGITUDE<br>SUB_SOLAR_LATITUDE                                                                                                    | <pre>= "1/38808170.60127" = "N/A" = "N/A" = "NULL" = ("N/A", "N/A", "N/A") = ("N/A", "N/A", "N/A") = "NULL" = "PLANETOCENTRIC" = -23.375 = 276.222 = "N/A" = "N/A" = "N/A"</pre> |
|----------------------------------------------------------------------------------------------------|----------------------------------------------------------------------------------------------------|----------------------------------------------------------------------------------------------------|
|                                                                                                    | <pre>^INSTRUMENT_MODE_DESC = "VIRT<br/>INST_CMPRS_NAME = "NONE<br/>INST_CMPRS_RATE = 16<br/>INST_CMPRS_RATE = 16<br/>INST_CMPRS_RATIO = "NONE<br/>ROSETTA:VIR_VIS_START_X_POSIT<br/>ROSETTA:VIR_VIS_START_Y_POSIT<br/>ROSETTA:SCAN_MODE_ID<br/>SCAN_PARAMETER = (0.16,<br/>SCAN_PARAMETER_DESC = ("SCAN<br/>"SCAN<br/>SCAN_PARAMETER_DESC = ("SCAN<br/>"SCAN<br/>SCAN_PARAMETER_UNIT = ("DEGE<br/>FRAME_PARAMETER_DESC = ("EXPO<br/>"EXTE<br/>FRAME_PARAMETER_DESC = ("EXPO<br/>"EXTE<br/>FRAME_PARAMETER_UNIT = ("S",<br/>MAXIMUM_INSTRUMENT_TEMPERATURE<br/>INSTRUMENT_TEMPERATURE_POINT<br/>INSTRUMENT_TEMPERATURE_POINT<br/>INSTRUMENT_TEMPERATURE_UNIT<br/>/* Pointer to navigation<br/>SPICE_FILE_NAME = ("ATNR_PO40<br/>"VIRTIS_ck2<br/>"DE405S.BSE<br/>"ORHR<br/>"NAIF0008.T<br/>"ROS_060511<br/>"ros_virtis<br/>"ros_v08.tf</pre> | <pre>Zion = 5 Zion = 5 Zion = 0</pre>                                                                                                    |

/\* Cube keywords\*/

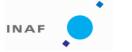

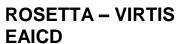

Document No.: VIFIssue/Rev. No.: issDate: ApPage: 48

: VIR-INAF-IC-001 : issue 2.0 : April 2007 : 48

| OBJECT = QUBE                                                        |      |
|----------------------------------------------------------------------|------|
| AXES = 3                                                             |      |
| AXIS NAME = (BAND, SAMPLE, LINE)                                     |      |
| CORE ITEMS = (432, 256, 35)                                          |      |
| CORE ITEM BYTES = 2                                                  |      |
| CORE_ITEM_BYTES= 2CORE_ITEM_TYPE= MSB_INTEGER                        |      |
| CORE BASE = 0.0                                                      |      |
| CORE MULTIPLIER = 1.0                                                |      |
| CORE_VALID_MINIMUM = "NULL"                                          |      |
| CORE NULL = "NULL"                                                   |      |
| CORE LOW REPR SATURATION = -32768                                    |      |
| CORE LOW INSTR SATURATION = -32768                                   |      |
| CORE HIGH REPR SATURATION = 32767                                    |      |
| CORE HIGH INSTR SATURATION = 32767                                   |      |
| CORE_NAME = RAW_DATA_NUMBER                                          |      |
| CORE_NAME= RAW_DATA_NUMBERCORE_UNIT= DIMENSIONLESS                   |      |
| _                                                                    |      |
| SUFFIX BYTES = 2                                                     |      |
| $SUFFIX_{ITEMS} = (0, 1, 0)$                                         |      |
| SAMPLE_SUFFIX_NAME = "HOUSEKEEPING PARAMET                           | ERS" |
| SAMPLE_SUFFIX_UNIT = DIMENSIONLESS                                   |      |
| SAMPLE_SUFFIX_ITEM_BYTES = 2                                         |      |
| SAMPLE_SUFFIX_ITEM_TYPE= MSB_UNSIGNED_INTEGERSAMPLE_SUFFIX_BASE= 0.0 |      |
|                                                                      |      |
| SAMPLE_SUFFIX_MULTIPLIER = 1.0                                       |      |
| SAMPLE_SUFFIX_VALID_MINIMUM = "NULL"                                 |      |
| SAMPLE_SUFFIX_NULL = 65535                                           |      |
| SAMPLE_SUFFIX_LOW_REPR_SAT = 0                                       |      |
| SAMPLE_SUFFIX_LOW_INSTR_SAT = 0                                      |      |
| SAMPLE_SUFFIX_HIGH_REPR_SAT = 65535                                  |      |
| SAMPLE_SUFFIX_HIGH_INSTR_SAT = 65535                                 |      |
| ^HOUSEKEEPING_DESCRIPTION = "VIRTIS_EAICD.TXT"                       |      |
| END OBJECT = QUBE                                                    |      |

END

This is an example of a label for an H file, called T1\_38811591.qub:

```
PDS VERSION ID = PDS3
LABEL REVISION NOTE = "SE-MTC,01/03/2007"
    /* File format and length */
PRODUCT ID = "T1 38811591.QUB"
ORIGINAL PRODUCT ID = "FT43P50.QUB"
RECORD \overline{TYPE} = \overline{FIXED} LENGTH
RECORD BYTES = 512
FILE \overrightarrow{RECORDS} = 5278
LABEL RECORDS = 12
FILE STATE
              = CLEAN
    /* Pointers to data objects */
^HISTORY = 13
         = HISTORY
OBJECT
DESCRIPTION = "Reserved area for ISIS compatibility"
END OBJECT = HISTORY
^{QUBE} = 14
    /* Producer information */
```

|                                                                                                    | A – VIRTIS                                                                                                    | Document No.<br>Issue/Rev. No.<br>Date<br>Page |           |
|----------------------------------------------------------------------------------------------------|----------------------------------------------------------------------------------------------------|------------------------------------------------|-----------|
| PRODUCER_ID = F<br>PRODUCER_FULL_NAME = "<br>PRODUCER_INSTITUTION_NAME = "<br>PRODUCT_CREATION_TIME = 2<br>TELEMETRY_SOURCE_ID = "<br>SOFTWARE_VERSION_ID = {                                                                                                    | TSTITUTO NAZIONALE DI                                                                                                    | ASTROFISICA"<br>CONVERTER_7.0"}                |           |
| <pre>/* Data description param<br/>DATA_SET_NAME = "ROS<br/>DATA_SET_ID = "ROS<br/>DATA_SET_ID = 0001<br/>REVISION_ID = 0000<br/>PRODUCT_TYPE = EDR<br/>PROCESSING_LEVEL_ID = 2<br/>STANDARD_DATA_PRODUCT_ID = "V<br/>MISSION_NAME = "INT<br/>MISSION_ID = ROSE<br/>INSTRUMENT_HOST_NAME = "ROS<br/>INSTRUMENT_HOST_ID = RO<br/>MISSION_PHASE_NAME = "COM<br/>PI_PDS_USER_ID = CORA<br/>INSTRUMENT_NAME = "VIS<br/>INSTRUMENT_ID = "VIS<br/>INSTRUMENT_ID = "VIS<br/>INSTRUMENT_ID = "VIS<br/>INSTRUMENT_TYPE = "IMA<br/>^INSTRUMENT_DESC = "VIE<br/>ROSETTA:CHANNEL_ID = "VIE<br/>DATA_QUALITY_ID = 1<br/>DATA_OUALITY_DESC = "0.1</pre> | SETTA-ORBITER CAL VIRTI<br>CAL-VIRTIS-2-CVP-V1.0"<br>VIRTIS DATA"<br>SERNATIONAL ROSETTA MIS<br>SETTA-ORBITER"<br>MISSIONING"<br>ADINI<br>SIBLE AND INFRARED THEF<br>RTIS"<br>AGING SPECTROMETER"<br>RTIS_EAICD.TXT"<br>RTIS_H"                                                                                                    | SSION"<br>RMAL IMAGING SPEC                    | TROMETER" |
| <pre>/* Science operations inf<br/>TARGET_TYPE<br/>TARGET_NAME<br/>START_TIME<br/>STOP_TIME<br/>SPACECRAFT_CLOCK_START_COUNT<br/>SPACECRAFT_CLOCK_STOP_COUNT<br/>ORBIT_NUMBER<br/>OBSERVATION_TYPE<br/>SC_SUN_POSITION_VECTOR<br/>SC_TARGET_POSITION_VECTOR<br/>SC_TARGET_VELOCITY_VECTOR<br/>COORDINATE_SYSTEM_ID<br/>COORDINATE_SYSTEM_ID<br/>COORDINATE_SYSTEM_NAME<br/>DECLINATION<br/>RIGHT_ASCENSION<br/>MAXIMUM_LATITUDE<br/>MINIMUM_LATITUDE<br/>EASTERNMOST_LONGITUDE<br/>SPACECRAFT_ALTITUDE<br/>PHASE_ANGLE<br/>SUB_SPACECRAFT_LATITUDE<br/>SUB_SPACECRAFT_LONGITUDE<br/>SUB_SOLAR_LATITUDE<br/>SUB_SOLAR_LATITUDE</pre>       | Eormation */<br>= "CALIBRATION"<br>= "CALIBRATION"<br>= 2004-03-25T05:00:05<br>= 2004-03-25T05:13:42<br>= "1/38811591.25691"<br>= "1/38812408.20890"<br>= "N/A"<br>= (141327214.48, 1322<br>= ("N/A", "N/A", "N/A"<br>= (141327214.48, 1322<br>= ("N/A", "N/A", "N/A"<br>= "N/A"<br>= "NULL"<br>= "PLANETOCENTRIC"<br>= -23.372<br>= 276.278<br>= "N/A"<br>= "N/A"<br>= "N/A"<br>= "N/A"<br>= "N/A"<br>= "N/A"<br>= "N/A"<br>= "N/A"<br>= "N/A"<br>= "N/A"<br>= "N/A"<br>= "N/A"<br>= "N/A"<br>= "N/A" | 5.149<br>2.765                                 |           |
| <pre>/* Instrument status */ INSTRUMENT_MODE_ID = 10 ^INSTRUMENT_MODE_DESC = "VIRT</pre>                                                                                                    | 'IS_EAICD.TXT"                                                                                                    |                                                |           |

: VIR-INAF-IC-001 Document No. Issue/Rev. No. : issue 2.0 **ROSETTA – VIRTIS** INAF Date : April 2007 Page : 50 EAICD INST CMPRS NAME = "REVERSIBLE" = "N/A" INST CMPRS RATE INST CMPRS RATIO = "NONE" ROSETTA:VIR H START X POSITION = "NULL" ROSETTA:VIR\_H\_START\_Y\_POSITION = "NULL" FRAME PARAMETER = (600.00, 1.00, -1e32, 2.00, 10.00) FRAME PARAMETER DESC = ("EXPOSURE DURATION", "FRAME SUMMING", "FRAME ACQUISITION RATE", "INTERNAL REPETITION TIME", "DARK ACQUISITION RATE") FRAME PARAMETER UNIT = ("MS", "DIMENSIONLESS", "DIMENSIONLESS", "MS", "DIMENSIONLESS") MAXIMUM\_INSTRUMENT\_TEMPERATURE = (81.46, 140.15, 143.76, 79.70, -1e32) = ("FOCAL PLANE", "GRATING", INSTRUMENT TEMPERATURE POINT "PRISM", "CRYOCOOLER") = ("K", "K", "K", "K") INSTRUMENT TEMPERATURE UNIT ROSETTA:VIR DEAD PIXEL MAP FILE NAME = "DEADPIXELMAP.DAT" ROSETTA: VIR H PIXEL MAP COEF = ((3.842015E+001,1.222768E-001,9.361610E-005), (9.109106E+001,9.826208E-002,5.859880E-005), (1.261752E+002,8.349553E-002,3.504720E-005), (1.517716E+002,6.967339E-002,1.929840E-005), (1.709789E+002,5.490164E-002,1.546990E-005), (1.849946E+002,4.500468E-002,1.146040E-005), (1.953808E+002,4.088580E-002,1.903530E-006), (2.034616E+002, 3.525547E-002, -1.225590E-008)) ROSETTA:VIR H PIXEL MAP COEF DESC = (("C11", "C12", "C13"), ("C21", "C22", "C23"), ("C31", "C32", "C33"), ("C41", "C42", "C43"), ("C51", "C52", "C53"), ("C61", "C62", "C63"), ("C71", "C72", "C73"), ("C81", "C82", "C83")) /\* Pointer to navigation data files \*/ SPICE FILE NAME = ("ATNR P040302093352 00041.BC", "VIRTIS ck2 F43P.bc", "DE405S.BSP", "ORHR 00041.BSP", "NAIF0008.TLS", "ROS 060511 STEP.TSC", "ros virtis v11.ti", "ros v08.tf", "PCK00008.TPC") /\* Cube keywords\*/ OBJECT = QUBE= 3 AXES AXIS NAME = (BAND, SAMPLE, LINE) CORE ITEMS = (3456, 64, 6) = 2 CORE ITEM BYTES CORE ITEM TYPE = MSB INTEGER = 0.0 CORE BASE = 1.0 CORE MULTIPLIER = "NULL" CORE VALID MINIMUM CORE NULL = "NULL" CORE LOW REPR SATURATION = -32768CORE LOW INSTR SATURATION = -32768CORE HIGH REPR SATURATION = 32767

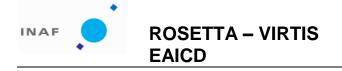

Document No.:VIIIssue/Rev. No.:issDate:ApPage:51

: VIR-INAF-IC-001 : issue 2.0 : April 2007 : 51

|                              | 32767<br>RAW_DATA_NUMBER<br>DIMENSIONLESS |
|------------------------------|-------------------------------------------|
| SUFFIX BYTES                 | = 2                                       |
| SUFFIX ITEMS                 | = (0, 1, 0)                               |
| SAMPLE SUFFIX NAME           | = "HOUSEKEEPING PARAMETERS"               |
| SAMPLE SUFFIX UNIT           | = DIMENSIONLESS                           |
| SAMPLE SUFFIX ITEM BYTES     | = 2                                       |
| SAMPLE_SUFFIX_ITEM_TYPE      | = MSB UNSIGNED INTEGER                    |
| SAMPLE SUFFIX BASE           | = 0.0                                     |
| SAMPLE SUFFIX MULTIPLIER     | = 1.0                                     |
| SAMPLE SUFFIX VALID MINIMUM  | = "NULL"                                  |
| SAMPLE SUFFIX NULL           | = 65535                                   |
| SAMPLE SUFFIX LOW REPR SAT   | = 0                                       |
| SAMPLE_SUFFIX_LOW_INSTR_SAT  | = 0                                       |
| SAMPLE_SUFFIX_HIGH_REPR_SAT  | = 65535                                   |
| SAMPLE SUFFIX HIGH INSTR SAT | = 65535                                   |
| ^HOUSEKEEPING_DESCRIPTION    | = "VIRTIS_EAICD.TXT"                      |
| END_OBJECT = QUBE            |                                           |

END

# 7 Appendix C: Origin of the keyword values

The following table contains origin and possible values for Virtis M-Vis, M-Ir and H cubes. It should be noted that "constant" in the field "origin of value" mostly means that the value should be the same in all the files, not that it cannot never be changed.

| KEIWORD                      | POSSIBLE VALUES                                                                                                    | ORIGIN OF VALUES                                                                                                    |
|------------------------------|----------------------------------------------------------------------------------------------------|----------------------------------------------------------------------------------------------------|
| PDS_VERSION_ID               | PDS3                                                                                                    | constant                                                                                                    |
| LABEL_REVISION_NOTE          | "SE-MTC, 01/03/2007"                                                                                                    | constant                                                                                                    |
| /* File format and length */ |                                                                                                    | constant                                                                                                    |
| PRODUCT_ID                   | Suffix indicating the channel + spacecraft clock<br>reset number and the acquisition<br>SC_CLOCK_START_COUNT (integer part). |                                                                                                    |
| ORIGINAL_PRODUCT_ID          |                                                                                                    | EGSE                                                                                                    |
| RECORD_TYPE                  | FIXED_LENGTH                                                                                                    | constant                                                                                                    |
| RECORD_BYTES                 | 512                                                                                                    | constant                                                                                                    |
| FILE_RECORDS                 |                                                                                                    | Total file length /<br>RECORD_BYTES<br>(closest integer greater than<br>or equal to this value)                                          |
| LABEL_RECORDS                |                                                                                                    | Smallest integer large<br>enough to accommodate<br>the label up to END<br>keyword (ie., label length in<br>byte ≤ LABEL_RECORD *<br>512) |

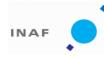

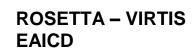

| FILE_STATE                           | CLEAN                                                                                                    | constant                                                                                    |
|--------------------------------------|----------------------------------------------------------------------------------------------------|---------------------------------------------------------------------------------------------|
| /* Pointers to data objects */       | OLLAN                                                                                                    | Constant                                                                                    |
| ^HISTORY                             |                                                                                                    | LABEL_RECORDS +1                                                                            |
| OBJECT                               | HISTORY                                                                                                    | constant                                                                                    |
| DESCRIPTION                          | "NULL"                                                                                                    | constant                                                                                    |
| END_OBJECT                           | HISTORY                                                                                                    | constant                                                                                    |
| ^QUBE                                |                                                                                                    | LABEL RECORDS +2                                                                            |
| /* Producer information */           | ÷                                                                                                    |                                                                                             |
| PRODUCER_ID                          | ROSETTA_VIRTIS_TEAM                                                                                                    | constant                                                                                    |
| PRODUCER_FULL_NAME                   | "CORADINI"                                                                                                    | constant                                                                                    |
| PRODUCER_INSTITUTION_NAME            | "ISTITUTO NAZIONALE DI ASTROFISICA<br>SPAZIALE"                                                                                              | Place where the PDS file is<br>written                                                      |
| PRODUCT_CREATION_TIME                | yyyy-mm-ddThh:mm:ss.fff                                                                                                    | EGSE, formatted (UTC time when the PDS file is written)                                     |
| TELEMETRY_SOURCE_ID                  | "VIRTIS_EGSE <n>"</n>                                                                                                    | EGSE ( <n> is the version<br/>number of EGSE itself)</n>                                    |
| SOFTWARE_VERSION_ID                  | {"EGSE_SOFT_ <n>",<br/>"PDS_CONVERTER_"}</n>                                                                                                 | EGSE ( <n> and  are the<br/>version numbers of EGSE<br/>software and PDS<br/>converter)</n> |
| /* Data description parameters */    |                                                                                                    | ,                                                                                           |
| DATA_SET_NAME                        | "ROSETTA-ORBITER CAL VIRTIS 2 CVP<br>V1.0"<br>"ROSETTA-ORBITER EARTH VIRTIS 2<br>EAR1 V1.0"<br>"ROSETTA-ORBITER CAL/9P VIRTIS 2 CR2<br>V1.0" | EGSE, with control from operator                                                            |
| DATA_SET_ID                          | "RO-CAL-VIRTIS-2-CVP-V1.0"<br>"RO-E-VIRTIS-2-EAR1-V1.0"<br>"RO-CAL/C-VIRTIS-2-CR2-V1.0"                                                      | EGSE, with control from operator                                                            |
| RELEASE_ID                           | 0001                                                                                                    | Initial value from EGSE, can be changed                                                     |
| REVISION_ID                          | 0000 Initial value from<br>be changed                                                                                                    |                                                                                             |
| PRODUCT_TYPE                         | EDR                                                                                                    | constant                                                                                    |
| STANDARD_DATA_PRODUCT_ID             | "VIRTIS DATA"                                                                                                    | constant                                                                                    |
| PROCESSING_LEVEL_ID                  | 2                                                                                                    | Same as in DATA_SET_ID<br>EGSE, with control from<br>operator                               |
| MISSION NAME                         | "INTERNATIONAL ROSETTA MISSION"                                                                                                    | constant                                                                                    |
| MISSION_ID                           | ROSETTA                                                                                                    | constant                                                                                    |
| INSTRUMENT_HOST_NAME                 | "ROSETTA-ORBITER"                                                                                                    | constant                                                                                    |
| INSTRUMENT_HOST_ID                   | RO                                                                                                    | constant                                                                                    |
| MISSION_PHASE_NAME                   | "COMMISSIONING"<br>"EARTH SWING-BY 1"<br>"CRUISE 2"                                                                                          | EGSE, input string from operator                                                            |
| PI_PDS_USER_ID                       | CORADINI                                                                                                    | constant                                                                                    |
| INSTRUMENT_NAME                      | "VISIBLE AND INFRARED THERMAL<br>IMAGING SPECTROMETER"                                                                                       | constant                                                                                    |
| INSTRUMENT_ID                        | "VIRTIS"                                                                                                    | constant                                                                                    |
| INSTRUMENT_TYPE                      | "IMAGING SPECTROMETER"                                                                                                    | constant                                                                                    |
| ^INSTRUMENT_DESC                     | "VIRTIS_EAICD.TXT"                                                                                                    | constant                                                                                    |
| ROSETTA:CHANNEL_ID                   | "VIRTIS_M_IR" constant<br>"VIRTIS_M_VIS"<br>" VIRTIS_H "                                                                                     |                                                                                             |
| DATA_QUALITY_ID                      | 0<br>1<br>"NULL"                                                                                                    | 0 if lines are missing<br>1 if OK<br>"NULL" is no diagnostic                                |
| DATA_QUALITY_DESC                    | "0:INCOMPLETE ; 1: COMPLETE"                                                                                                    | constant                                                                                    |
| /* Science operations information */ |                                                                                                    |                                                                                             |
| TARGET_TYPE                          | "PLANET"<br>"CALIBRATION"<br>"STAR"<br>"COMET"                                                                                               | EGSE, input string from<br>operator                                                         |
| TARGET_NAME                          | "CALIBRATION"                                                                                                    | EGSE, input string from                                                                     |
|                                      | "EARTH"                                                                                                    | operator                                                                                    |

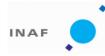

# ROSETTA – VIRTIS EAICD

Document No. Issue/Rev. No. Date Page

|                              | "MOON"<br>"9P/TEMPEL 1 (1867 G1)"                                                                                                    |                                                                                                    |
|------------------------------|----------------------------------------------------------------------------------------------------|----------------------------------------------------------------------------------------------------|
| START_TIME                   | yyyy-mm-ddThh:mm:ss.fff                                                                                                    | Corrected S/C time in flight<br>(UTC), from RSOC                                                                                       |
| STOP_TIME                    | yyyy-mm-ddThh:mm:ss.fff<br>or "NULL"                                                                                                    | Corrected S/C time in flight<br>(UTC) , from RSOC                                                                                      |
| SPACECRAFT_CLOCK_START_COUNT | "n/sssssssss.fffff"                                                                                                    | Formatted, from TM packet<br>data field header.<br>n is increased after each<br>resynchronization of the S/C<br>clock, starting from 1 |
| SPACECRAFT_CLOCK_STOP_COUNT  | "n/sssssssss.fffff"                                                                                                    | Formatted, from TM packet<br>data field header<br>n is increased after each<br>resynchronization of the S/C<br>clock, starting from 1  |
| ORBIT_NUMBER                 | N/A                                                                                                    |                                                                                                    |
| OBSERVATION_TYPE             |                                                                                                    |                                                                                                    |
| SC_SUN_POSITION_VECTOR       |                                                                                                    | From navigation information                                                                                                    |
| SC_TARGET_POSITION_VECTOR    |                                                                                                    | From navigation information                                                                                                    |
| SC_TARGET_VELOCITY_VECTOR    |                                                                                                    | From navigation information                                                                                                    |
| COORDINATE_SYSTEM_ID         | "NULL"                                                                                                    | From navigation information                                                                                                    |
| COORDINATE_SYSTEM_NAME       | "PLANETOCENTRIC"                                                                                                    | constant                                                                                                    |
| DECLINATION                  |                                                                                                    | From navigation<br>information, if inertial<br>pointing                                                                                |
| RIGHT_ASCENSION              |                                                                                                    | From navigation<br>information, if inertial<br>pointing                                                                                |
| MAXIMUM_LATITUDE             |                                                                                                    | To be filled from navigation info. In decimal degrees.                                                                                 |
| MINIMUM_LATITUDE             |                                                                                                    | To be filled from navigation info. In decimal degrees.                                                                                 |
| EASTERNMOST_LONGITUDE        |                                                                                                    | To be filled from navigation<br>info. In decimal degrees,<br>Eastward longitudes                                                       |
| WESTERNMOST_LONGITUDE        |                                                                                                    | To be filled from navigation<br>info. In decimal degrees,<br>Eastward longitudes                                                       |
| SPACECRAFT_ALTITUDE          |                                                                                                    | To be filled from navigation<br>info. Unit <km> must be<br/>present</km>                                                               |
| PHASE_ANGLE                  |                                                                                                    | To be filled from navigation<br>info                                                                                                   |
| SUB_SPACECRAFT_LATITUDE      |                                                                                                    | To be filled from navigation info                                                                                                    |
| SUB_SPACECRAFT_LONGITUDE     |                                                                                                    | To be filled from navigation info.                                                                                                    |
| SOLAR_DISTANCE               |                                                                                                    | To be filled from navigation info.                                                                                                    |
| SUB_SOLAR_LONGITUDE          |                                                                                                    | To be filled from navigation info.                                                                                                    |
| SUB_SOLAR_LATITUDE           |                                                                                                    | To be filled from navigation info.                                                                                                    |
| /* Instrument status */      |                                                                                                    | -                                                                                                    |
| INSTRUMENT_MODE_ID           | 1 M_Off<br>2 M_Cool_Down<br>3 M_Idle<br>4 M_Annealing<br>5 M_PEM_On<br>6 M_Test<br>7 M_Calibration<br>8 M_Science_High_Spectral_1<br>9 M_Science_High_Spectral_2<br>10 M_Science_High_Spectral_3<br>11 M_Science_High_Spatial_1 | <i>-M channel</i> ; from<br>ME_default_HK V_MODE                                                                                       |

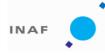

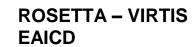

| 12 M_Science_High_Sp<br>13 M_Science_High_Sp<br>14 M_Science_Nominal<br>15 M_Science_Nominal<br>16 M_Science_Nominal<br>17 M_Science_Nominal<br>18 M_Science_Reduced<br>19 M_User_Defined                                                                                                    | batial_3<br> _1<br> _2<br> _3                                                                                                    |
|----------------------------------------------------------------------------------------------------|----------------------------------------------------------------------------------------------------|
| 20 M_Degraded<br>63 M_ME_Test                                                                                                    | J_Slit                                                                                                    |
| 1 H_Off<br>2 H_Cool_Down<br>3 H_Idle<br>4 H_Annealing<br>5 H_PEM_On<br>6 H_Test<br>7 H_Calibration<br>8 H_Nominal_Simulatio<br>9 H_Science_Maximum<br>10 H_Science_Maximum<br>10 H_Science_Minimun<br>12 (deleted)<br>13 H_Science_Backup<br>14 H_User_Defined<br>15 (deleted)<br>16 (deleted)<br>17 (deleted)<br>18 H_Spectral_Calibrati<br>19 H_Degraded<br>63 H_ME_Test | ı_Data_Rate<br>_Data_Rate<br>n_Data_Rate                                                                                                    |
| AINSTRUMENT_MODE_DESC "VIRTIS_EAICD.TXT"                                                                                                    | constant                                                                                                    |
| INST_CMPRS_NAME "NONE"<br>"REVERSIBLE"<br>"WAVELET"                                                                                                    | Constant                                                                                                    |
| INST_CMPRS_RATE 16<br>n/a<br>2<br>1.5<br>1                                                                                                    | 16 applies when<br>INST_CMPRS_NAME is<br>"NONE", N/A when its is<br>"REVERSIBLE"; when<br>INST_CMPRS_NAME is<br>WAVELET, this kw can take<br>the values 2,1.5 and 1,<br>depending on the<br>compression ratio. |
| INST_CMPRS_RATIO                                                                                                    | Effective compression ratio,<br>computed when the data<br>are received on ground                                                                                                    |
| ROSETTA: VIR_VIS_START_X_POSITION (0 to 437)                                                                                                    | (From event reporting TM<br>M_DUMP_FUNCTIONAL_P<br>ARAMETERS)<br>M_CCD_WIN_X1                                                                                                    |
| ROSETTA: VIR_VIS_START_Y_POSITION (0 to 255)                                                                                                    | (From event reporting TM<br>M_DUMP_FUNCTIONAL_P<br>ARAMETERS)<br>M_CCD_WIN_Y1                                                                                                    |
| ROSETTA: VIR_IR_START_X_POSITION (0 to 437)                                                                                                    | (From event reporting TM<br>M_DUMP_FUNCTIONAL_P<br>ARAMETERS)<br>M_IR_WIN_X1                                                                                                    |
| ROSETTA: VIR_IR_START_Y_POSITION (0 to 255)                                                                                                    | (From event reporting TM<br>M_DUMP_FUNCTIONAL_P                                                                                                    |
|                                                                                                    | ARAMETERS)<br>M_IR_WIN_Y1                                                                                                    |
| ROSETTA:SCAN_MODE_ID       0: Pushbroom (point)         1: Full scan       2: Off                                                                                                    | ARAMETERS)<br>M_IR_WIN_Y1<br>From event reporting TM<br>M_DUMP_FUNCTIONAL_P<br>ARAMETERS, M_SU                                                                                                    |

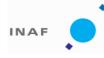

# ROSETTA – VIRTIS EAICD

Document No. Issue/Rev. No. Date Page

| SCAN_PARAMETER_DESC (SCAN_START_ANGLE', 'SCAN_STEP_ANGLE', 'SCAN_STEP_ANGLE', 'SCAN_STEP_ANGLE', 'SCAN_STEP_ANGLE', 'DEGREE', 'DEGREE', 'DEGREE', 'DEGREE', 'DEGREE', 'DEGREE', 'DEGREE', 'DEGREE', 'DEGREE', 'DEGREE', 'An example from MLR HK: M_REXP0 '10 <>> '2 And and 3 values fom event reporting TM M_DUMP_PUNCTIONAL_F ARAMETERS 'M_SS 'M_ERT (decoded, in s) +4h value from M_DUMP_FUNCTIONAL_F ARAMETERS 'M_SS 'M_ERT (decoded, in s) +4h value from M_DUMP_FUNCTIONAL_F ARAMETERS 'M_SS 'M_ERT (decoded, in s) +4h value from M_DUMP_FUNCTIONAL_F ARAMETERS 'M_SS 'M_ERT (decoded, in s) +4h value from M_DUMP_FUNCTIONAL_F ARAMETERS 'M_SS 'M_ERT (decoded, in s) +4h value from M_DUMP_FUNCTIONAL_F ARAMETERS 'M_SS 'M_ERT (decoded, in s) +4h value from M_DUMP_FUNCTIONAL_F ARAMETERS 'M_SS 'M_ERT (decoded, in s) +4h value from M_DUMP_FUNCTIONAL_F ARAMETERS 'M_SS 'M_ERT (decoded, in s) +4h value from M_DUMP_FUNCTIONAL_F ARAMETERS 'M_SS 'M_ERT (decoded, in s) +4h value from M_DUMP_FUNCTIONAL_F 'Tris value' 'I (H_INT_SCIENCE_NUM1') 'S12/1000 emas 'Scond value (acquisition rate): =1 if H_SUM=1 'I'H_SUM=1 'I'                   |                      |                                          | $\begin{array}{c} M\_DUMP\_FUNCTIONAL\_P\\ ARAMETERS, respectively:\\ \bullet M\_\alpha_{first}\\ \bullet M\_\alpha_{alast}\\ \bullet M\_\Delta\alpha\\ \bullet M\_N\alpha_{IRT} \end{array}$                                                                                                    |
|----------------------------------------------------------------------------------------------------|----------------------|------------------------------------------|----------------------------------------------------------------------------------------------------|
| SCAN_PARAMETER_UNIT<br>'DIMENSIONLESS')                                                                                                    | SCAN_PARAMETER_DESC  | "SCAN_STOP_ANGLE",<br>"SCAN_STEP_ANGLE", |                                                                                                    |
| <ul> <li>First value from M.IR HK:</li> <li>M.R.EXPO 10 css</li> <li>2nd and 3rd values fom<br/>event reporting TM</li> <li>M.SS</li> <li>M.SS</li> <li>M.SS</li> <li>M.SC, RATE</li> <li>H.DABCK, RATE</li> <li>H.CHINT, SCIENCE, NUM1 1</li> <li>ST21/000 cms</li> <li>Second value (number of<br/>summed frames):</li> <li>at if H_SUM = 1</li> <li>at if H_SUM = 1</li> <li>at if H_SUM</li></ul> | SCAN_PARAMETER_UNIT  | ("DEGREE", "DEGREE", "DEGREE",           | constant                                                                                                    |
| (Ttrf = readout + idle time)<br>• Fifth value:<br>H_DARK_RATE                                                                                                    | FRAME_PARAMETER      |                                          | <ul> <li>First value from M_IR HK:</li> <li>M_IR_EXPO *10 <s> <ul> <li>2nd and 3rd values fom</li> <li>event reporting TM</li> <li>M_DUMP_OPERATIONAL_</li> <li>PARAMETERS:</li> <li>M_SS</li> <li>M_ERT (decoded, in s)</li> <li>4th value from</li> <li>M_DUMP_FUNCTIONAL_P</li> <li>ARAMETER:</li> <li>M_D/BCK_RATE</li> <li>H channel</li> <li>From event reporting TM</li> <li>H_DUMP_OPERATIONAL_</li> <li>PARAMETER)</li> <li>First value:</li> <li>[(H_INT_SCIENCE_NUM1]*</li> <li>512/1000 <rms></rms></li> <li>Second value (number of summed frames):</li> <li>1 if H_SUM =1</li> <li>Third value (acquisition rate):</li> <li>H_N_FRAME</li> <li>if H_SUM =1</li> <li>Fourth value:</li> <li>if H_SUM =1</li> <li>Fourth value:</li> <li>if H_SUM =1</li> <li>Fourth value:</li> <li>if H_SUM =1</li> <li>\$12/1000 + Ttrf}*</li> <li>H_N_FRAME</li> <li>if H_SUM =1:</li> <li>= {[</li> <li>(H_INT_SCIENCE_NUM1]*</li> <li>\$12/1000 + Ttrf}*</li> <li>H_N_FRAME</li> <li>if H_SUM =1:</li> <li>= {[</li> <li>(H_INT_SCIENCE_NUM2*1</li> <li>024) +</li> <li>H_INT_SCIENCE_NUM1]*</li> <li>\$12/1000 + Ttrf}*</li> <li>H_N_FRAME</li> <li>if H_SUM =1:</li> <li>= {[</li> <li>(H_INT_SCIENCE_NUM1]*</li> <li>\$12/1000 + Ttrf}*</li> <li>H_N_FRAME</li> <li>if H_SUM =1:</li> <li>= {[</li> <li>(H_INT_SCIENCE_NUM1]*</li> <li>\$12/1000 + Ttrf}*</li> <li>H_N_FRAME</li> <li>if H_SUM =1:</li> <li>= {[</li> <li>(H_INT_SCIENCE_NUM1]*</li> <li>\$12/1000 + Ttrf}*</li> </ul></s></li></ul> |
|                                                                                                    | FRAME_PARAMETER_DESC | ("EXPOSURE_DURATION",                    | <ul><li>(Ttrf = readout + idle time)</li><li>Fifth value:</li></ul>                                                                                                    |

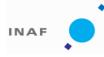

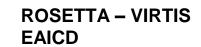

|                                                                      | "FRAME_SUMMING",<br>"EXTERNAL_REPETITION_TIME",<br>"DARK_ACQUISITION_RATE")<br>("EXPOSURE_DURATION",<br>"FRAME_SUMMING",<br>"FRAME_ACQUISITION_RATE",<br>"INTERNAL_REPETITION_TIME",<br>"DARK_ACQUISITION_RATE") | -H channel, constant                                                                                                    |
|----------------------------------------------------------------------|----------------------------------------------------------------------------------------------------|----------------------------------------------------------------------------------------------------|
| FRAME_PARAMETER_UNIT                                                 | ("S", "DIMENSIONLESS", "S",<br>"DIMENSIONLESS")                                                                                                    | -M channel, constant                                                                                                    |
|                                                                      | ("MS", "DIMENSIONLESS",<br>"DIMENSIONLESS", "MS",<br>"DIMENSIONLESS")                                                                                                    | -H channel, constant                                                                                                    |
| MAXIMUM_INSTRUMENT_TEMPERATURE                                       |                                                                                                    | -M channel<br>Respectively from:<br>• M_IR HK, M_IR_TEMP<br>• M_IR HK, M_TELE_TEMP<br>• M_IR HK,<br>M_SPECT_TEMP<br>• ME/M general HK,<br>M_COOL_TIP_TEMP<br>Maximum values<br>encountered in the file for<br>the parameters. All are<br>given in K (decoded).     |
|                                                                      |                                                                                                    | -H channel<br>Respectively from:<br>• H HK, HKMs_Temp_FPA<br>• H HK,<br>HKMs_Temp_Grating<br>• H HK, HKMs_Temp_Prism<br>• ME/H general HK,<br>H_COOL_TIP_TEMP<br>Maximum values<br>encountered in the file for<br>the parameters. All are<br>given in K (decoded). |
| INSTRUMENT_TEMPERATURE_POINT                                         | ("FOCAL_PLANE","TELESCOPE",<br>"SPECTROMETER", "CRYOCOOLER")<br>("FOCAL_PLANE", "GRATING","PRISM",                                                                                                    | -M channel, constant                                                                                                    |
| INOTOLINENT TEMPEDATURE LINIT                                        |                                                                                                    |                                                                                                    |
| INSTRUMENT_TEMPERATURE_UNIT<br>/* Keywords related only to H files*/ | ("K", "K", "K")                                                                                                    | constant                                                                                                    |
| ROSETTA: VIR_H_START_X_POSITION                                      | (0 to 7)                                                                                                    | From event reporting TM<br>H_DUMP_FUNCTIONAL_P<br>ARAMETERS:<br>H_XWIN                                                                                                    |
| ROSETTA: VIR_H_START_Y_POSITION                                      | (0 to 15)                                                                                                    | From event reporting TM<br>H_DUMP_FUNCTIONAL_P<br>ARAMETERS:<br>H_YWIN                                                                                                    |
| ROSETTA:VIRTIS_DEAD_PIXEL_MAP_FIL<br>E_NAME                          | "DEADPIXELMAP.DAT"                                                                                                    | EGSE (external file name)<br>File used during acquisition                                                                                                    |
| ROSETTA:VIRTIS_H_PIXEL_MAP_COEF                                      |                                                                                                    | From event reporting TM<br>H_DUMP_PIXEL_MAP_PA<br>RAMETERS<br>(24 coefficients for the pixel<br>map)                                                                                                    |
| ROSETTA:VIRTIS_H_PIXEL_MAP_COEF_<br>DESC                             | (("C11", "C12", "C13"),<br>("C21", "C22", "C23"),<br>("C31", "C32", "C33"),<br>("C41", "C42", "C43"),<br>("C51", "C52", "C53"),<br>("C61", "C62", "C63"),<br>("C71", "C72", "C73"),                              | constant                                                                                                    |

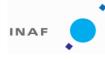

# ROSETTA – VIRTIS EAICD

Document No. Issue/Rev. No. Date Page

|                                       | ("C81", "C82", "C83"))    |                               |
|---------------------------------------|---------------------------|-------------------------------|
| /* Pointer to navigation data files*/ |                           |                               |
| SPICE_FILE_NAME                       |                           | EGSE (navigation file         |
|                                       |                           | name)                         |
|                                       |                           |                               |
| /* Cube keywords */                   | 0.105                     |                               |
| OBJECT                                | QUBE                      | constant                      |
| AXES                                  | 3                         | constant                      |
| AXIS_NAME                             | (BAND,SAMPLE,LINE)        | constant                      |
| CORE_ITEMS                            | (x,y,z)                   | x, y depend on operative mode |
|                                       |                           | z depend on session           |
|                                       |                           | duration                      |
| CORE_ITEM_BYTES                       | 2                         | constant                      |
| CORE ITEM TYPE                        | MSB INTEGER               | constant                      |
| CORE_BASE                             | 0.0                       | constant                      |
| CORE_MULTIPLIER                       | 1.0                       | constant                      |
| CORE_VALID_MINIMUM                    | "NULL"                    | constant                      |
| CORE_NULL                             | "NULL"                    | constant                      |
| CORE_LOW_REPR_SATURATION              | -32768                    | constant                      |
| CORE_LOW_INSTR_SATURATION             | -32768                    | constant                      |
| CORE_HIGH_REPR_SATURATION             | 32767                     | constant                      |
| CORE_HIGH_INSTR_SATURATION            | 32767                     | constant                      |
| CORE NAME                             | RAW_DATA_NUMBER           | constant                      |
| CORE_UNIT                             | DIMENSIONLESS             | constant                      |
| SUFFIX_BYTES                          | 2                         | constant                      |
| SUFFIX_ITEMS                          | (0, NI_s ,0)              | NI_s = number of lines        |
|                                       |                           | required to store the HK      |
|                                       |                           | (depends on operational       |
|                                       |                           | parameters)                   |
| SAMPLE_SUFFIX_NAME                    | "HOUSEKEEPING PARAMETERS" | constant                      |
| SAMPLE_SUFFIX_UNIT                    | DIMENSIONLESS             | constant                      |
| SAMPLE_SUFFIX_ITEM_BYTES              | 2                         | constant                      |
| SAMPLE_SUFFIX_ITEM_TYPE               | MSB_INTEGER               | constant                      |
| SAMPLE_SUFFIX_BASE                    | 0.0                       | constant                      |
| SAMPLE_SUFFIX_MULTIPLIER              | 1.0                       | constant                      |
| SAMPLE_SUFFIX_VALID_MINIMUM           | "NULL"                    | constant                      |
| SAMPLE_SUFFIX_NULL                    | 65535                     | constant                      |
| SAMPLE_SUFFIX_LOW_REPR_SAT            | 0                         | constant                      |
| SAMPLE_SUFFIX_LOW_INSTR_SAT           | 0                         | constant                      |
| SAMPLE_SUFFIX_HIGH_REPR_SAT           | 65535                     | constant                      |
| SAMPLE_SUFFIX_HIGH_INSTR_SAT          | 65535                     | constant                      |
| ^HOUSEKEEPING_DESCRIPTION             | "VIRTIS.EAICD.TEXT"       | constant                      |
| END_OBJECT                            | QUBE                      | constant                      |
| (blank)                               |                           |                               |
| END                                   |                           | No associated value, must     |
|                                       |                           | end in CR-LF                  |

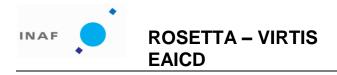

: VIR-INAF-IC-001 : issue 2.0 : April 2007 : 58

# 8 Appendix D: Structure of H- and M- files sideplanes

The following tables show the details of how the sideplanes of VIRTIS qubes are organized. For each word in the sideplane (first column), it is given the telemetry file (second column), the field, word number and data field in that telemetry from which the information is extracted. The word is copied from the telemetry and deposited in the sideplane as it is, without any change.

Table D.1: Elemental HK structure for M files sideplane

| Word<br>number | Origin TM                                    | Field in this TM    | Word<br>number in<br>this TM | Data Field                                                                       |
|----------------|----------------------------------------------|---------------------|------------------------------|----------------------------------------------------------------------------------|
| 1              | First Science reporting<br>TM for this frame | Data Field Header   | 4                            | SCET data, 1 <sup>st</sup> word                                                  |
| 2              | _                                            | _                   | 5                            | SCET data, 2 <sup>nd</sup> word<br>SCET data, 3 <sup>rd</sup> word               |
| 3              | _                                            | _                   | 6                            | SCET data, 3 <sup>rd</sup> word                                                  |
| 4              | _                                            | Science Data Header | 9                            | Acquisition ID                                                                   |
| 5              |                                              | _                   | 10                           | Number of sub-slices + first serial number                                       |
| 6              |                                              |                     | 12                           | Data Type                                                                        |
| 7              | 0                                            | 0                   |                              | FAKE, SPARE SPACE                                                                |
| 8              | VTM_ME_Default_HK_<br>Report (SID1)          | Data Field Header   | 4                            | SCET periodic HK, 1 <sup>st</sup> word                                           |
| 9              | _                                            | _                   | 5                            | SCET periodic HK, 2 <sup>na</sup> word                                           |
| 10             |                                              | _                   | 6                            | SCET periodic HK, 2 <sup>nd</sup> word<br>SCET periodic HK, 3 <sup>rd</sup> word |
| 11             |                                              | Source Data         | 10                           | V_MODE                                                                           |
| 12             | _                                            | -                   | 11                           | ME_PWR_STAT                                                                      |
| 13             | _                                            | _                   | 12                           | ME_PS_TEMP                                                                       |
| 14             | _                                            | _                   | 13                           | ME_DPU_TEMP                                                                      |
| 15             |                                              |                     | 14                           | ME_DHSU_VOLT                                                                     |
| 16             |                                              |                     | 15                           | ME_DHSU_CURR                                                                     |
| 17             | _                                            |                     | 16                           | EEPROM_VOLT                                                                      |
| 18             |                                              |                     | 17                           | IF_ELECTR_VOLT                                                                   |
| 19             | 0                                            | 0                   |                              | FAKE, SPARE SPACE                                                                |
| 20             | MTM_ME_General_HK<br>Report (SID2)           | Data Field Header   | 4                            | SCET periodic HK, 1 <sup>st</sup> word                                           |
| 21             |                                              | _                   | 5                            | SCET periodic HK, 2 <sup>nd</sup> word                                           |
| 22             |                                              |                     | 6                            | SCET periodic HK, 3 <sup>rd</sup> word                                           |
| 23             |                                              | Source Data         | 10                           | M_ECA_STAT                                                                       |
| 24             | _                                            | _                   | 11                           | M_COOL_STAT                                                                      |
| 25             | _                                            | _                   | 12                           | M_COOL_TIP_TEMP                                                                  |
| 26             | _                                            | _                   | 13                           | M_COOL_MOT_VOLT                                                                  |
| 27             | _                                            | _                   | 14                           | M_COOL_MOT_CURR                                                                  |
| 28             | _                                            | _                   | 15                           | M_CCE_SEC_VOLT                                                                   |
| 29             | 0                                            | 0                   |                              | FAKE, SPARE SPACE                                                                |
| 30             | MTM_VIS_HK_Report<br>(SID4)                  | Data Field Header   | 4                            | SCET HK, 1 <sup>st</sup> word                                                    |
| 31             |                                              | -                   | 5                            | SCET HK, 2 <sup>nd</sup> word                                                    |
| 32             | _                                            | _                   | 6                            | SCET HK, 3 <sup>rd</sup> word                                                    |
| 33             | _                                            | Source Data         | 10                           | M_CCD_VDR_HK                                                                     |
| 34             | _                                            | _                   | 11                           | M CCD VDD HK                                                                     |
| 35             | _                                            | _                   | 12                           | M_+5_VOLT                                                                        |
| 36             | _                                            | _                   | 13                           | M_+12_VOLT                                                                       |
| 37             | _                                            | _                   | 14                           | M12_VOLT                                                                         |
| 38             | _                                            | _                   | 15                           | M_+20_VOLT                                                                       |
| 39             | _                                            | _                   | 16                           | M_+21_VOLT                                                                       |
| 40             | _                                            | _                   | 17                           | M_CCD_LAMP_VOLT                                                                  |
| 41             |                                              | _                   | 18                           | M_CCD_TEMP_OFFSET                                                                |
| 42             | _                                            | _                   | 19                           | M_CCD_TEMP                                                                       |

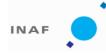

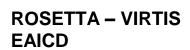

: VIR-INAF-IC-001 : issue 2.0 : April 2007 : 59

| 40 |                            |                   | 00 |                               |
|----|----------------------------|-------------------|----|-------------------------------|
| 43 |                            |                   | 20 | M_CCD_TEMP_RES                |
| 44 |                            |                   | 21 | M_RADIATOR_TEMP               |
| 45 |                            | -                 | 22 | M_LEDGE_TEMP                  |
| 46 | _                          |                   | 23 | OM_BASE_TEMP                  |
| 47 | _                          |                   | 24 | H_COOLER_TEMP                 |
| 48 | _                          |                   | 25 | M_COOLER_TEMP                 |
| 49 | _                          | _                 | 26 | M_CCD_WIN_X1                  |
| 50 | _                          | -                 | 27 | M_CCD_WIN_Y1                  |
| 51 | _                          | _                 | 28 | M_CCD_WIN_X2                  |
| 52 | _                          |                   | 29 | M_CCD_WIN_Y2                  |
| 53 | _                          |                   | 30 | M_CCD_DELAY                   |
| 54 | _                          | _                 | 31 | M_CCD_EXPO                    |
| 55 |                            | _                 | 32 | M_MIRROR_SIN_HK               |
| 56 | _                          |                   | 33 | M_MIRROR_COS_HK               |
| 57 |                            |                   | 34 | M_VIS_FLAG_ST                 |
| 58 | 0                          | 0                 |    | FAKE, SPARE SPACE             |
| 59 | MTM_IR_HK_Report<br>(SID5) | Data Field Header | 4  | SCET HK, 1 <sup>st</sup> word |
| 60 | · · · · · ·                |                   | 5  | SCET HK, 2 <sup>nd</sup> word |
| 61 |                            | -                 | 6  | SCET HK, 3 <sup>ra</sup> word |
| 62 |                            | Source Data       | 10 | M_IR_VDETCOM_HK               |
| 63 |                            |                   | 11 | M_IR_VDETADJ_HK               |
| 64 |                            |                   | 12 | M_IR_VPOS                     |
| 65 |                            |                   | 13 | M_IR_VDP                      |
| 66 |                            |                   | 14 | M_IR_TEMP_OFFSET              |
| 67 |                            |                   | 15 | M IR TEMP                     |
| 68 |                            |                   | 16 | M_IR_TEMP_RES                 |
| 69 |                            |                   | 17 | M_SHUTTER_TEMP                |
| 70 |                            |                   | 18 | M_GRATING_TEMP                |
| 71 |                            |                   | 19 | M_SPECT_TEMP                  |
| 72 |                            |                   | 20 | M_TELE_TEMP                   |
| 73 |                            |                   | 21 | M_SU_MOTOR_TEMP               |
| 74 |                            | _                 | 22 | M IR LAMP VOLT                |
| 75 |                            | -                 | 23 | M_SU_MOTOR_CURR               |
| 76 |                            | -                 | 24 | M_IR_WIN_Y1                   |
| 77 |                            |                   | 25 | M_IR_WIN_Y2                   |
| 78 |                            | <b></b>           | 26 | M_IR_DELAY                    |
| 79 |                            |                   | 20 | M IR EXPO                     |
| 80 |                            | _                 | 28 | M IR LAMP SHUTTER             |
| 81 |                            | _                 | 28 | M_IR_FLAG_ST                  |
|    |                            |                   | 29 |                               |
| 82 | 0                          | 0                 |    | FAKE, SPARE SPACE             |

### Table D.2: Elemental HK structure for H files sideplane

| Word<br>number | Origin TM                                    | Field in this TM    | Word<br>number in<br>this TM | Data Field                                 |
|----------------|----------------------------------------------|---------------------|------------------------------|--------------------------------------------|
| 1              | First Science reporting<br>TM for this frame | Data Field Header   | 4                            | SCET data, 1 <sup>st</sup> word            |
| 2              | _                                            | _                   | 5                            | SCET data, 2 <sup>nd</sup> word            |
| 3              | _                                            | _                   | 6                            | SCET data, 3 <sup>rd</sup> word            |
| 4              | _                                            | Science Data Header | 9                            | Acquisition ID                             |
| 5              | _                                            | _                   | 10                           | Number of sub-slices + first serial number |
| 6              | _                                            | _                   | 12                           | Data Type                                  |
| 7              | 0                                            | 0                   |                              | FAKE, SPARE SPACE                          |
| 8              | VTM_ME_Default_HK_<br>Report (SID1)          | Data Field Header   | 4                            | SCET periodic HK, 1 <sup>st</sup> word     |
| 9              | _                                            | _                   | 5                            | SCET periodic HK, 2 <sup>nd</sup> word     |
| 10             | _                                            | _                   | 6                            | SCET periodic HK, 3 <sup>rd</sup> word     |
| 11             | _                                            | Source Data         | 10                           | V_MODE                                     |
| 12             | _                                            | _                   | 11                           | ME_PWR_STAT                                |
| 13             | _                                            | _                   | 12                           | ME_PS_TEMP                                 |
| 14             | _                                            | _                   | 13                           | ME_DPU_TEMP                                |

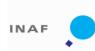

٠

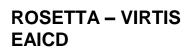

Document No. Issue/Rev. No. Date Page

| 15       | 1                       |                        | 4.4      | ME DHSU VOLT                                                                     |
|----------|-------------------------|------------------------|----------|----------------------------------------------------------------------------------|
| 15<br>16 |                         |                        | 14<br>15 | ME_DHSU_VOLI                                                                     |
| 10       |                         | _                      | 16       | EEPROM_VOLT                                                                      |
| 17       |                         | -                      | 17       | IF_ELECTR_VOLT                                                                   |
| -        | 0                       |                        | 17       | FAKE, SPARE SPACE                                                                |
| 19       | HTM_ME_General_HK       | 0<br>Data Field Header | 4        | SCET periodic HK, 1 <sup>st</sup> word                                           |
| 20       |                         | Data Field Header      |          |                                                                                  |
| 21       | _                       | _                      | 5        | SCET periodic HK, 2 <sup>nd</sup> word<br>SCET periodic HK, 3 <sup>rd</sup> word |
| 22       | _                       | _                      | 6        | SCET periodic HK, 3 <sup>ra</sup> word                                           |
| 23       |                         | Source Data            | 10       | H_ECA_STAT                                                                       |
| 24       |                         | _                      | 11       | H_COOL_STAT                                                                      |
| 25       |                         | _                      | 12       | H_COOL_TIP_TEMP                                                                  |
| 26       | _                       | _                      | 13       | H_COOL_MOT_VOLT                                                                  |
| 27       | _                       | _                      | 14       | H_COOL_MOT_CURR                                                                  |
| 28       | _                       | _                      | 15       | H_CCE_SEC_VOLT                                                                   |
| 29       | 0                       | 0                      |          | FAKE, SPARE SPACE                                                                |
| 30       | HTM_HK_Report<br>(SID6) | Data Field Header      | 4        | SCET HK, 1 <sup>st</sup> word                                                    |
| 31       |                         | -                      | 5        | SCET HK, 2 <sup>nd</sup> word                                                    |
| 32       |                         | _                      | 6        | SCET HK, 3 <sup>rd</sup> word                                                    |
| 33       |                         | Source Data            | 10       | HKRq_Int_Num2                                                                    |
| 34       |                         |                        | 11       | HKRq_Int_Num1                                                                    |
| 35       |                         | _                      | 12       | HKRq_Bias                                                                        |
| 36       | _                       | _                      | 13       | HKRq_I_Lamp                                                                      |
| 37       | _                       | _                      | 14       | HKRq_I_Shutter                                                                   |
| 38       | _                       | _                      | 15       | HKRq_PEM_Mode                                                                    |
| 39       | _                       | _                      | 16       | HKRq_Test_Init                                                                   |
| 40       | _                       | _                      | 17       | HK_Rq_Device/On                                                                  |
| 41       | _                       | _                      | 18       | HKRq_Cover                                                                       |
| 42       | _                       | _                      | 19       | HKMs_Status                                                                      |
| 43       | _                       | _                      | 20       | HKMs_V_Line_Ref                                                                  |
| 44       | _                       | _                      | 21       | HKMs_Vdet_Dig                                                                    |
| 45       | _                       | _                      | 22       | HKMs_Vdet_Ana                                                                    |
| 46       | _                       | _                      | 23       | HKMs_V_Detcom                                                                    |
| 47       | _                       | _                      | 24       | HKMs_V_Detadj                                                                    |
| 48       | _                       | _                      | 25       | HKMs_V+5                                                                         |
| 49       | _                       | _                      | 26       | HKMs_V+12                                                                        |
| 50       | _                       | _                      | 27       | HKMs_V+21                                                                        |
| 51       | _                       | _                      | 28       | HKMs_V-12                                                                        |
| 52       | _                       | _                      | 29       | HKMs_Temp_Vref                                                                   |
| 53       | _                       | _                      | 30       | HKMs_Det_Temp                                                                    |
| 54       | _                       | _                      | 31       | HKMs_Gnd                                                                         |
| 55       | _                       | _                      | 32       | HKMs_I_Vdet_Ana                                                                  |
| 56       |                         |                        | 33       | HKMs_I_Vdet_Dig                                                                  |
| 57       |                         | _                      | 34       | HKMs_I_+5                                                                        |
| 58       |                         |                        | 35       | HKMs_I_+12                                                                       |
| 59       |                         | _                      | 36       | HKMs_I_Lamp                                                                      |
| 60       |                         |                        | 37       | HKMs_I_Shutter/Heater                                                            |
| 61       |                         | _                      | 38       | HKMs_Temp_Prism                                                                  |
| 62       |                         | _                      | 39       | HKMs_Temp_Cal_S                                                                  |
| 63       |                         | _                      | 40       | HKMs_Temp_Cal_T                                                                  |
| 64       |                         | _                      | 41       | HKMs_Temp_Shut                                                                   |
| 65       |                         | _                      | 42       | HKMs_Temp_Grating                                                                |
| 66       |                         | _                      | 43       | HKMs_Temp_Objective                                                              |
| 67       |                         | _                      | 44       | HKMs_Temp_FPA                                                                    |
| 68       |                         | _                      | 45       | HKMs_Temp_PEM                                                                    |
| 69       |                         |                        | 46       | HKDH_Last_Sent_Request                                                           |
| 70       |                         |                        | 47       | HKDH_Stop_Readout_Flag                                                           |
| 71       | 0                       | 0                      |          | FAKE, SPARE SPACE                                                                |
| 72       | 0                       | 0                      |          | FAKE, SPARE SPACE                                                                |

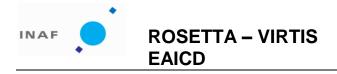

: VIR-INAF-IC-001 : issue 2.0 : April 2007 : 61

# 9 Appendix E: Datasets tables

## **ROSETTA-ORBITER LUTETIA VIRTIS 2 AST2 V1.0**

This dataset contains all the data acquired during the Lutetia fly by phase of the mission, from April 25, 2010 to July 10, 2010. The table contains: qube filename, target name, qube dimensions, start and stop time of the observation.

| PRODUCT_ID         | TARGET_NAME | CORE_ITEMS<br>(S,B,L) | START_TIME              | STOP_TIME               |
|--------------------|-------------|-----------------------|-------------------------|-------------------------|
| H1_00237389112.QUB | CALIBRATION | (432, 256, 7)         | 2010-07-10T13:25:53.599 | 2010-07-10T13:28:36.101 |
| H1_00237390320.QUB | 21 LUTETIA  | (432, 256, 42)        | 2010-07-10T13:46:01.632 | 2010-07-10T13:49:58.122 |
| H1_00237394220.QUB | 21 LUTETIA  | (432, 256, 42)        | 2010-07-10T14:51:01.661 | 2010-07-10T14:54:58.133 |
| H1_00237396920.QUB | 21 LUTETIA  | (432, 256, 42)        | 2010-07-10T15:36:01.619 | 2010-07-10T15:39:58.892 |
| S1_00237389349.QUB | 21 LUTETIA  | (3456, 1, 2)          | 2010-07-10T13:29:50.241 | 2010-07-10T13:30:08.644 |
| S1_00237390711.QUB | 21 LUTETIA  | (3456, 1, 89)         | 2010-07-10T13:52:32.634 | 2010-07-10T14:44:40.725 |
| S1_00237394624.QUB | 21 LUTETIA  | (3456, 1, 60)         | 2010-07-10T14:57:45.615 | 2010-07-10T15:32:42.308 |
| S1_00237397322.QUB | 21 LUTETIA  | (3456, 1, 38)         | 2010-07-10T15:42:43.293 | 2010-07-10T16:04:38.523 |
| T1_00237390992.QUB | 21 LUTETIA  | (3456, 64, 11)        | 2010-07-10T13:57:13.632 | 2010-07-10T14:44:36.776 |
| T1_00237394904.QUB | 21 LUTETIA  | (3456, 64, 7)         | 2010-07-10T15:02:25.492 | 2010-07-10T15:30:51.718 |
| T1_00237397602.QUB | 21 LUTETIA  | (3456, 64, 4)         | 2010-07-10T15:47:23.718 | 2010-07-10T16:01:36.840 |
| I1_00230829954.QUB | CALIBRATION | (432, 256, 35)        | 2010-04-25T15:26:35.346 | 2010-04-25T15:37:58.263 |
| I1_00230833147.QUB | ARCTURUS    | (432, 256, 13)        | 2010-04-25T16:19:47.650 | 2010-04-25T16:24:04.522 |
| I1_00230833926.QUB | ARCTURUS    | (432, 256, 13)        | 2010-04-25T16:32:46.524 | 2010-04-25T16:37:02.927 |
| I1_00230834707.QUB | ARCTURUS    | (432, 256, 13)        | 2010-04-25T16:45:47.740 | 2010-04-25T16:50:04.142 |
| I1_00230835486.QUB | ARCTURUS    | (432, 256, 13)        | 2010-04-25T16:58:46.615 | 2010-04-25T17:03:03.182 |
| I1_00230836267.QUB | ARCTURUS    | (432, 256, 13)        | 2010-04-25T17:11:47.651 | 2010-04-25T17:16:04.537 |
| I1_00230837046.QUB | ARCTURUS    | (432, 256, 13)        | 2010-04-25T17:24:46.527 | 2010-04-25T17:29:02.930 |
| I1_00231312054.QUB | CALIBRATION | (432, 256, 35)        | 2010-05-01T05:21:35.390 | 2010-05-01T05:32:58.305 |
| I1_00231313859.QUB | 4 VESTA     | (432, 256, 174)       | 2010-05-01T05:51:39.551 | 2010-05-01T06:49:24.287 |
| I1_00231317414.QUB | 4 VESTA     | (432, 256, 178)       | 2010-05-01T06:50:54.643 | 2010-05-01T07:49:59.388 |
| I1_00231321014.QUB | 4 VESTA     | (432, 256, 178)       | 2010-05-01T07:50:54.678 | 2010-05-01T08:49:59.418 |
| I1_00231324614.QUB | 4 VESTA     | (432, 256, 178)       | 2010-05-01T08:50:54.706 | 2010-05-01T09:49:59.457 |
| I1_00231328214.QUB | 4 VESTA     | (432, 256, 178)       | 2010-05-01T09:50:54.557 | 2010-05-01T10:49:59.304 |
| I1_00231331813.QUB | 4 VESTA     | (432, 256, 176)       | 2010-05-01T10:50:53.770 | 2010-05-01T11:49:33.173 |
| I1_00231335413.QUB | 4 VESTA     | (432, 256, 176)       | 2010-05-01T11:50:53.744 | 2010-05-01T12:49:33.150 |
| I1_00231339013.QUB | 4 VESTA     | (432, 256, 176)       | 2010-05-01T12:50:53.764 | 2010-05-01T13:49:33.183 |
| I1_00231342613.QUB | 4 VESTA     | (432, 256, 176)       | 2010-05-01T13:50:53.783 | 2010-05-01T14:49:33.190 |
| I1_00231346213.QUB | 4 VESTA     | (432, 256, 176)       | 2010-05-01T14:50:53.789 | 2010-05-01T15:49:33.199 |
| I1_00231349813.QUB | 4 VESTA     | (432, 256, 177)       | 2010-05-01T15:50:53.796 | 2010-05-01T16:49:53.318 |
| I1_00237319854.QUB | CALIBRATION | (432, 256, 35)        | 2010-07-09T18:11:35.827 | 2010-07-09T18:22:58.746 |
| I1_00237322858.QUB | 21 LUTETIA  | (432, 256, 170)       | 2010-07-09T19:01:39.534 | 2010-07-09T19:58:08.455 |

|                        | DSETTA – VI<br>AICD | RTIS            | Document No. : VIR-<br>Issue/Rev. No. : issue<br>Date : April<br>Page : 62 |                         |
|------------------------|---------------------|-----------------|----------------------------------------------------------------------------|-------------------------|
| I1_00237326413.QUB     | 21 LUTETIA          | (432, 256, 174) | 2010-07-09T20:00:53.994                                                    | 2010-07-09T20:58:43.430 |
| I1_00237330013.QUB     | 21 LUTETIA          | (432, 256, 178) | 2010-07-09T21:00:54.352                                                    | 2010-07-09T22:00:02.918 |
| I1_00237333614.QUB     | 21 LUTETIA          | (432, 256, 178) | 2010-07-09T22:00:55.103                                                    | 2010-07-09T23:00:02.952 |
| I1_00237337214.QUB     | 21 LUTETIA          | (432, 256, 173) | 2010-07-09T23:00:54.956                                                    | 2010-07-09T23:58:24.390 |
| I1 00237340813.QUB     | 21 LUTETIA          | (432, 256, 178) | 2010-07-10T00:00:54.181                                                    | 2010-07-10T01:00:02.903 |
| I1 00237344414.QUB     | 21 LUTETIA          | (432, 256, 175) | 2010-07-10T01:00:55.874                                                    | 2010-07-10T01:59:04.511 |
| I1_00237348013.QUB     | 21 LUTETIA          | (432, 256, 178) | 2010-07-10T02:00:54.225                                                    | 2010-07-10T03:00:02.889 |
| I1_00237363292.QUB     | 21 LUTETIA          | (432, 256, 176) | 2010-07-10T06:15:33.681                                                    | 2010-07-10T07:13:59.105 |
| <br>I1 00237366907.QUB | 21 LUTETIA          | (432, 256, 178) | 2010-07-10T07:15:48.730                                                    | 2010-07-10T08:14:54.149 |
| I1 00237370507.QUB     | 21 LUTETIA          | (432, 256, 178) | 2010-07-10T08:15:48.691                                                    | 2010-07-10T09:14:54.116 |
| I1 00237374107.QUB     | 21 LUTETIA          | (432, 256, 178) | 2010-07-10T09:15:48.838                                                    | 2010-07-10T10:14:54.264 |
| <br>I1_00237377707.QUB | 21 LUTETIA          | (432, 256, 178) | 2010-07-10T10:15:48.808                                                    | 2010-07-10T11:14:54.232 |
| I1_00237381952.QUB     | 21 LUTETIA          | (432, 256, 146) | 2010-07-10T11:26:33.898                                                    | 2010-07-10T12:14:57.595 |
| I1_00237384907.QUB     | 21 LUTETIA          | (432, 256, 178) | 2010-07-10T12:15:48.834                                                    | 2010-07-10T13:14:54.257 |
| <br>I1_00237388507.QUB | 21 LUTETIA          | (432, 256, 277) | 2010-07-10T13:15:48.802                                                    | 2010-07-10T14:47:54.270 |
| <br>I1_00237394252.QUB | 21 LUTETIA          | (432, 256, 311) | 2010-07-10T14:51:33.894                                                    | 2010-07-10T15:17:27.637 |
| I1_00237395857.QUB     | 21 LUTETIA          | (432, 256, 25)  | 2010-07-10T15:18:18.841                                                    | 2010-07-10T15:20:22.617 |
| I1_00237396112.QUB     | 21 LUTETIA          | (432, 256, 85)  | 2010-07-10T15:22:33.933                                                    | 2010-07-10T15:29:38.448 |
| I1_00237396952.QUB     | 21 LUTETIA          | (432, 256, 184) | 2010-07-10T15:36:33.907                                                    | 2010-07-10T15:51:53.344 |
| <br>I1_00237397942.QUB | 21 LUTETIA          | (432, 256, 131) | 2010-07-10T15:53:03.811                                                    | 2010-07-10T16:03:57.623 |
| V1_00230829954.QUB     | CALIBRATION         | (432, 256, 35)  | 2010-04-25T15:26:35.360                                                    | 2010-04-25T15:37:49.725 |
| V1_00230833150.QUB     | ARCTURUS            | (432, 256, 13)  | 2010-04-25T16:19:50.648                                                    | 2010-04-25T16:24:07.502 |
| V1_00230833929.QUB     | ARCTURUS            | (432, 256, 13)  | 2010-04-25T16:32:49.522                                                    | 2010-04-25T16:37:05.925 |
| V1_00230834710.QUB     | ARCTURUS            | (432, 256, 13)  | 2010-04-25T16:45:50.738                                                    | 2010-04-25T16:50:07.141 |
| V1_00230835489.QUB     | ARCTURUS            | (432, 256, 13)  | 2010-04-25T16:58:49.613                                                    | 2010-04-25T17:03:06.162 |
| V1_00230836270.QUB     | ARCTURUS            | (432, 256, 13)  | 2010-04-25T17:11:50.649                                                    | 2010-04-25T17:16:07.517 |
| V1_00230837049.QUB     | ARCTURUS            | (432, 256, 13)  | 2010-04-25T17:24:49.525                                                    | 2010-04-25T17:29:05.928 |
| V1_00231312054.QUB     | CALIBRATION         | (432, 256, 35)  | 2010-05-01T05:21:35.405                                                    | 2010-05-01T05:32:49.115 |
| V1_00231313857.QUB     | 4 VESTA             | (432, 256, 174) | 2010-05-01T05:51:37.861                                                    | 2010-05-01T06:49:22.597 |
| V1_00231317412.QUB     | 4 VESTA             | (432, 256, 178) | 2010-05-01T06:50:52.953                                                    | 2010-05-01T07:49:57.698 |
| V1_00231321012.QUB     | 4 VESTA             | (432, 256, 178) | 2010-05-01T07:50:52.988                                                    | 2010-05-01T08:49:57.728 |
| V1_00231324612.QUB     | 4 VESTA             | (432, 256, 178) | 2010-05-01T08:50:53.169                                                    | 2010-05-01T09:49:57.767 |
| V1_00231328212.QUB     | 4 VESTA             | (432, 256, 178) | 2010-05-01T09:50:52.867                                                    | 2010-05-01T10:49:57.614 |
| V1_00231331827.QUB     | 4 VESTA             | (432, 256, 175) | 2010-05-01T10:51:07.779                                                    | 2010-05-01T11:49:27.197 |
| V1_00231335427.QUB     | 4 VESTA             | (432, 256, 175) | 2010-05-01T11:51:07.753                                                    | 2010-05-01T12:49:27.174 |
| V1_00231339027.QUB     | 4 VESTA             | (432, 256, 175) | 2010-05-01T12:51:07.773                                                    | 2010-05-01T13:49:27.176 |
| V1_00231342627.QUB     | 4 VESTA             | (432, 256, 175) | 2010-05-01T13:51:07.792                                                    | 2010-05-01T14:49:27.214 |
| V1_00231346227.QUB     | 4 VESTA             | (432, 256, 175) | 2010-05-01T14:51:07.798                                                    | 2010-05-01T15:49:27.223 |
| V1_00231349827.QUB     | 4 VESTA             | (432, 256, 177) | 2010-05-01T15:51:07.806                                                    | 2010-05-01T16:50:07.327 |
| V1_00237319854.QUB     | CALIBRATION         | (432, 256, 35)  | 2010-07-09T18:11:35.842                                                    | 2010-07-09T18:22:49.555 |
| V1_00237322862.QUB     | 21 LUTETIA          | (432, 256, 170) | 2010-07-09T19:01:43.654                                                    | 2010-07-09T19:58:12.467 |
| V1_00237326417.QUB     | 21 LUTETIA          | (432, 256, 174) | 2010-07-09T20:00:58.700                                                    | 2010-07-09T20:58:47.442 |
| V1_00237330017.QUB     | 21 LUTETIA          | (432, 256, 178) | 2010-07-09T21:00:58.364                                                    | 2010-07-09T22:00:06.930 |
| V1_00237333618.QUB     | 21 LUTETIA          | (432, 256, 178) | 2010-07-09T22:00:59.115                                                    | 2010-07-09T23:00:06.964 |
| V1_00237337218.QUB     | 21 LUTETIA          | (432, 256, 173) | 2010-07-09T23:00:58.968                                                    | 2010-07-09T23:58:28.402 |
| V1_00237340817.QUB     | 21 LUTETIA          | (432, 256, 178) | 2010-07-10T00:00:58.193                                                    | 2010-07-10T01:00:06.915 |
| V1_00237344418.QUB     | 21 LUTETIA          | (432, 256, 175) | 2010-07-10T01:00:59.994                                                    | 2010-07-10T01:59:08.523 |
| V1_00237348017.QUB     | 21 LUTETIA          | (432, 256, 178) | 2010-07-10T02:00:58.237                                                    | 2010-07-10T03:00:06.900 |
| V1_00237363294.QUB     | 21 LUTETIA          | (432, 256, 176) | 2010-07-10T06:15:34.989                                                    | 2010-07-10T07:14:00.413 |

|                    | )SETTA – VI<br>IICD | RTIS            | Document No.<br>Issue/Rev. No.<br>Date<br>Page | : VIR-I<br>: issue<br>: April<br>: 63 |                         |
|--------------------|---------------------|-----------------|------------------------------------------------|---------------------------------------|-------------------------|
| V1_00237366909.QUB | 21 LUTETIA          | (432, 256, 178) | 2010-07-10T07:18                               | 5:50.389                              | 2010-07-10T08:14:55.457 |
| V1_00237370509.QUB | 21 LUTETIA          | (432, 256, 178) | 2010-07-10T08:15                               | 5:49.999                              | 2010-07-10T09:14:55.424 |
| V1_00237374109.QUB | 21 LUTETIA          | (432, 256, 178) | 2010-07-10T09:15                               | 5:50.146                              | 2010-07-10T10:14:55.572 |
| V1_00237377709.QUB | 21 LUTETIA          | (432, 256, 178) | 2010-07-10T10:15                               | 5:50.116                              | 2010-07-10T11:14:55.540 |
| V1_00237381954.QUB | 21 LUTETIA          | (432, 256, 146) | 2010-07-10T11:26                               | 6:35.206                              | 2010-07-10T12:14:58.903 |

| VI_00237361954.QUB | ZILUIEIIA  | (432, 236, 146) | 2010-07-10111.26.35.206 | 2010-07-10112.14.56.903 |
|--------------------|------------|-----------------|-------------------------|-------------------------|
| V1_00237384909.QUB | 21 LUTETIA | (432, 256, 178) | 2010-07-10T12:15:50.142 | 2010-07-10T13:14:55.565 |
| V1_00237388509.QUB | 21 LUTETIA | (432, 256, 277) | 2010-07-10T13:15:50.110 | 2010-07-10T14:47:55.578 |
| V1_00237394253.QUB | 21 LUTETIA | (432, 256, 311) | 2010-07-10T14:51:34.202 | 2010-07-10T15:17:27.945 |
| V1_00237395858.QUB | 21 LUTETIA | (432, 256, 25)  | 2010-07-10T15:18:19.150 | 2010-07-10T15:20:22.926 |
| V1_00237396113.QUB | 21 LUTETIA | (432, 256, 85)  | 2010-07-10T15:22:34.241 | 2010-07-10T15:29:38.757 |
| V1_00237396953.QUB | 21 LUTETIA | (432, 256, 184) | 2010-07-10T15:36:34.216 | 2010-07-10T15:51:53.653 |
| V1_00237397943.QUB | 21 LUTETIA | (432, 256, 131) | 2010-07-10T15:53:04.120 | 2010-07-10T16:03:57.931 |
|                    |            |                 |                         |                         |